# **GNES Documentation**

*Release 0.0.47*

**Han Xiao, Feng Wang, Jianfeng Yan, Jie Fu**

**Nov 06, 2019**

# GNES Microservices API

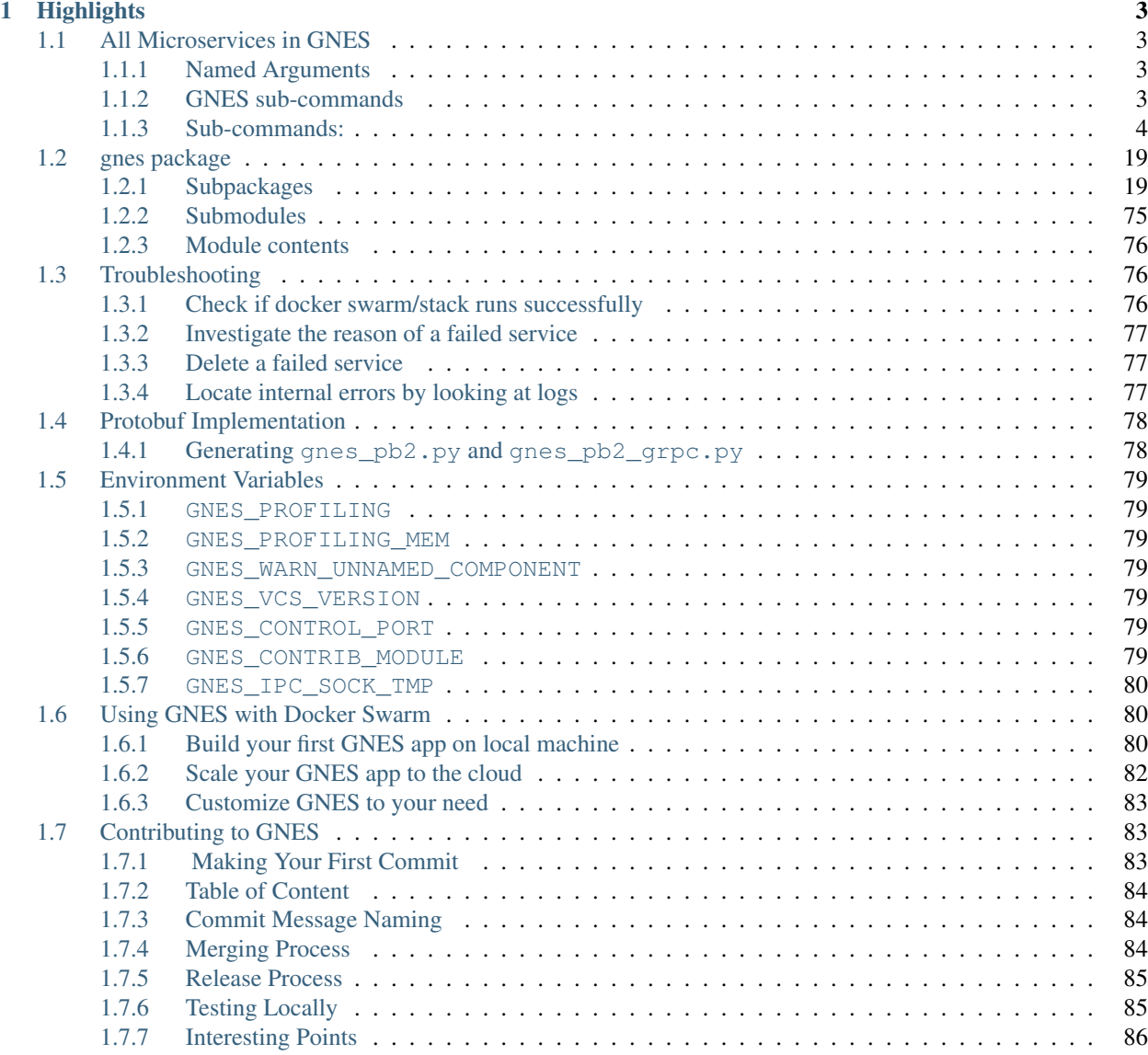

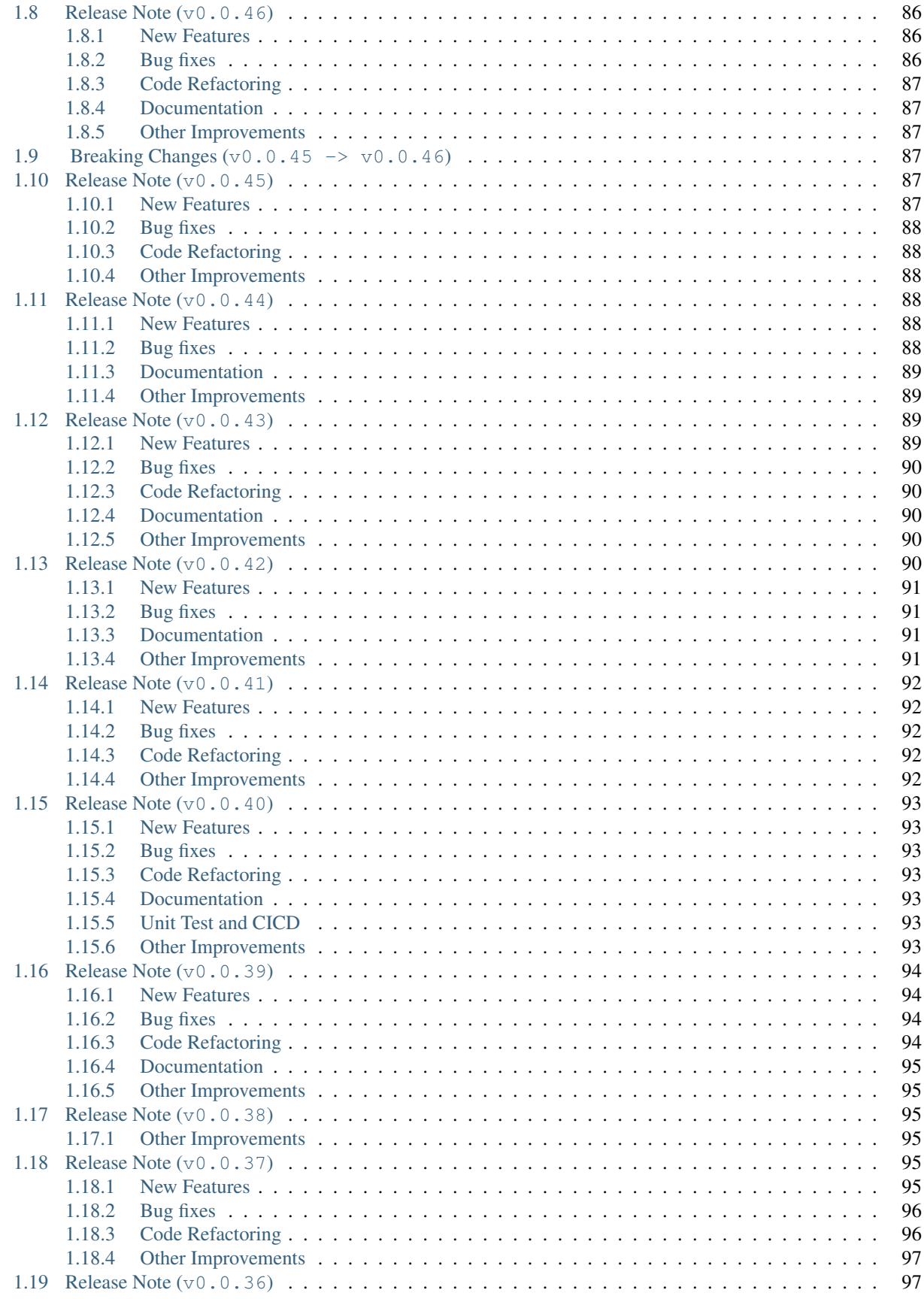

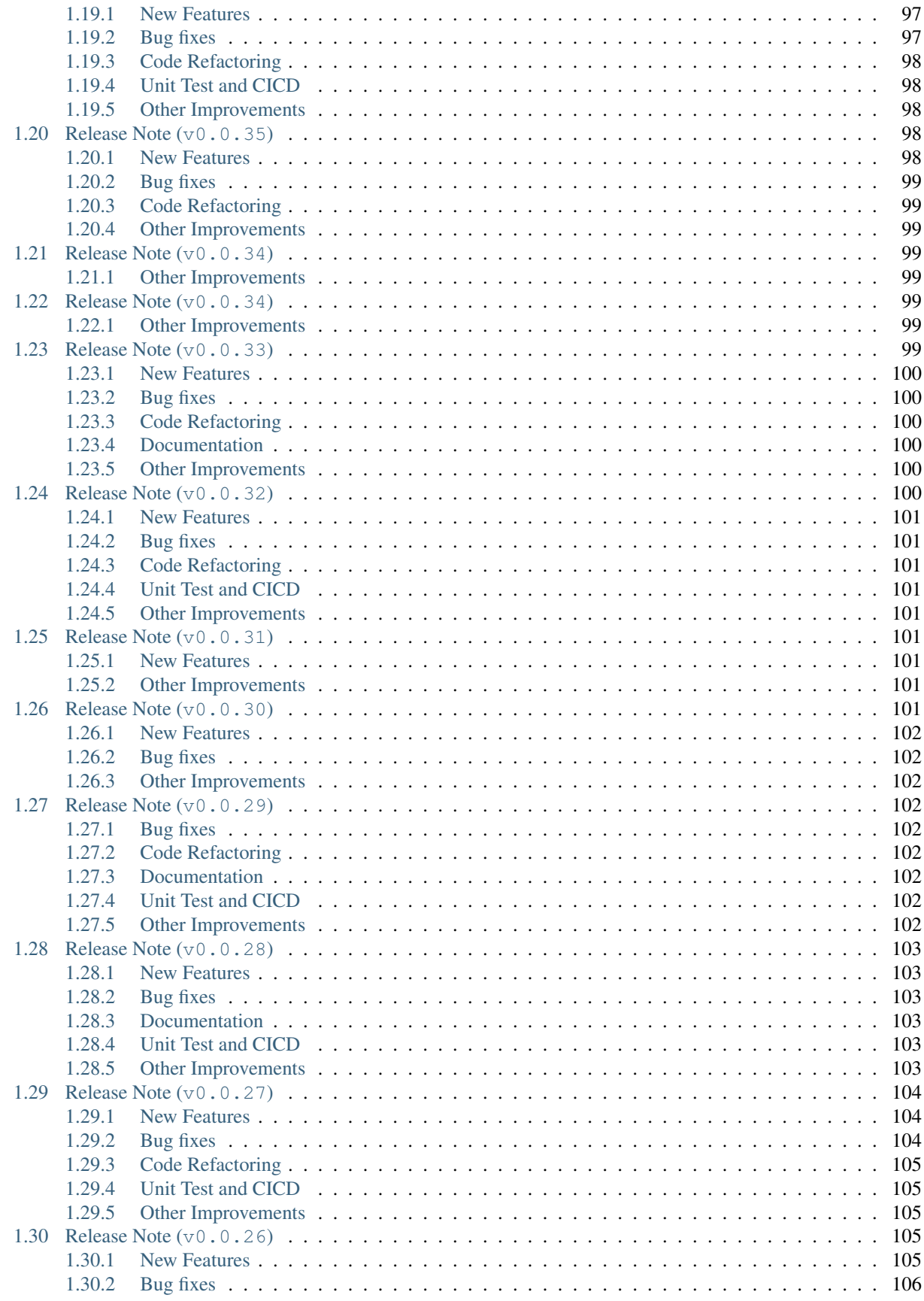

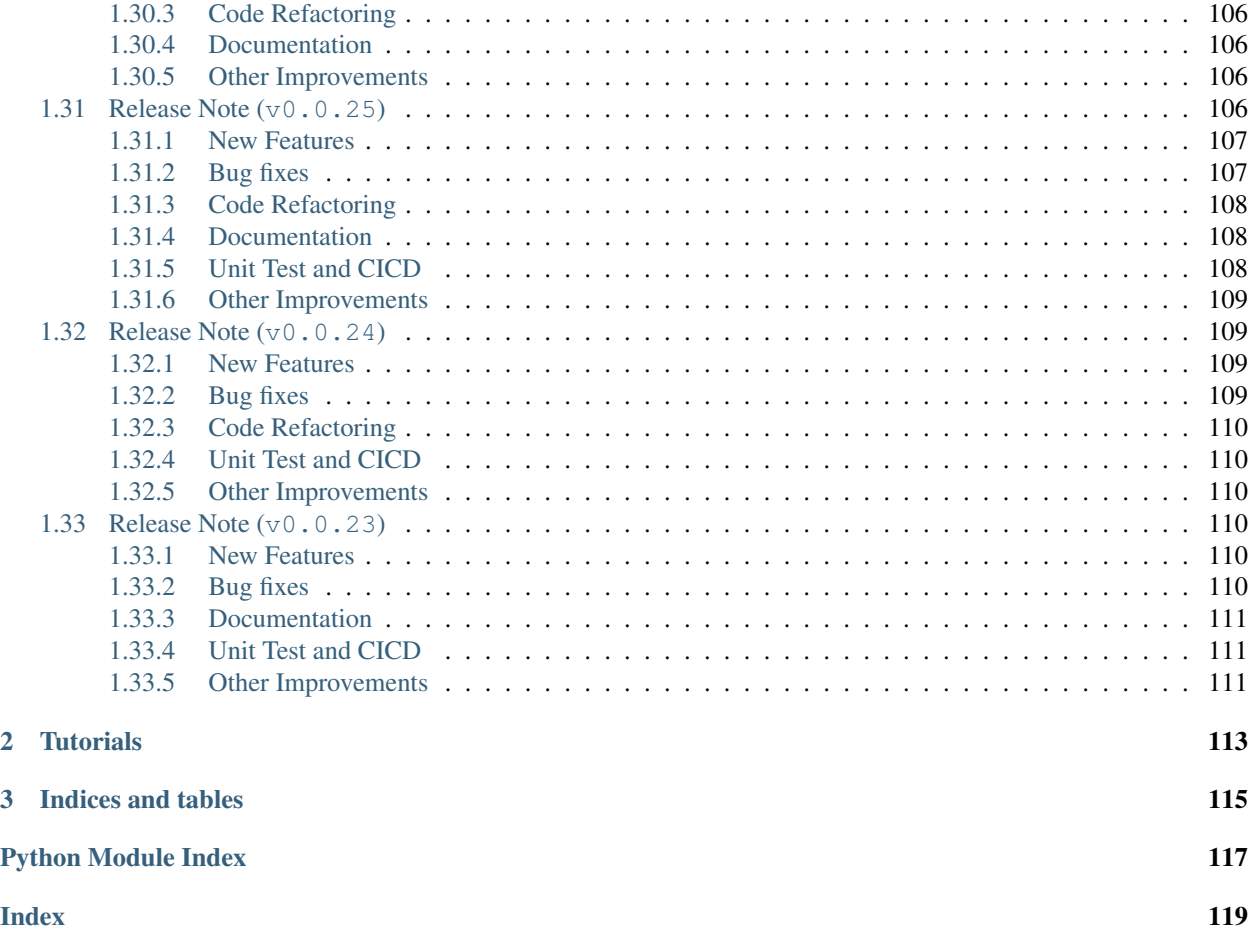

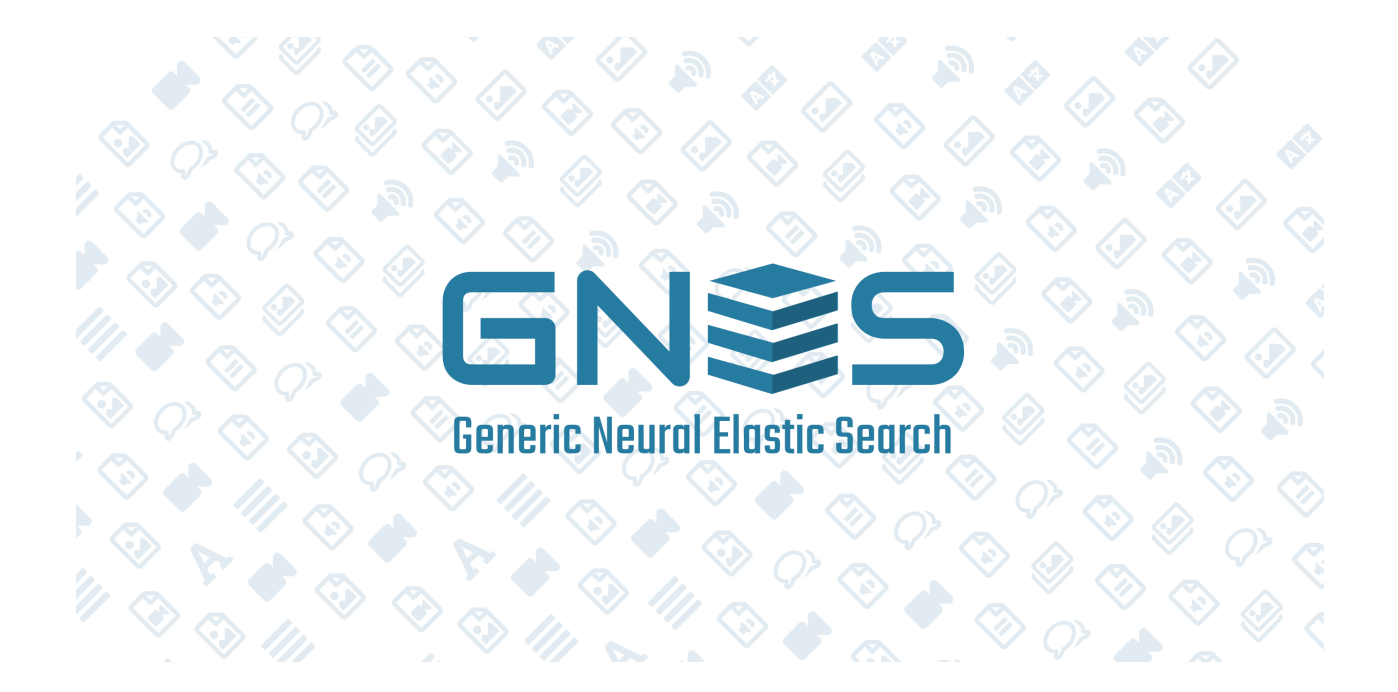

GNES *jee-nes* is Generic Neural Elastic Search, a cloud-native semantic search system based on deep neural network.

GNES enables large-scale index and semantic search for text-to-text, image-to-image, video-to-video and *any-to-any* content form.

# CHAPTER 1

# **Highlights**

# <span id="page-8-1"></span><span id="page-8-0"></span>**1.1 All Microservices in GNES**

[32mGNES v0.0.47: Generic Neural Elastic Search[0m, a cloud-native semantic search system based on deep neural network. It enables large-scale index and semantic search for text-to-text, image-to-image, video-to-video and any content form. Visit [4m[36mhttps://gnes.ai[0m for tutorials and documentations.

```
usage: gnes [-h] [-v] [--verbose]
             {frontend, encode, index, route, preprocess, grpc, client, compose, healthcheck}
             ...
```
# <span id="page-8-2"></span>**1.1.1 Named Arguments**

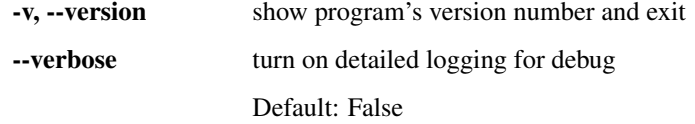

# <span id="page-8-3"></span>**1.1.2 GNES sub-commands**

use "gnes [sub-command] –help" to get detailed information about each sub-command

cli Possible choices: frontend, encode, index, route, preprocess, grpc, client, compose, healthcheck

# <span id="page-9-0"></span>**1.1.3 Sub-commands:**

# **frontend**

start a frontend service

```
gnes frontend [-h] [--port_in PORT_IN] [--port_out PORT_OUT]
              [--host_in HOST_IN] [--host_out HOST_OUT]
              [--socket_in {PULL_BIND,PULL_CONNECT,PUSH_BIND,PUSH_CONNECT,SUB_BIND,
˓→SUB_CONNECT,PUB_BIND,PUB_CONNECT,PAIR_BIND,PAIR_CONNECT}]
              [--socket_out {PULL_BIND,PULL_CONNECT,PUSH_BIND,PUSH_CONNECT,SUB_BIND,
˓→SUB_CONNECT,PUB_BIND,PUB_CONNECT,PAIR_BIND,PAIR_CONNECT}]
              [--port_ctrl PORT_CTRL] [--timeout TIMEOUT]
              [--dump_interval DUMP_INTERVAL] [--read_only]
              [--parallel_backend {thread, process}]
              [--num_parallel NUM_PARALLEL]
              [--parallel_type {PUSH_BLOCK,PUSH_NONBLOCK,PUB_BLOCK,PUB_NONBLOCK}]
              [--check_version] [--identity IDENTITY] [--route_table]
              [--squeeze_pb] [--ctrl_with_ipc] [--grpc_host GRPC_HOST]
              [--grpc_port GRPC_PORT] [--max_message_size MAX_MESSAGE_SIZE]
              [--proxy] [--max_concurrency MAX_CONCURRENCY]
              [--dump_route DUMP_ROUTE]
              [--max_pending_request MAX_PENDING_REQUEST]
```
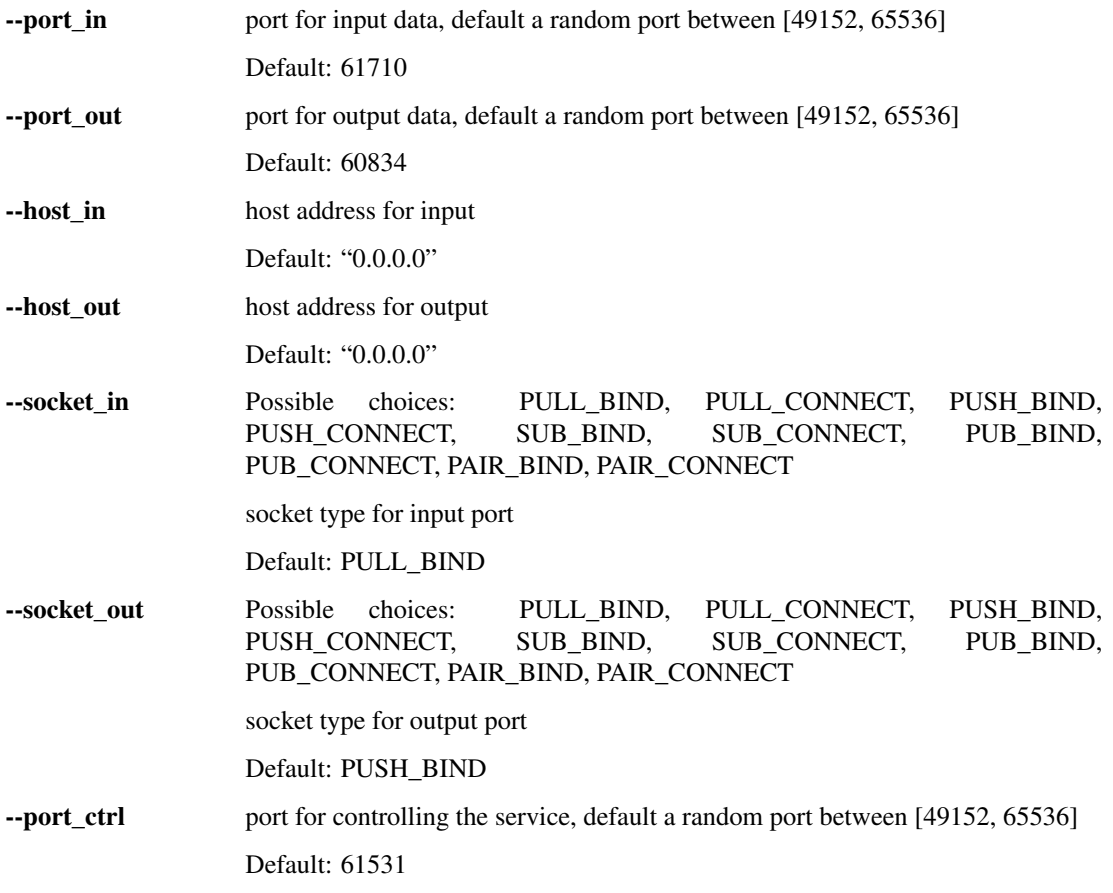

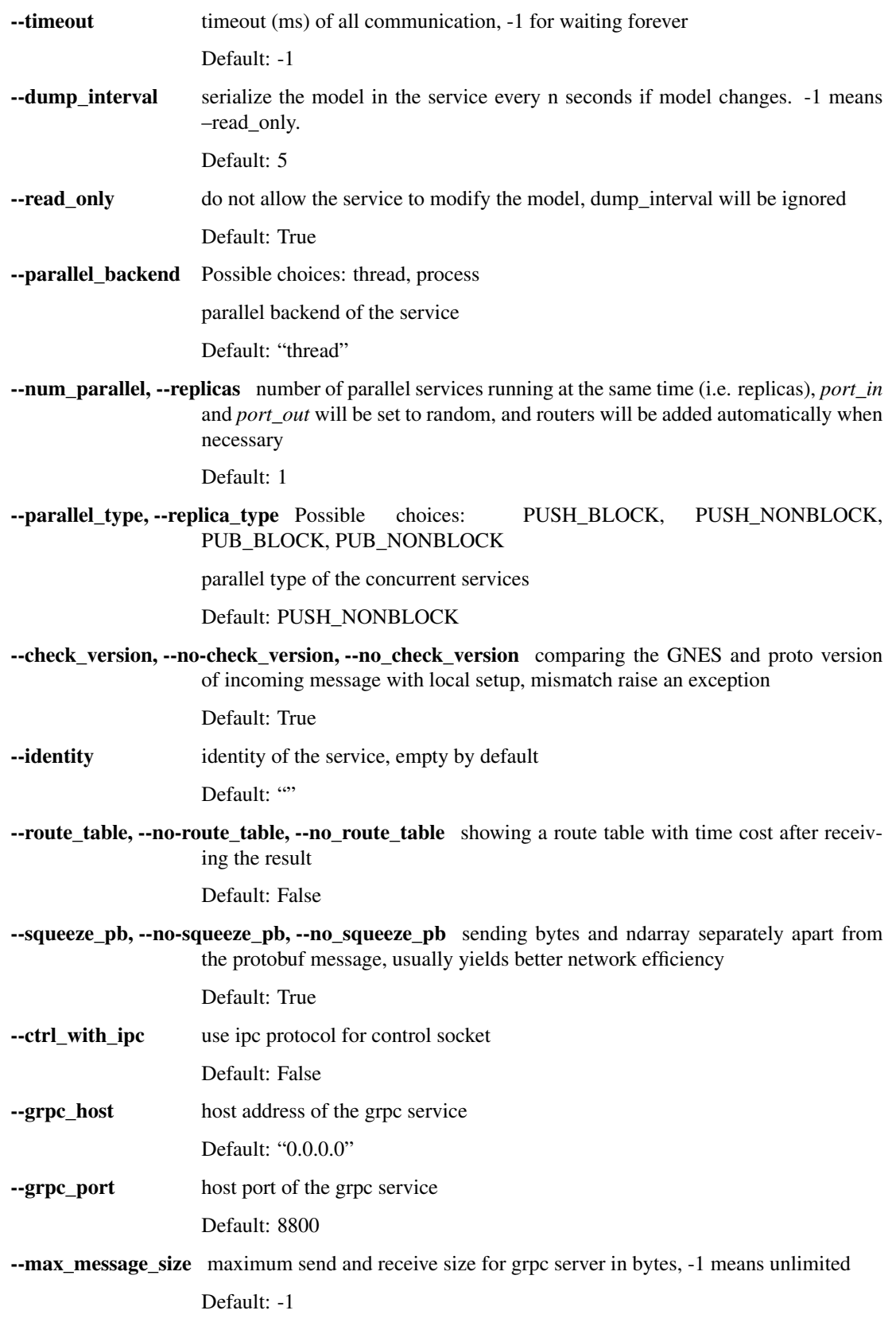

--proxy, --no-proxy, --no\_proxy respect the http\_proxy and https\_proxy environment variables. otherwise, it will unset these proxy variables before start. gRPC seems perfer –no\_proxy

Default: False

--max concurrency maximum concurrent connections allowed

Default: 10

--dump\_route dumping route information to a file

--max\_pending\_request maximum number of pending requests allowed, when exceed wait until we receive the response

Default: 100

# **encode**

start an encoder service

```
gnes encode [-h] [--port_in PORT_IN] [--port_out PORT_OUT] [--host_in HOST_IN]
            [--host_out HOST_OUT]
            [--socket_in {PULL_BIND,PULL_CONNECT,PUSH_BIND,PUSH_CONNECT,SUB_BIND,SUB_
˓→CONNECT,PUB_BIND,PUB_CONNECT,PAIR_BIND,PAIR_CONNECT}]
            [--socket_out {PULL_BIND,PULL_CONNECT,PUSH_BIND,PUSH_CONNECT,SUB_BIND,SUB_
˓→CONNECT,PUB_BIND,PUB_CONNECT,PAIR_BIND,PAIR_CONNECT}]
            [--port_ctrl PORT_CTRL] [--timeout TIMEOUT]
            [--dump_interval DUMP_INTERVAL] [--read_only]
            [--parallel_backend {thread, process}]
            [--num_parallel NUM_PARALLEL]
            [--parallel_type {PUSH_BLOCK,PUSH_NONBLOCK,PUB_BLOCK,PUB_NONBLOCK}]
            [--check_version] [--identity IDENTITY] [--route_table]
            [--squeeze_pb] [--ctrl_with_ipc] --yaml_path YAML_PATH
            [--py_path PY_PATH [PY_PATH ...]]
```
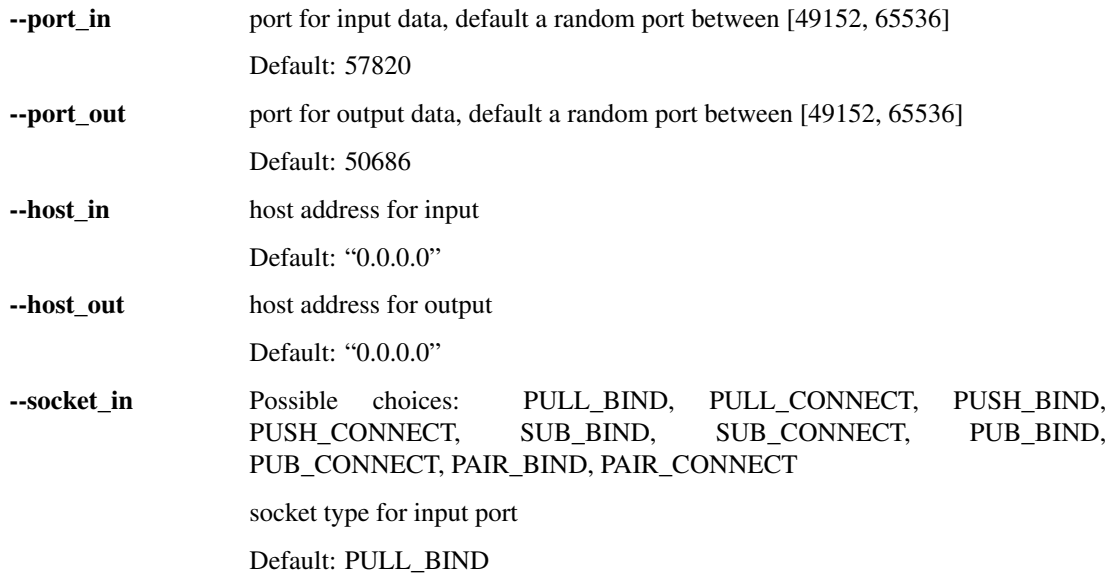

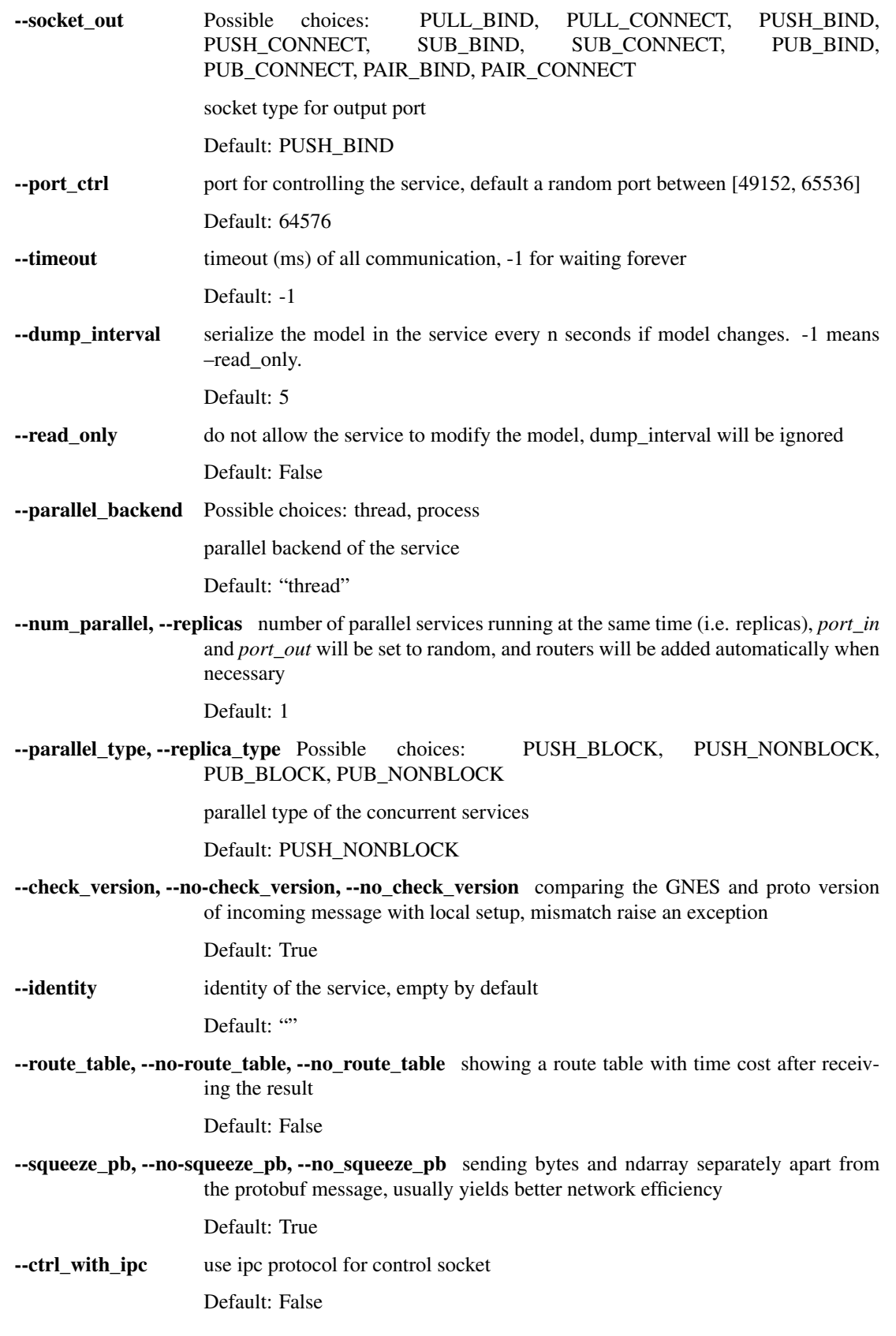

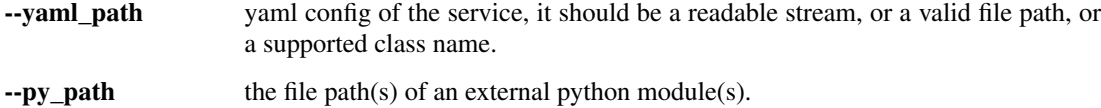

## **index**

## start an indexer service

```
gnes index [-h] [--port_in PORT_IN] [--port_out PORT_OUT] [--host_in HOST_IN]
          [--host_out HOST_OUT]
           [--socket_in {PULL_BIND,PULL_CONNECT,PUSH_BIND,PUSH_CONNECT,SUB_BIND,SUB_
˓→CONNECT,PUB_BIND,PUB_CONNECT,PAIR_BIND,PAIR_CONNECT}]
           [--socket_out {PULL_BIND,PULL_CONNECT,PUSH_BIND,PUSH_CONNECT,SUB_BIND,SUB_
˓→CONNECT,PUB_BIND,PUB_CONNECT,PAIR_BIND,PAIR_CONNECT}]
           [--port_ctrl PORT_CTRL] [--timeout TIMEOUT]
           [--dump_interval DUMP_INTERVAL] [--read_only]
           [--parallel_backend {thread,process}] [--num_parallel NUM_PARALLEL]
           [--parallel_type {PUSH_BLOCK,PUSH_NONBLOCK,PUB_BLOCK,PUB_NONBLOCK}]
           [--check_version] [--identity IDENTITY] [--route_table]
           [--squeeze_pb] [--ctrl_with_ipc] --yaml_path YAML_PATH
           [--py_path PY_PATH [PY_PATH ...]] [--sorted_response]
           [--as_response AS_RESPONSE]
```
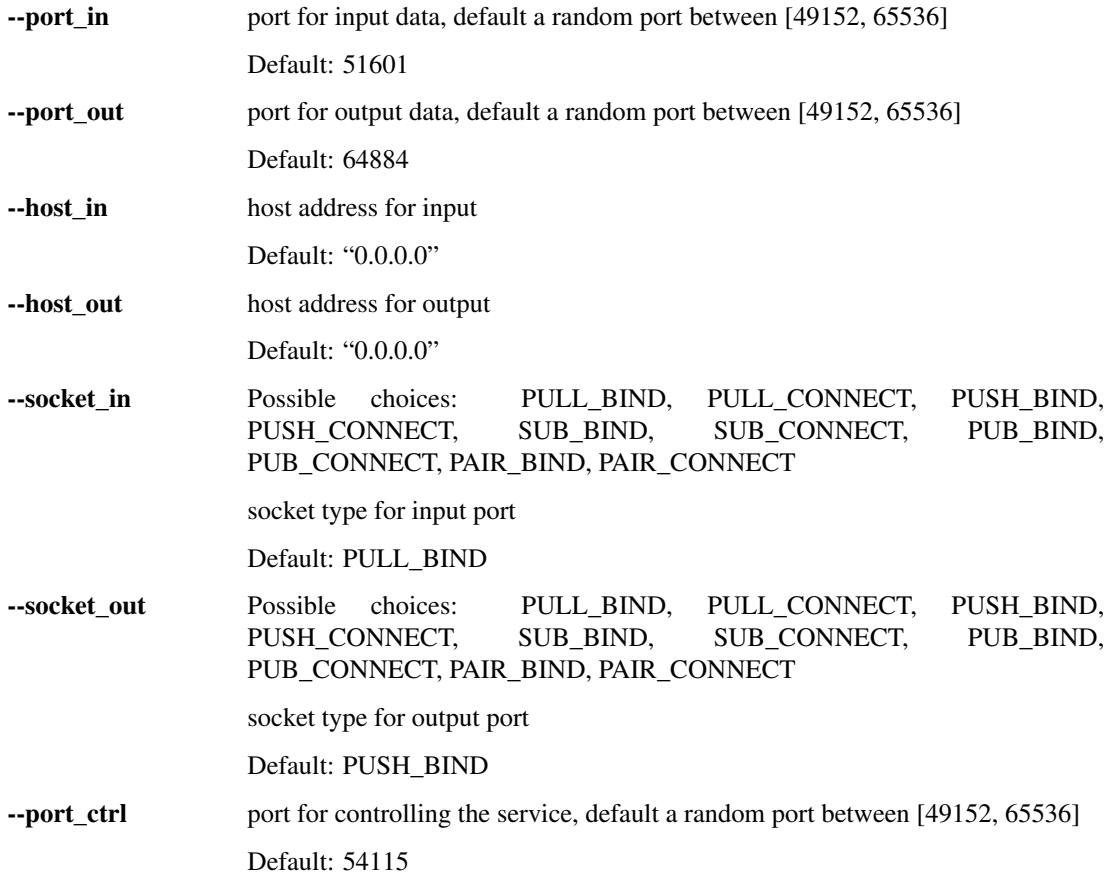

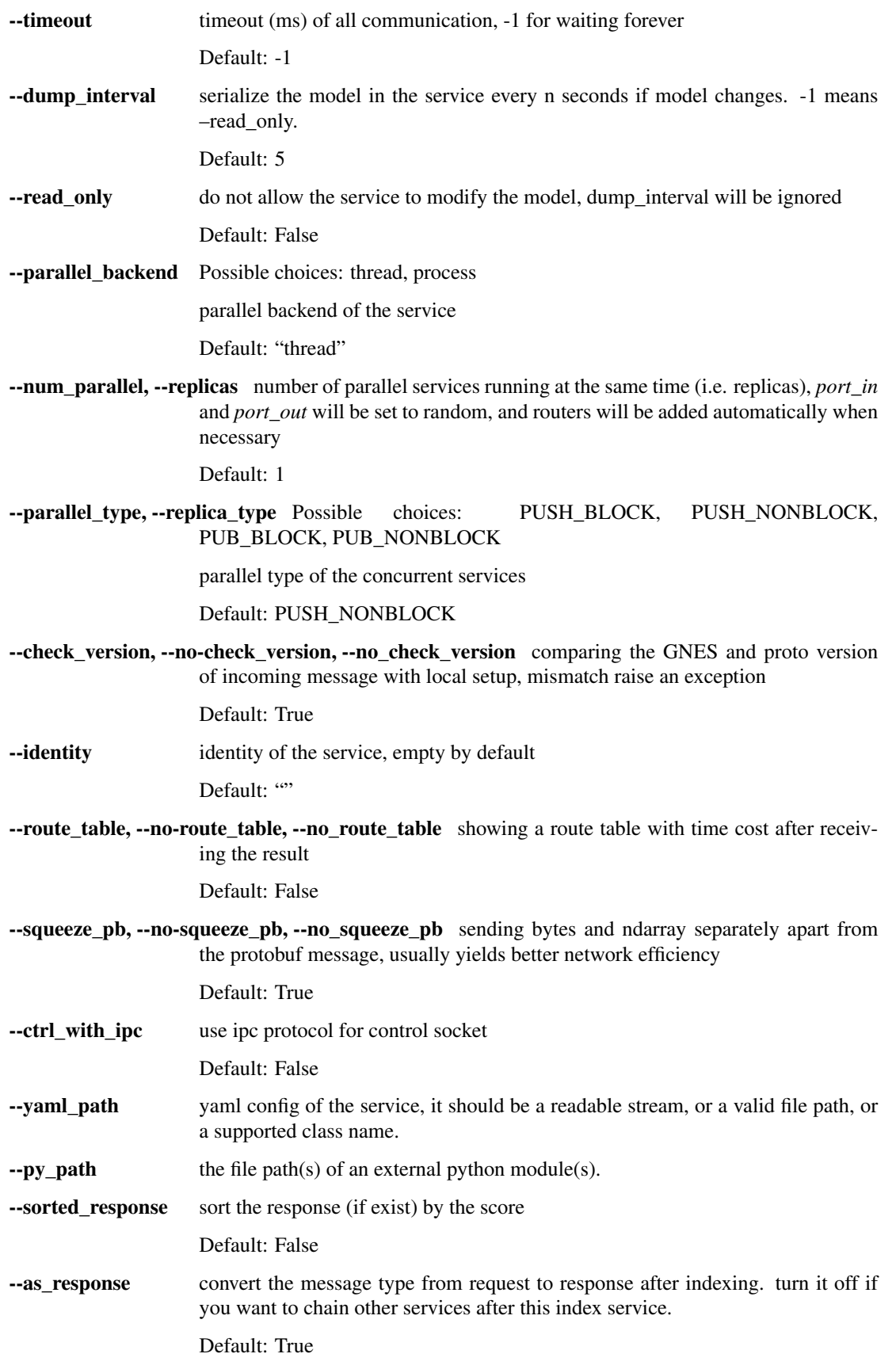

## **route**

start a router service

```
gnes route [-h] [--port_in PORT_IN] [--port_out PORT_OUT] [--host_in HOST_IN]
           [--host_out HOST_OUT]
           [--socket_in {PULL_BIND,PULL_CONNECT,PUSH_BIND,PUSH_CONNECT,SUB_BIND,SUB_
˓→CONNECT,PUB_BIND,PUB_CONNECT,PAIR_BIND,PAIR_CONNECT}]
           [--socket_out {PULL_BIND,PULL_CONNECT,PUSH_BIND,PUSH_CONNECT,SUB_BIND,SUB_
˓→CONNECT,PUB_BIND,PUB_CONNECT,PAIR_BIND,PAIR_CONNECT}]
           [--port_ctrl PORT_CTRL] [--timeout TIMEOUT]
           [--dump_interval DUMP_INTERVAL] [--read_only]
           [--parallel_backend {thread, process}] [--num_parallel NUM_PARALLEL]
           [--parallel_type {PUSH_BLOCK,PUSH_NONBLOCK,PUB_BLOCK,PUB_NONBLOCK}]
           [--check_version] [--identity IDENTITY] [--route_table]
           [--squeeze_pb] [--ctrl_with_ipc] --yaml_path YAML_PATH
           [--py_path PY_PATH [PY_PATH ...]] [--sorted_response]
           [--num_part NUM_PART]
```
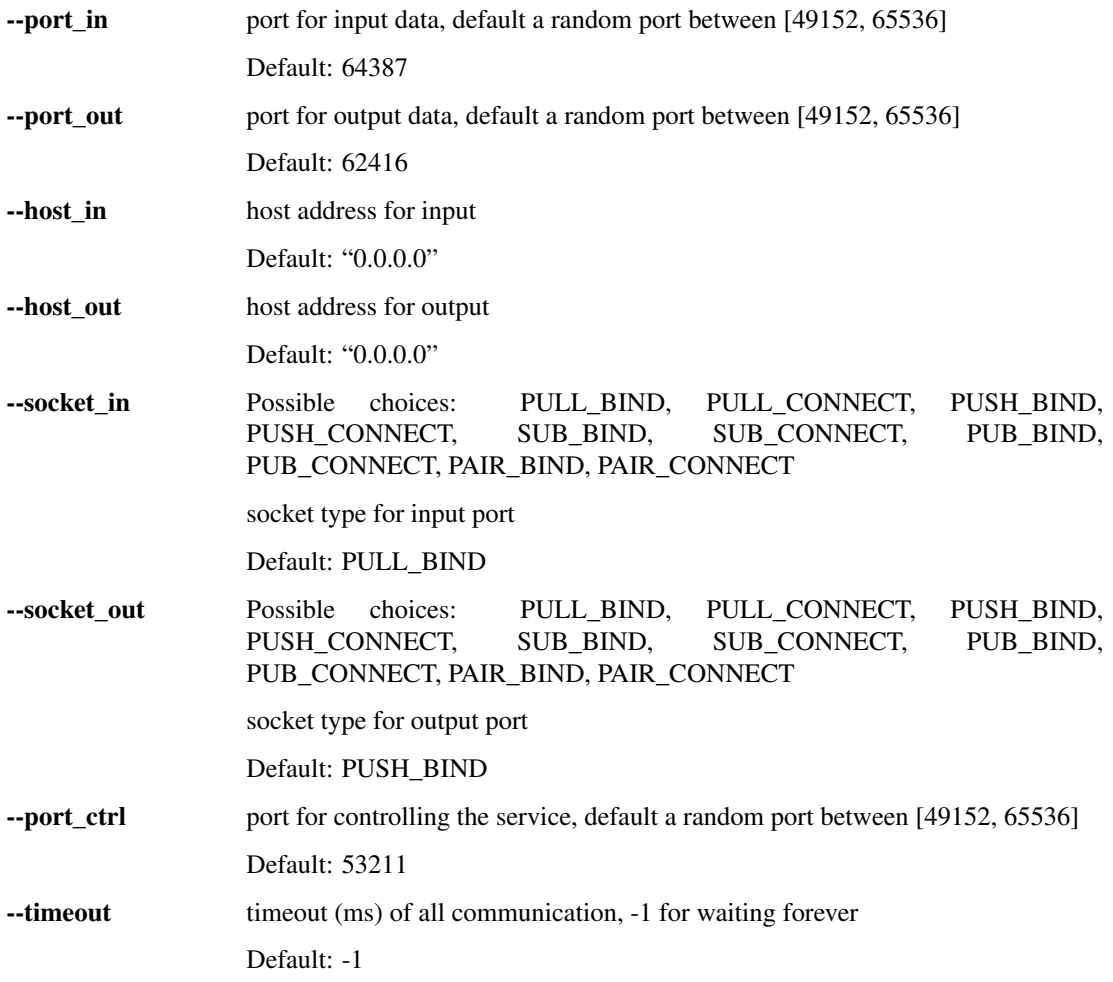

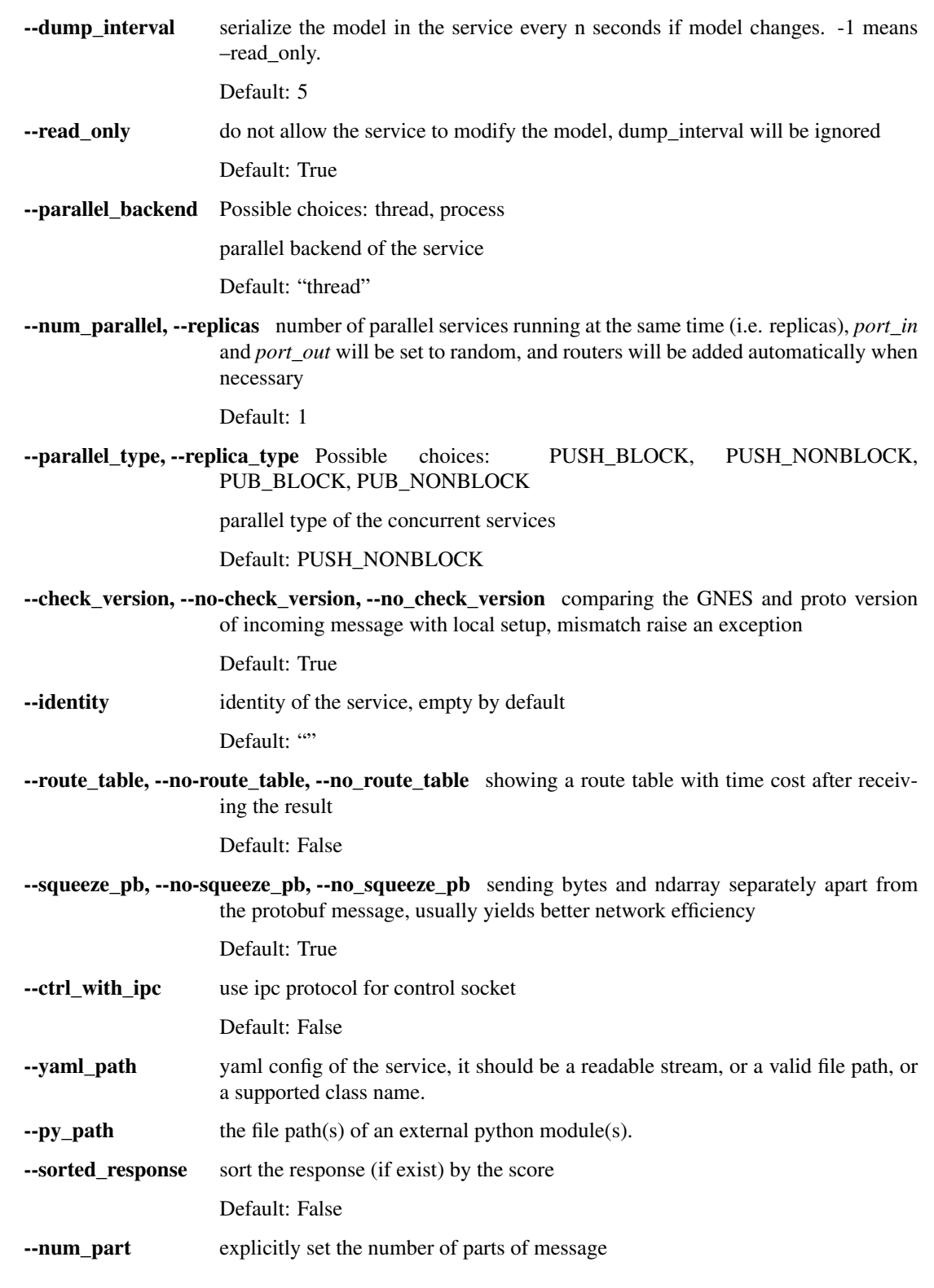

# **preprocess**

start a preprocessor service

```
gnes preprocess [-h] [--port_in PORT_IN] [--port_out PORT_OUT]
               [--host_in HOST_IN] [--host_out HOST_OUT]
                [--socket_in {PULL_BIND,PULL_CONNECT,PUSH_BIND,PUSH_CONNECT,SUB_BIND,
˓→SUB_CONNECT,PUB_BIND,PUB_CONNECT,PAIR_BIND,PAIR_CONNECT}]
               [--socket_out {PULL_BIND,PULL_CONNECT,PUSH_BIND,PUSH_CONNECT,SUB_BIND,
˓→SUB_CONNECT,PUB_BIND,PUB_CONNECT,PAIR_BIND,PAIR_CONNECT}]
               [--port_ctrl PORT_CTRL] [--timeout TIMEOUT]
                [--dump_interval DUMP_INTERVAL] [--read_only]
                [--parallel_backend {thread, process}]
                [--num_parallel NUM_PARALLEL]
                [--parallel_type {PUSH_BLOCK,PUSH_NONBLOCK,PUB_BLOCK,PUB_NONBLOCK}]
                [--check_version] [--identity IDENTITY] [--route_table]
                [--squeeze_pb] [--ctrl_with_ipc] --yaml_path YAML_PATH
                [--py_path PY_PATH [PY_PATH ...]]
```
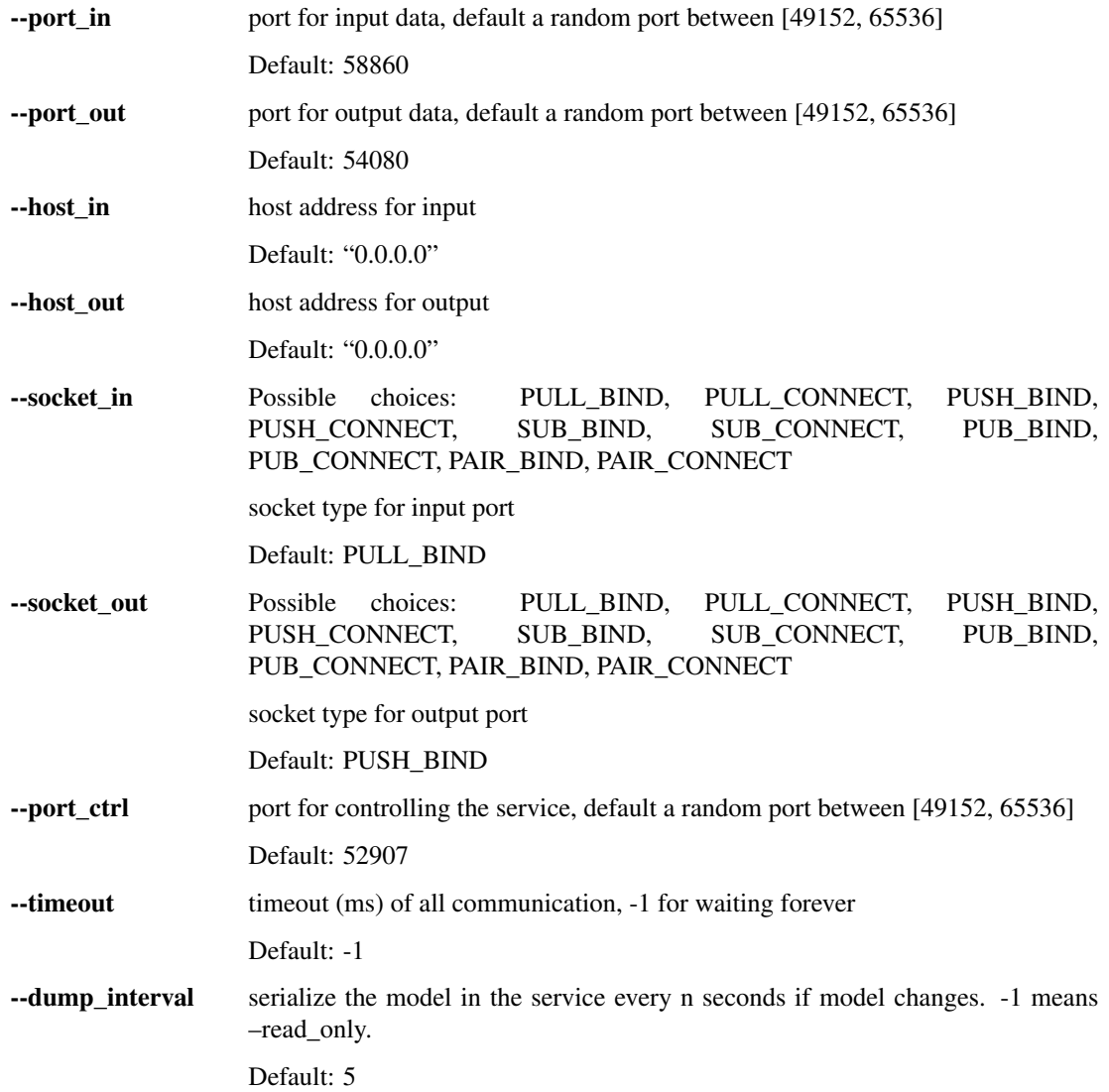

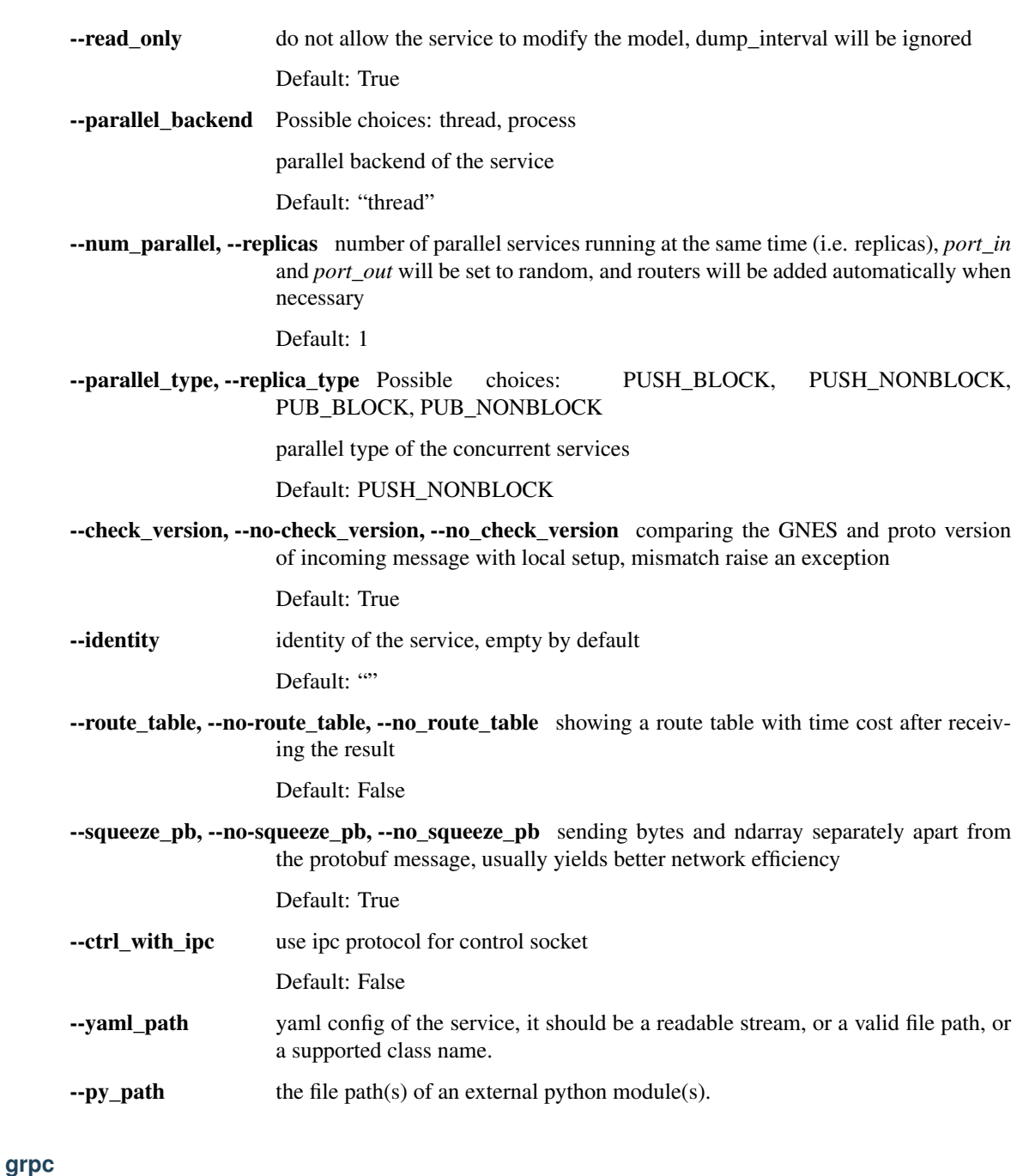

start a general purpose grpc service

```
gnes grpc [-h] [--port_in PORT_IN] [--port_out PORT_OUT] [--host_in HOST_IN]
          [--host_out HOST_OUT]
          [--socket_in {PULL_BIND,PULL_CONNECT,PUSH_BIND,PUSH_CONNECT,SUB_BIND,SUB_
˓→CONNECT,PUB_BIND,PUB_CONNECT,PAIR_BIND,PAIR_CONNECT}]
          [--socket_out {PULL_BIND,PULL_CONNECT,PUSH_BIND,PUSH_CONNECT,SUB_BIND,SUB_
˓→CONNECT,PUB_BIND,PUB_CONNECT,PAIR_BIND,PAIR_CONNECT}]
          [--port_ctrl PORT_CTRL] [--timeout TIMEOUT]
          [--dump_interval DUMP_INTERVAL] [--read_only]
          [--parallel_backend {thread, process}] [--num_parallel NUM_PARALLEL]
```
(continues on next page)

(continued from previous page)

```
[--parallel_type {PUSH_BLOCK,PUSH_NONBLOCK,PUB_BLOCK,PUB_NONBLOCK}]
[--check_version] [--identity IDENTITY] [--route_table]
[--squeeze_pb] [--ctrl_with_ipc] [--grpc_host GRPC_HOST]
[--grpc_port GRPC_PORT] [--max_message_size MAX_MESSAGE_SIZE]
[--proxy] --pb2_path PB2_PATH --pb2_grpc_path PB2_GRPC_PATH
--stub_name STUB_NAME --api_name API_NAME
```
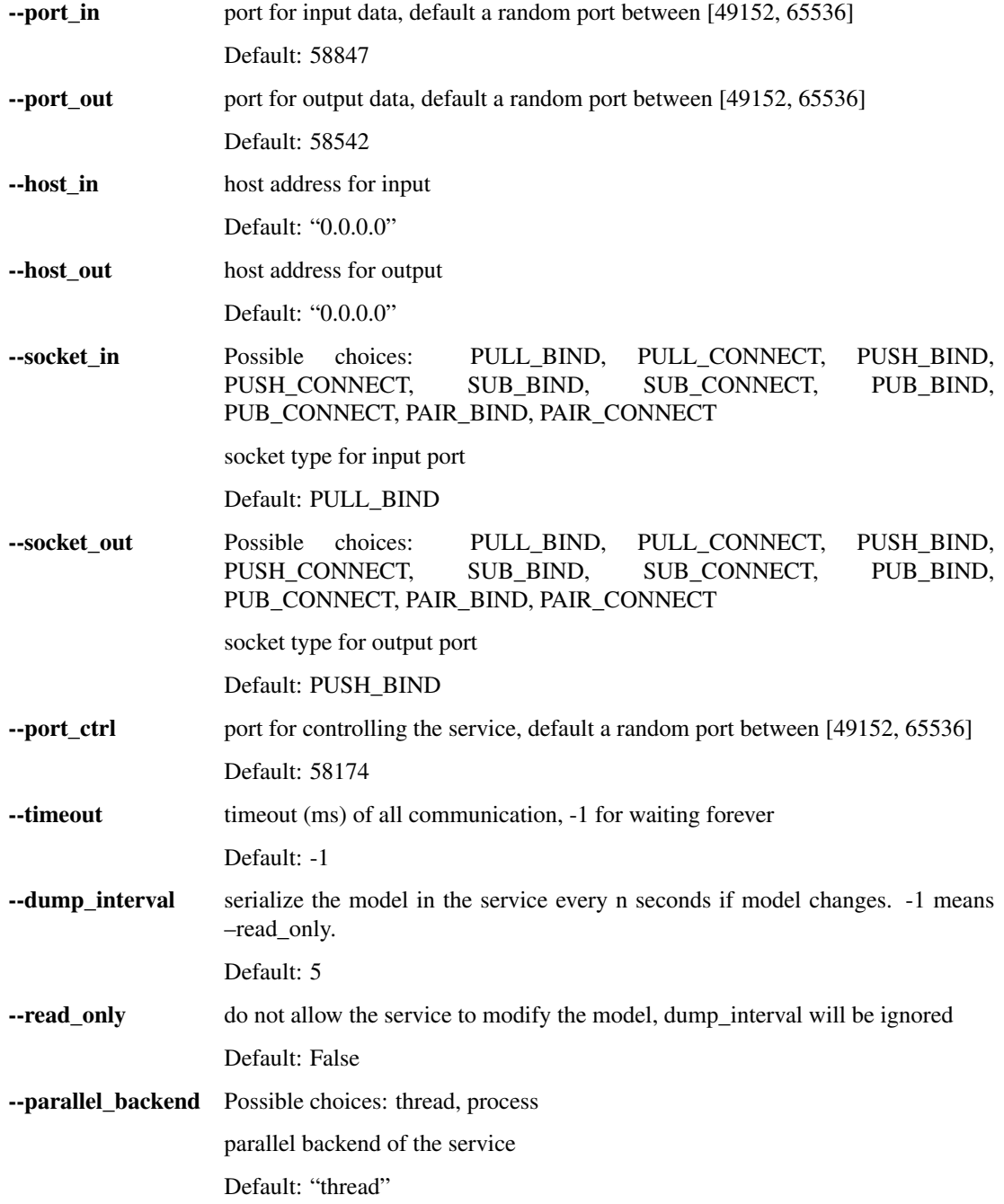

--num\_parallel, --replicas number of parallel services running at the same time (i.e. replicas), *port\_in* and *port\_out* will be set to random, and routers will be added automatically when necessary

Default: 1

--parallel type, --replica type Possible choices: PUSH BLOCK, PUSH NONBLOCK, PUB\_BLOCK, PUB\_NONBLOCK

parallel type of the concurrent services

Default: PUSH\_NONBLOCK

--check\_version, --no-check\_version, --no\_check\_version comparing the GNES and proto version of incoming message with local setup, mismatch raise an exception

Default: True

-identity identity of the service, empty by default

Default: ""

--route\_table, --no-route\_table, --no\_route\_table showing a route table with time cost after receiving the result

Default: False

--squeeze\_pb, --no-squeeze\_pb, --no\_squeeze\_pb sending bytes and ndarray separately apart from the protobuf message, usually yields better network efficiency

Default: True

--ctrl\_with\_ipc use ipc protocol for control socket

Default: False

--grpc\_host host address of the grpc service

Default: "0.0.0.0"

--grpc\_port host port of the grpc service

Default: 8800

--max message size maximum send and receive size for grpc server in bytes, -1 means unlimited

Default: -1

--proxy, --no-proxy, --no\_proxy respect the http\_proxy and https\_proxy environment variables. otherwise, it will unset these proxy variables before start. gRPC seems perfer –no\_proxy

Default: False

- --pb2\_path the path of the python file protocol buffer compiler
- --pb2\_grpc\_path the path of the python file generated by the gRPC Python protocol compiler plugin
- --stub\_name the name of the gRPC Stub
- --api\_name the api name for calling the stub

# **client**

start a GNES client of the selected type

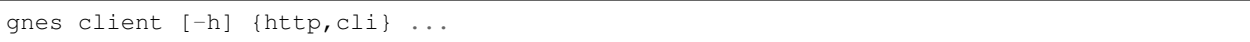

# **GNES client sub-commands**

use "gnes client [sub-command] –help" to get detailed information about each client sub-command

client Possible choices: http, cli

# **Sub-commands:**

# **http**

start a client that allows HTTP requests as input

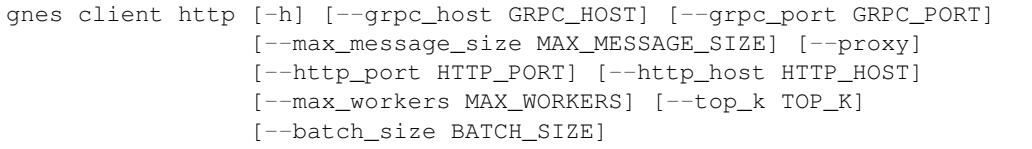

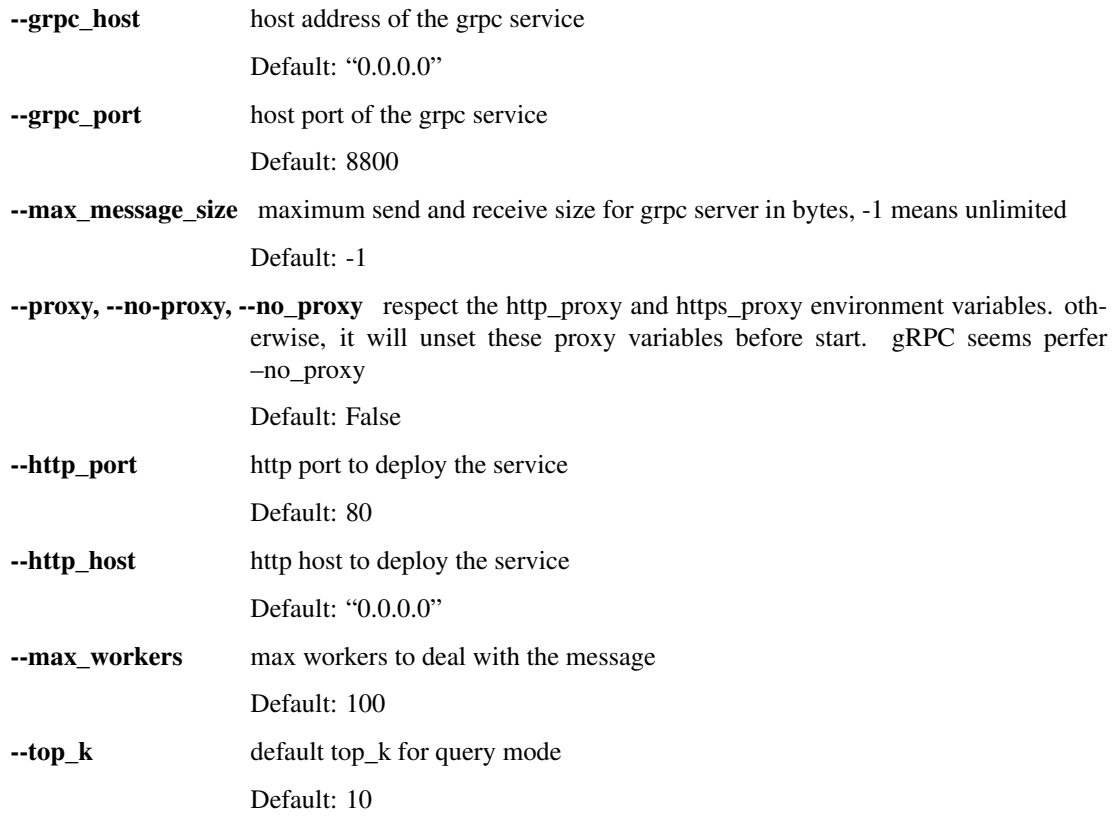

--batch\_size batch size for feed data for train mode

Default: 2560

**cli**

start a client that allows stdin as input

```
gnes client cli [-h] [--grpc_host GRPC_HOST] [--grpc_port GRPC_PORT]
                [--max_message_size MAX_MESSAGE_SIZE] [--proxy]
                [--txt_file TXT_FILE | --image_zip_file IMAGE_ZIP_FILE | --video_zip_
˓→file VIDEO_ZIP_FILE]
                [--batch_size BATCH_SIZE] --mode {index,query,train}
                [--top_k TOP_K] [--start_doc_id START_DOC_ID]
                [--max_concurrency MAX_CONCURRENCY]
```
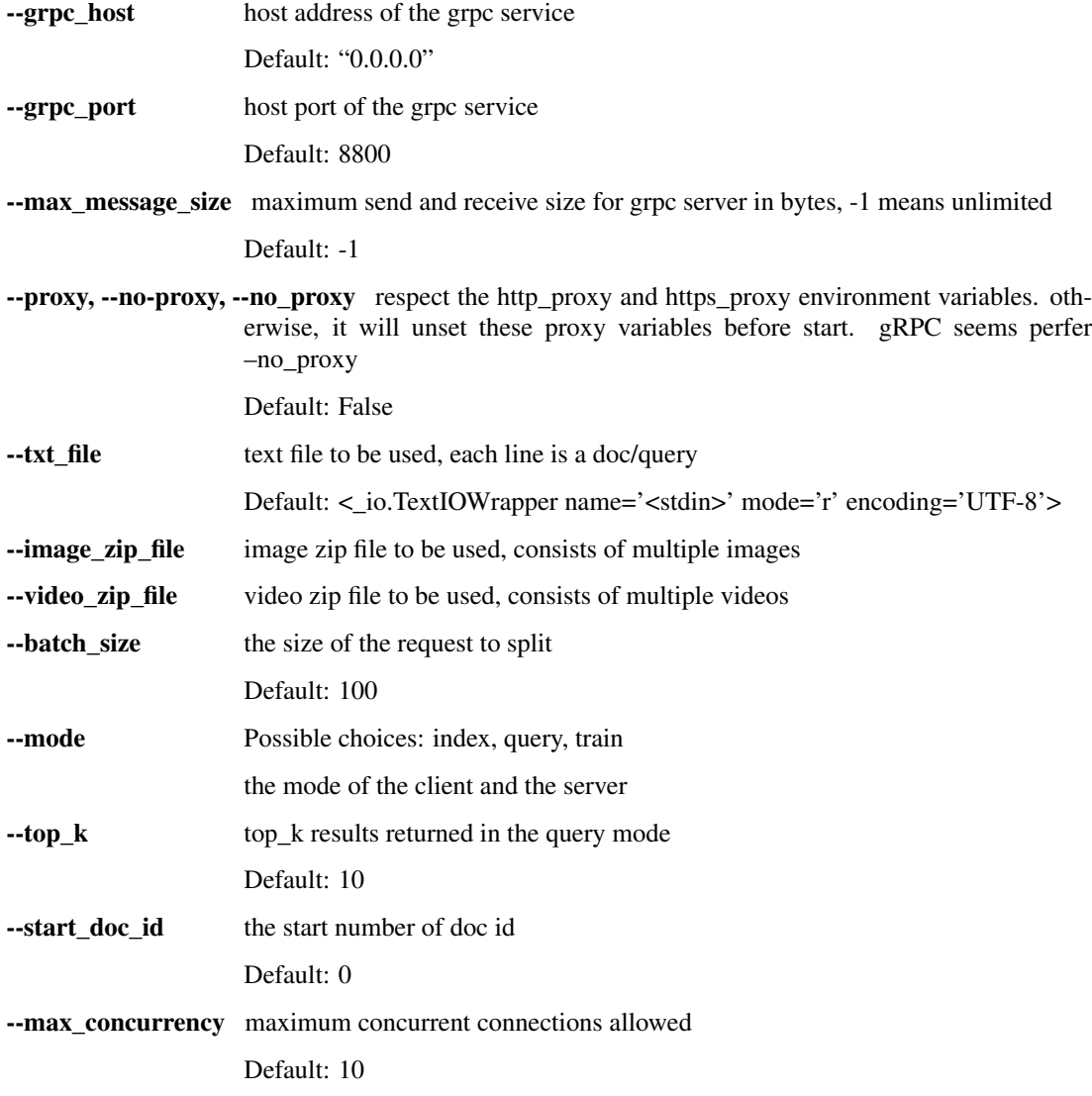

# **compose**

start a GNES Board to visualize YAML configs

```
gnes compose [-h] [--port PORT] [--name NAME] [--yaml_path YAML_PATH]
            [--html_path HTML_PATH] [--shell_path SHELL_PATH]
            [--swarm_path SWARM_PATH] [--k8s_path K8S_PATH]
             [--graph_path GRAPH_PATH]
             [--shell_log_redirect SHELL_LOG_REDIRECT] [--mermaid_leftright]
             [--docker_img DOCKER_IMG] [--flask | --serve]
             [--http_port HTTP_PORT]
```
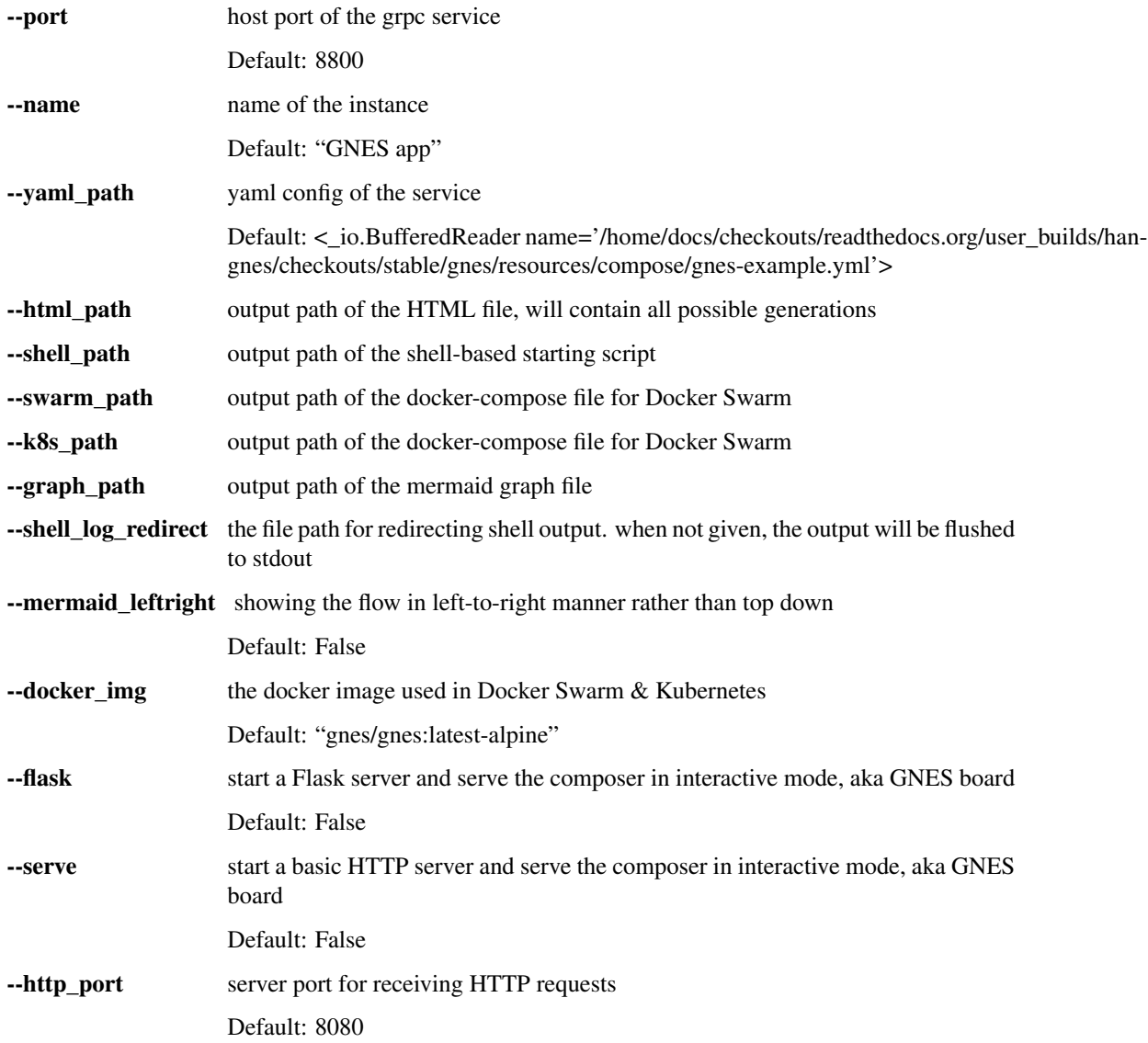

# **healthcheck**

do health check on any GNES microservice

```
gnes healthcheck [-h] [--host HOST] --port PORT [--timeout TIMEOUT]
                 [--retries RETRIES]
```
# **Named Arguments**

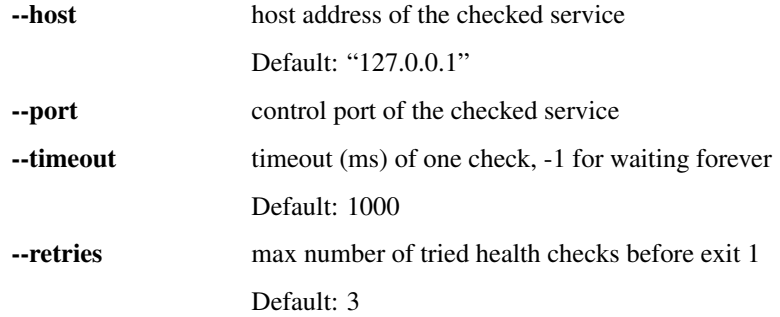

# <span id="page-24-0"></span>**1.2 gnes package**

# <span id="page-24-1"></span>**1.2.1 Subpackages**

#### **gnes.base package**

# **Module contents**

```
class gnes.base.TrainableBase(*args, **kwargs)
```
Bases: object

The base class for preprocessor, encoder, indexer and router

#### **close**()

Release the resources as model is destroyed

**dump**(*filename=None*)

Serialize the object to a binary file

**Parameters filename** (Optional[str]) – file path of the serialized file, if not given then [dump\\_full\\_path](#page-24-2) is used

#### Return type None

<span id="page-24-2"></span>**dump\_full\_path**

Get the binary dump path

## Returns

**dump\_yaml**(*filename=None*) Serialize the object to a yaml file

> **Parameters filename** (Optional[str]) – file path of the yaml file, if not given then dump\_yaml\_path is used

Return type None

**classmethod from\_yaml**(*constructor*, *node*, *stop\_on\_import\_error=False*)

**static load**(*filename=None*)

Return type ~T

**classmethod load\_yaml**(*filename*)

Return type ~T

**post\_init**()

Declare class attributes/members that can not be serialized in standard way

**classmethod pre\_init**()

#### **store\_args\_kwargs = False**

**classmethod to\_yaml**(*representer*, *data*)

**train**(*\*args*, *\*\*kwargs*) Train the model, need to be overrided

**yaml\_full\_path** Get the file path of the yaml config

Returns

```
class gnes.base.CompositionalTrainableBase(*args, **kwargs)
```
Bases: [gnes.base.TrainableBase](#page-24-3)

**close**()

Release the resources as model is destroyed

#### **components**

Return type Union[List[~T], Dict[str, ~T]]

**classmethod from\_yaml**(*constructor*, *node*)

**is\_pipeline**

**is\_trained**

**classmethod to\_yaml**(*representer*, *data*)

**train**(*\*args*, *\*\*kwargs*) Train the model, need to be overrided

#### **gnes.cli package**

# **Submodules**

**gnes.cli.api module**

gnes.cli.api.**client**(*args*) gnes.cli.api.**compose**(*args*) gnes.cli.api.**encode**(*args*) gnes.cli.api.**frontend**(*args*)

gnes.cli.api.**grpc**(*args*)

gnes.cli.api.**healthcheck**(*args*) gnes.cli.api.**index**(*args*) gnes.cli.api.**preprocess**(*args*)

gnes.cli.api.**route**(*args*)

## **gnes.cli.parser module**

**class** gnes.cli.parser.**ActionNoYes**(*option\_strings*, *dest*, *default=None*, *required=False*, *help=None*) Bases: argparse.Action gnes.cli.parser.**get\_main\_parser**() gnes.cli.parser.**random\_port**(*port*) gnes.cli.parser.**resolve\_py\_path**(*path*) gnes.cli.parser.**resolve\_yaml\_path**(*path*, *to\_stream=False*) gnes.cli.parser.**set\_base\_parser**() gnes.cli.parser.**set\_client\_cli\_parser**(*parser=None*) gnes.cli.parser.**set\_client\_http\_parser**(*parser=None*) gnes.cli.parser.**set\_composer\_flask\_parser**(*parser=None*) gnes.cli.parser.**set\_composer\_parser**(*parser=None*) gnes.cli.parser.**set\_encoder\_parser**(*parser=None*) gnes.cli.parser.**set\_frontend\_parser**(*parser=None*) gnes.cli.parser.**set\_grpc\_service\_parser**(*parser=None*) gnes.cli.parser.**set\_healthcheck\_parser**(*parser=None*) gnes.cli.parser.**set\_indexer\_parser**(*parser=None*) gnes.cli.parser.**set\_preprocessor\_parser**(*parser=None*) gnes.cli.parser.**set\_router\_parser**(*parser=None*) gnes.cli.parser.**set\_service\_parser**(*parser=None*)

# **Module contents**

gnes.cli.**main**()

# **gnes.client package**

**Submodules**

#### **gnes.client.base module**

```
class gnes.client.base.GrpcClient(args)
    Bases: object
```
A Base Unary gRPC client which the other client application can build from.

```
call(request)
```
**close**()

**handler = <gnes.client.base.ResponseHandler object>**

**start**()

**stream\_call**(*request\_iterator*)

```
class gnes.client.base.ResponseHandler(h=None)
    Bases: object
```
**call\_routes**(*resp*)

**register**(*resp\_type*)

```
class gnes.client.base.ZmqClient(args)
    Bases: object
```
**close**()

```
recv_message(**kwargs)
```
Return type Message

**send\_message**(*message*, *\*\*kwargs*)

## **gnes.client.cli module**

```
class gnes.client.cli.CLIClient(args, start_at_init=True)
    Bases: gnes.client.base.GrpcClient
```
#### **bytes\_generator**

Return type Iterator[bytes]

**index**()

Return type None

```
query()
```
Return type Iterator[Tuple]

```
start()
```
**train**()

Return type None

**class** gnes.client.cli.**ProgressBar**(*bar\_len=20*, *task\_name="*) Bases: object

**update**()

# **gnes.client.http module**

## **gnes.client.stream module**

```
class gnes.client.stream.StreamingClient(args)
    Bases: gnes.client.base.GrpcClient
```

```
close()
    handler = <gnes.client.base.ResponseHandler object>
    send_request(request)
class gnes.client.stream.SyncClient(args)
    Bases: gnes.client.base.GrpcClient
    close()
    handler = <gnes.client.base.ResponseHandler object>
    send_request(request)
Module contents
gnes.composer package
Submodules
gnes.composer.base module
class gnes.composer.base.YamlComposer(args)
    Bases: object
    class Layer(layer_id=0)
        Bases: object
        append(comp)
        default_values = {'image': None, 'income': 'pull', 'name': None, 'py_path': None
        get_component_name
        static get_value(comp, key)
        is_heto_single_component
        is_homo_multi_component
        is_homogenous
        is_single_component
    add_comp(comp)
            Return type None
    add_layer(layer=None)
            Return type None
    build_all()
    static build_dockerswarm(all_layers, docker_img='gnes/gnes:latest-alpine', volumes=None,
                                networks=None)
            Return type str
    static build_html(generate_dict)
            Return type str
```
**static build\_kubernetes**(*all\_layers*, *\*args*, *\*\*kwargs*)

```
build_layers()
 Return type List[Layer]
static build_mermaid(all_layers, mermaid_leftright=False)
 Return type str
static build_shell(all_layers, log_redirect=None)
 Return type str
check_fields(comp)
 Return type bool
comp2args = {'Encoder': Namespace(check_version=True, ctrl_with_ipc=False, dump_inter
comp2file = {'Encoder': 'encode', 'Frontend': 'frontend', 'Indexer': 'index', 'Prep
gnes.composer.base.parse_http_data(data, args)
```
## **gnes.composer.flask module**

```
class gnes.composer.flask.YamlComposerFlask(args)
    Bases: object
```
**run**()

#### **gnes.composer.http module**

```
class gnes.composer.http.YamlComposerHttp(args)
    Bases: object
    run()
```
# **Module contents**

**gnes.encoder package**

**Subpackages**

**gnes.encoder.audio package**

**Subpackages**

**gnes.encoder.audio.vggish\_cores package**

**Submodules**

# **gnes.encoder.audio.vggish\_cores.vggish\_params module**

Global parameters for the VGGish model.

See vggish\_slim.py for more information.

## **gnes.encoder.audio.vggish\_cores.vggish\_postprocess module**

Post-process embeddings from VGGish.

**class** gnes.encoder.audio.vggish\_cores.vggish\_postprocess.**Postprocessor**(*pca\_params\_npz\_path*) Bases: object

Post-processes VGGish embeddings.

The initial release of AudioSet included 128-D VGGish embeddings for each segment of AudioSet. These released embeddings were produced by applying a PCA transformation (technically, a whitening transform is included as well) and 8-bit quantization to the raw embedding output from VGGish, in order to stay compatible with the YouTube-8M project which provides visual embeddings in the same format for a large set of YouTube videos. This class implements the same PCA (with whitening) and quantization transformations.

Constructs a postprocessor.

#### Args:

pca\_params\_npz\_path: Path to a NumPy-format .npz file that contains the PCA parameters used in postprocessing.

**postprocess**(*embeddings\_batch*)

Applies postprocessing to a batch of embeddings.

Args:

embeddings\_batch: An nparray of shape [batch\_size, embedding\_size] containing output from the embedding layer of VGGish.

Returns: An nparray of the same shape as the input but of type uint8, containing the PCA-transformed and quantized version of the input.

#### **gnes.encoder.audio.vggish\_cores.vggish\_slim module**

# **Module contents**

## **Submodules**

#### **gnes.encoder.audio.mfcc module**

**class** gnes.encoder.audio.mfcc.**MfccEncoder**(*n\_mfcc=13*, *sample\_rate=16000*, *max\_length=100*, *\*args*, *\*\*kwargs*)

Bases: [gnes.encoder.base.BaseAudioEncoder](#page-40-0)

**batch\_size = 64**

**encode**(*data*, *\*args*, *\*\*kwargs*)

Return type ndarray

**train**(*\*args*, *\*\*kwargs*) Train the model, need to be overrided

# **gnes.encoder.audio.vggish module**

**class** gnes.encoder.audio.vggish.**VggishEncoder**(*model\_dir*, *max\_length=10*, *\*args*, *\*\*kwargs*)

Bases: [gnes.encoder.base.BaseAudioEncoder](#page-40-0)

**encode**(*audio*, *\*args*, *\*\*kwargs*)

Return type ndarray

**post\_init**() Declare class attributes/members that can not be serialized in standard way

**train**(*\*args*, *\*\*kwargs*) Train the model, need to be overrided

# **Module contents**

**gnes.encoder.image package**

**Subpackages**

**gnes.encoder.image.cvae\_cores package**

**Submodules**

**gnes.encoder.image.cvae\_cores.model module**

**Module contents**

**gnes.encoder.image.inception\_cores package**

**Submodules**

**gnes.encoder.image.inception\_cores.inception\_utils module**

**gnes.encoder.image.inception\_cores.inception\_v4 module**

**Module contents**

**Submodules**

**gnes.encoder.image.cvae module**

```
class gnes.encoder.image.cvae.CVAEEncoder(model_dir, latent_dim=300, se-
                                              lect_method='MEAN', l2_normalize=False,
                                              use_gpu=True, *args, **kwargs)
    Bases: gnes.encoder.base.BaseImageEncoder
```
 $batch size = 64$ 

**encode**(*img*, *\*args*, *\*\*kwargs*)

Return type ndarray

#### **post\_init**()

Declare class attributes/members that can not be serialized in standard way

**train**(*\*args*, *\*\*kwargs*) Train the model, need to be overrided

## **gnes.encoder.image.inception module**

**class** gnes.encoder.image.inception.**TFInceptionEncoder**(*model\_dir*, *se-*

*lect\_layer='PreLogitsFlatten'*, *\*args*, *\*\*kwargs*)

Bases: [gnes.encoder.base.BaseImageEncoder](#page-41-0)

#### **batch\_size = 64**

**encode**(*img*, *\*args*, *\*\*kwargs*)

Return type ndarray

**post\_init**()

Declare class attributes/members that can not be serialized in standard way

**train**(*\*args*, *\*\*kwargs*) Train the model, need to be overrided

#### **gnes.encoder.image.onnx module**

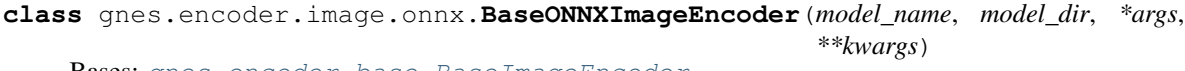

Bases: [gnes.encoder.base.BaseImageEncoder](#page-41-0)

**batch\_size = 64**

**encode**(*img*, *\*args*, *\*\*kwargs*)

Return type ndarray

# **post\_init**()

Declare class attributes/members that can not be serialized in standard way

**train**(*\*args*, *\*\*kwargs*)

Train the model, need to be overrided

# **gnes.encoder.image.torchvision module**

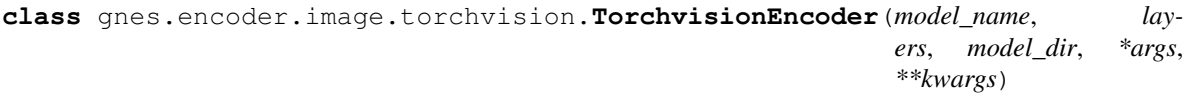

Bases: [gnes.encoder.base.BaseImageEncoder](#page-41-0)

#### **batch\_size = 64**

**encode**(*img*, *\*args*, *\*\*kwargs*)

Return type ndarray

#### **post\_init**()

Declare class attributes/members that can not be serialized in standard way

**train**(*\*args*, *\*\*kwargs*) Train the model, need to be overrided

# **Module contents**

**gnes.encoder.numeric package**

**Submodules**

**gnes.encoder.numeric.hash module**

```
class gnes.encoder.numeric.hash.HashEncoder(num_bytes, num_bits=8,
                                                 num_idx=3, kmeans_clusters=100,
                                                 method='product_uniform', *args,
                                                 **kwargs)
    Bases: gnes.encoder.base.BaseNumericEncoder
    batch_size = 2048
    encode(vecs, *args, **kwargs)
            Return type ndarray
    hash(vecs)
    pred_kmeans(vecs)
    ran_gen()
    train(vecs, *args, **kwargs)
        Train the model, need to be overrided
    train_kmeans(vecs)
gnes.encoder.numeric.pca module
class gnes.encoder.numeric.pca.PCAEncoder(output_dim, whiten=False, *args, **kwargs)
    Bases: gnes.encoder.base.BaseNumericEncoder
    batch_size = 2048
    encode(vecs, *args, **kwargs)
```
Return type ndarray

**post\_init**()

Declare class attributes/members that can not be serialized in standard way

**train**(*vecs*, *\*args*, *\*\*kwargs*) Train the model, need to be overrided

#### Return type None

```
class gnes.encoder.numeric.pca.PCALocalEncoder(output_dim, num_locals, *args,
                                                  **kwargs)
```
Bases: [gnes.encoder.base.BaseNumericEncoder](#page-41-1)

**batch\_size = 2048**

**encode**(*vecs*, *\*args*, *\*\*kwargs*)

Return type ndarray

**train**(*vecs*, *\*args*, *\*\*kwargs*) Train the model, need to be overrided

Return type None

#### **gnes.encoder.numeric.pooling module**

```
class gnes.encoder.numeric.pooling.PoolingEncoder(pooling_strategy='REDUCE_MEAN',
                                                        backend='numpy', *args,
                                                        **kwargs)
    gnes.encoder.base.BaseNumericEncoder
    encode(data, *args, **kwargs)

    masked_reduce_mean(x, m, jitter=1e-10)
    minus\_mask(x, m, offset=1e+30)mul_mask(x, m)
    post_init()
        Declare class attributes/members that can not be serialized in standard way
    train(*args, **kwargs)
        Train the model, need to be overrided
gnes.encoder.numeric.pq module
```

```
class gnes.encoder.numeric.pq.PQEncoder(num_bytes, cluster_per_byte=255, *args,
                                              **kwargs)
    gnes.encoder.base.BaseBinaryEncoder
    batch_size = 2048
    encode(vecs, *args, **kwargs)
            Return type ndarray
    train(vecs, *args, **kwargs)
         Train the model, need to be overrided
gnes.encoder.numeric.quantizer module
```
# **class** gnes.encoder.numeric.quantizer.**QuantizerEncoder**(*dim\_per\_byte*, *cluster\_per\_byte=255*, *upper\_bound=10000*, *lower\_bound=-10000*, *partition\_method='average'*, *\*args*, *\*\*kwargs*)

Bases: [gnes.encoder.base.BaseBinaryEncoder](#page-40-1)

**batch\_size = 2048**

**encode**(*vecs*, *\*args*, *\*\*kwargs*)

Return type ndarray

**train**(*\*args*, *\*\*kwargs*) Train the model, need to be overrided

#### **gnes.encoder.numeric.standarder module**

```
class gnes.encoder.numeric.standarder.StandarderEncoder(*args, **kwargs)
    Bases: gnes.encoder.base.BaseNumericEncoder
```
#### **batch\_size = 2048**

**encode**(*vecs*, *\*args*, *\*\*kwargs*)

Return type ndarray

#### **post\_init**()

Declare class attributes/members that can not be serialized in standard way

**train**(*vecs*, *\*args*, *\*\*kwargs*) Train the model, need to be overrided

Return type None

#### **gnes.encoder.numeric.tf\_pq module**

```
class gnes.encoder.numeric.tf_pq.TFPQEncoder(num_bytes, cluster_per_byte=255, *args,
```
*\*\*kwargs*)

Bases: [gnes.encoder.numeric.pq.PQEncoder](#page-34-0)

```
batch_size = 8192
```

```
close()
```
Release the resources as model is destroyed

**encode**(*vecs*, *\*args*, *\*\*kwargs*)

Return type ndarray

#### **post\_init**()

Declare class attributes/members that can not be serialized in standard way

**classmethod pre\_init**()

**train**(*vecs*, *\*args*, *\*\*kwargs*)

#### **gnes.encoder.numeric.vlad module**

**kmeans\_train**(*vecs*)

```
class gnes.encoder.numeric.vlad.VladEncoder(num_clusters, using_faiss_pred=False,
                                                  *args, **kwargs)
    Bases: gnes.encoder.base.BaseNumericEncoder
    batch_size = 2048
    encode(vecs, *args, **kwargs)
            Return type ndarray
    faiss_index()
    kmeans_pred(vecs)
```
**train**(*vecs*, *\*args*, *\*\*kwargs*) Train the model, need to be overrided

## **Module contents**

**gnes.encoder.text package**

**Submodules**

## **gnes.encoder.text.bert module**

```
class gnes.encoder.text.bert.BertEncoder(*args, **kwargs)
    Bases: gnes.encoder.base.BaseTextEncoder
```
#### **close**()

Release the resources as model is destroyed

**encode**(*text*, *\*args*, *\*\*kwargs*)

Return type ndarray

```
is_trained = True
```

```
post_init()
     Declare class attributes/members that can not be serialized in standard way
```
## **store\_args\_kwargs = True**

```
train(*args, **kwargs)
     Train the model, need to be overrided
```

```
class gnes.encoder.text.bert.BertEncoderServer(*args, **kwargs)
    Bases: gnes.encoder.base.BaseTextEncoder
```
## **close**()

Release the resources as model is destroyed

```
is_trained = True
```

```
post_init()
```
Declare class attributes/members that can not be serialized in standard way

#### **store\_args\_kwargs = True**

```
train(*args, **kwargs)
     Train the model, need to be overrided
```

```
class gnes.encoder.text.bert.BertEncoderWithServer(*args, **kwargs)
    Bases: gnes.base.CompositionalTrainableBase
```
**encode**(*text*, *\*args*, *\*\*kwargs*)

Return type ndarray

**train**(*\*args*, *\*\*kwargs*) Train the model, need to be overrided

### **gnes.encoder.text.char module**

```
class gnes.encoder.text.char.CharEmbeddingEncoder(dim=128, *args, **kwargs)
    Bases: gnes.encoder.base.BaseTextEncoder
```
A random character embedding model. Only useful for testing

**encode**(*text*, *\*args*, *\*\*kwargs*)

Return type List[ndarray]

**is\_trained = True**

**train**(*\*args*, *\*\*kwargs*) Train the model, need to be overrided

#### **gnes.encoder.text.flair module**

```
class gnes.encoder.text.flair.FlairEncoder(word_embedding='glove',
```
*flair\_embeddings=('news-forward'*, *'newsbackward')*, *pooling\_strategy='mean'*, *\*args*, *\*\*kwargs*)

Bases: [gnes.encoder.base.BaseTextEncoder](#page-41-0)

**encode**(*text*, *\*args*, *\*\*kwargs*)

Return type ndarray

**is\_trained = True**

```
post_init()
```
Declare class attributes/members that can not be serialized in standard way

**train**(*\*args*, *\*\*kwargs*) Train the model, need to be overrided

## **gnes.encoder.text.transformer module**

#### **gnes.encoder.text.w2v module**

```
class gnes.encoder.text.w2v.Word2VecEncoder(model_dir, skiprows=1, dimension=300,
                                                   pooling_strategy='REDUCE_MEAN',
                                                   *args, **kwargs)
```
Bases: [gnes.encoder.base.BaseTextEncoder](#page-41-0)

**encode**(*text*, *\*args*, *\*\*kwargs*)

Return type ndarray

**is\_trained = True**

```
post_init()
```
Declare class attributes/members that can not be serialized in standard way

#### **train**(*\*args*, *\*\*kwargs*)

Train the model, need to be overrided

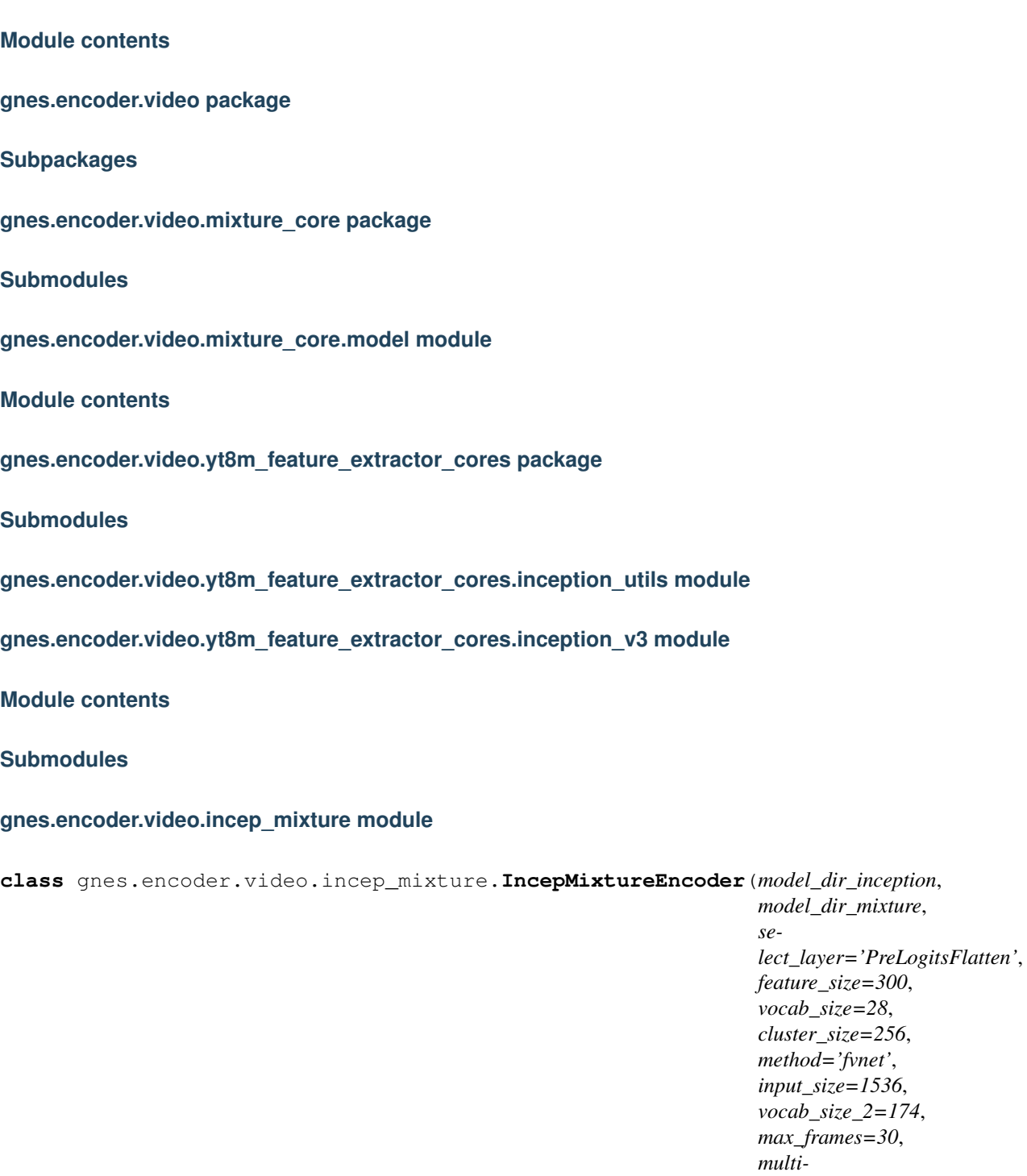

*feature\_size=300*, *vocab\_size=28*, *cluster\_size=256*, et<sup>'</sup>, *input\_size=1536*,  $2=174$ , *max\_frames=30*, *task\_method='Attention'*, *\*args*, *\*\*kwargs*)

Bases: [gnes.encoder.base.BaseVideoEncoder](#page-41-1)

**batch\_size = 64**

**encode**(*data*, *\*args*, *\*\*kwargs*)

Return type ndarray

#### **post\_init**()

Declare class attributes/members that can not be serialized in standard way

**train**(*\*args*, *\*\*kwargs*) Train the model, need to be overrided

#### **gnes.encoder.video.inception module**

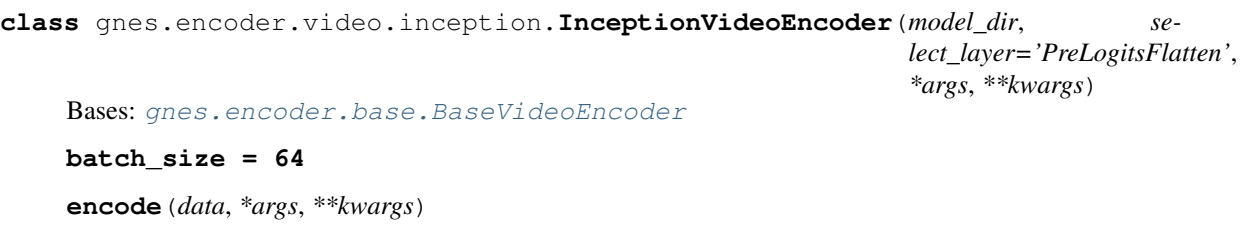

Return type List[ndarray]

**post\_init**() Declare class attributes/members that can not be serialized in standard way

**train**(*\*args*, *\*\*kwargs*) Train the model, need to be overrided

#### **gnes.encoder.video.yt8m\_feature\_extractor module**

**class** gnes.encoder.video.yt8m\_feature\_extractor.**YouTube8MFeatureExtractor**(*model\_dir*,

*pca\_dir*, *select\_layer='PreLogits'*, *ignore\_audio\_feature=Tru \*args*, *\*\*kwargs*)

Bases: [gnes.encoder.base.BaseVideoEncoder](#page-41-1)

Extracts YouTube8M features for RGB frames.

First time constructing this class will create directory *yt8m* inside your home directory, and will download inception model (85 MB) and YouTube8M PCA matrix (15 MB). If you want to use another directory, then pass it to argument *model\_dir* of constructor.

If the model\_dir exist and contains the necessary files, then files will be re-used without download.

Usage Example:

from PIL import Image import numpy

# Instantiate extractor. Slow if called first time on your machine, as it # needs to download 100 MB. extractor = YouTube8MFeatureExtractor()

image\_file = os.path.join(extractor.\_model\_dir, 'cropped\_panda.jpg')

im = numpy.array(Image.open(image\_file)) features = extractor.extract\_rgb\_frame\_features(im)

\*\* Note: OpenCV reverses the order of channels (i.e. orders channels as BGR instead of RGB). If you are using OpenCV, then you must do:

 $\text{im} = \text{im}[:, :, ::= 1]$  # Reverses order on last (i.e. channel) dimension.

*\*\*kwargs*)

then call *extractor.extract\_rgb\_frame\_features(im)*

**batch\_size = 64**

**encode**(*data*, *\*args*, *\*\*kwargs*)

Return type List[ndarray]

**post\_init**() Declare class attributes/members that can not be serialized in standard way

**train**(*\*args*, *\*\*kwargs*) Train the model, need to be overrided

## **gnes.encoder.video.yt8m\_model module**

**class** gnes.encoder.video.yt8m\_model.**YouTube8MEncoder**(*model\_dir*, *model\_name*, *\*args*,

Bases: [gnes.encoder.base.BaseVideoEncoder](#page-41-1)

**batch\_size = 64**

**encode**(*data*, *\*args*, *\*\*kwargs*)

Return type ndarray

**post\_init**()

Declare class attributes/members that can not be serialized in standard way

**train**(*\*args*, *\*\*kwargs*) Train the model, need to be overrided

## **Module contents**

## **Submodules**

#### **gnes.encoder.base module**

```
class gnes.encoder.base.BaseAudioEncoder(*args, **kwargs)
    gnes.encoder.base.BaseEncoder
```
**encode**(*data*, *\*args*, *\*\*kwargs*)

### Return type ndarray

**train**(*\*args*, *\*\*kwargs*) Train the model, need to be overrided

**class** gnes.encoder.base.**BaseBinaryEncoder**(*\*args*, *\*\*kwargs*) Bases: [gnes.encoder.base.BaseEncoder](#page-40-0)

**encode**(*data*, *\*args*, *\*\*kwargs*)

#### Return type bytes

**train**(*\*args*, *\*\*kwargs*) Train the model, need to be overrided

<span id="page-40-0"></span>**class** gnes.encoder.base.**BaseEncoder**(*\*args*, *\*\*kwargs*) Bases: [gnes.base.TrainableBase](#page-24-0)

**encode**(*data*, *\*args*, *\*\*kwargs*)

Return type Any

**train**(*\*args*, *\*\*kwargs*) Train the model, need to be overrided

**class** gnes.encoder.base.**BaseImageEncoder**(*\*args*, *\*\*kwargs*) Bases: [gnes.encoder.base.BaseEncoder](#page-40-0)

**encode**(*img*, *\*args*, *\*\*kwargs*)

Return type ndarray

**train**(*\*args*, *\*\*kwargs*) Train the model, need to be overrided

**class** gnes.encoder.base.**BaseNumericEncoder**(*\*args*, *\*\*kwargs*) Bases: [gnes.encoder.base.BaseEncoder](#page-40-0)

Note that all NumericEncoder can not be used as the first encoder of the pipeline

**encode**(*data*, *\*args*, *\*\*kwargs*)

Return type ndarray

**train**(*\*args*, *\*\*kwargs*) Train the model, need to be overrided

<span id="page-41-0"></span>**class** gnes.encoder.base.**BaseTextEncoder**(*\*args*, *\*\*kwargs*) Bases: [gnes.encoder.base.BaseEncoder](#page-40-0)

**encode**(*text*, *\*args*, *\*\*kwargs*)

Return type Union[Tuple, ndarray]

**train**(*\*args*, *\*\*kwargs*) Train the model, need to be overrided

<span id="page-41-1"></span>**class** gnes.encoder.base.**BaseVideoEncoder**(*\*args*, *\*\*kwargs*) Bases: [gnes.encoder.base.BaseEncoder](#page-40-0)

**encode**(*data*, *\*args*, *\*\*kwargs*)

Return type Union[ndarray, List[ndarray]]

**train**(*\*args*, *\*\*kwargs*) Train the model, need to be overrided

**class** gnes.encoder.base.**PipelineEncoder**(*\*args*, *\*\*kwargs*) Bases: [gnes.base.CompositionalTrainableBase](#page-25-0)

**encode**(*data*, *\*args*, *\*\*kwargs*)

## Return type Any

**train**(*data*, *\*args*, *\*\*kwargs*) Train the model, need to be overrided

## **Module contents**

## **gnes.flow package**

## **Submodules**

## **gnes.flow.base module**

```
class gnes.flow.base.BaseIndexFlow(*args, **kwargs)
```
Bases: [gnes.flow.Flow](#page-44-0)

BaseIndexFlow defines a common service pipeline when indexing.

It can not be directly used as all services are using the base module by default. You have to use set() to change the *yaml\_path* of each service.

```
train(bytes_gen=None, **kwargs)
    Do training on the current flow
```
It will start a CLIClient and call train ().

Example,

```
with f.build(backend='thread') as flow:
   flow.train(txt_file='aa.txt')
    flow.train(image_zip_file='aa.zip', batch_size=64)
    flow.train(video_zip_file='aa.zip')
    ...
```
This will call the pre-built reader to read files into an iterator of bytes and feed to the flow.

One may also build a reader/generator on your own.

Example,

```
def my_reader():
   for in range(10):yield b'abcdfeg' # each yield generates a document for training
with f.build(backend='thread') as flow:
    flow.train(bytes_gen=my_reader())
```
## Parameters

- **bytes\_gen** (Optional[Iterator[bytes]]) An iterator of bytes. If not given, then you have to specify it in *kwargs*.
- **kwargs** accepts all keyword arguments of *gnes client* CLI

```
class gnes.flow.base.BaseQueryFlow(*args, **kwargs)
    Bases: gnes.flow.Flow
```
BaseIndexFlow defines a common service pipeline when indexing.

It can not be directly used as all services are using the base module by default. You have to use set() to change the *yaml\_path* of each service.

<span id="page-42-1"></span>**train**(*bytes\_gen=None*, *\*\*kwargs*) Do training on the current flow

It will start a CLIClient and call [train\(\)](#page-42-1).

Example,

```
with f.build(backend='thread') as flow:
   flow.train(txt_file='aa.txt')
   flow.train(image_zip_file='aa.zip', batch_size=64)
   flow.train(video_zip_file='aa.zip')
    ...
```
This will call the pre-built reader to read files into an iterator of bytes and feed to the flow.

One may also build a reader/generator on your own.

Example,

```
def my_reader():
   for \textbf{in} range(10):
        yield b'abcdfeg' # each yield generates a document for training
with f.build(backend='thread') as flow:
    flow.train(bytes_gen=my_reader())
```
#### Parameters

- **bytes\_gen** (Optional[Iterator[bytes]]) An iterator of bytes. If not given, then you have to specify it in *kwargs*.
- **kwargs** accepts all keyword arguments of *gnes client* CLI

## **gnes.flow.helper module**

<span id="page-43-0"></span>**class** gnes.flow.helper.**BuildLevel** Bases: [gnes.service.base.BetterEnum](#page-77-0) An enumeration. **EMPTY = 0 GRAPH = 1 RUNTIME = 2 exception** gnes.flow.helper.**FlowBuildLevelMismatch** Bases: ValueError Exception when required level is higher than the current build level **exception** gnes.flow.helper.**FlowIncompleteError** Bases: ValueError Exception when the flow missing some important component to run **exception** gnes.flow.helper.**FlowMissingNode** Bases: ValueError Exception when the topology is ambiguous **exception** gnes.flow.helper.**FlowTopologyError** Bases: ValueError Exception when the topology is ambiguous **class** gnes.flow.helper.**Service** Bases: [gnes.service.base.BetterEnum](#page-77-0)

An enumeration. **Encoder = 1 Frontend = 0 Indexer = 3 Preprocessor = 4 Router = 2**

## gnes.flow.helper.**build\_required**(*required\_level*)

## **Module contents**

```
class gnes.flow.Flow(with_frontend=True, is_trained=True, *args, **kwargs)
     Bases: gnes.base.TrainableBase
```
GNES Flow: an intuitive way to build workflow for GNES.

You can use  $add()$  then  $build()$  to customize your own workflow. For example:

```
from gnes.flow import Flow
f = (Flow(check_version=False, route_table=True)
     .add_preprocessor(yaml_path='BasePreprocessor')
     .add_encoder(yaml_path='BaseEncoder')
     .add_router(yaml_path='BaseRouter'))
with f.build(backend='thread') as flow:
    flow.index()
    ...
```
You can also use *add*('*Encoder'*, ...) or *add*(*Service.Encoder*, ...) to add service to the flow. The generic [add\(\)](#page-44-1) provides a convenient way to build the flow.

As shown above, it is recommend to use flow in the context manner as showed above, as it manages all opened sockets/processes/threads automatically when exit from the context.

Note the different copy behaviors in  $add()$  and  $build()$ :  $add()$  always copy the flow by default, whereas  $build()$  modify the flow in place. You can change this behavior by specifying th argument *copy* flow=False.

Create a new Flow object.

## **Parameters**

- **with\_frontend** (bool) adding frontend service to the flow
- **is trained** (bool) indicating whether this flow is trained or not. if set to False then [index\(\)](#page-46-0) and [query\(\)](#page-46-1) can not be called before  $train()$
- **kwargs** keyword-value arguments that will be shared by all services

## **Frontend = 0**

<span id="page-44-1"></span>**add**(*service*, *name=None*, *recv\_from=None*, *send\_to=None*, *copy\_flow=True*, *\*\*kwargs*)

Add a service to the current flow object and return the new modified flow object. The attribute of the service can be later changed with  $set$  () or deleted with  $remove()$ 

Note there are shortcut versions of this method. Recommend to use  $add\_encoder($ , [add\\_preprocessor\(\)](#page-45-2), [add\\_router\(\)](#page-45-3), [add\\_indexer\(\)](#page-45-4) whenever possible.

### Parameters

- **service** (Union[[Service](#page-43-0), str]) a 'Service' enum or string, possible choices: Encoder, Router, Preprocessor, Indexer, Frontend
- **name** (Optional[str]) the name identifier of the service, can be used in 'recv\_from', 'send to', set () and remove ().
- **recv\_from** (Union[str, Tuple[str], List[str], [Service](#page-43-0), None]) the name of the service(s) that this service receives data from. One can also use 'Service.Frontend' to indicate the connection with the frontend.
- **send\_to** (Union[str, Tuple[str], List[str], [Service](#page-43-0), None]) the name of the service(s) that this service sends data to. One can also use 'Service.Frontend' to indicate the connection with the frontend.
- **copy**  $\textbf{flow}$  (bool) when set to true, then always copy the current flow and do the modification on top of it then return, otherwise, do in-line modification
- **kwargs** other keyword-value arguments that the service CLI supports

#### **Return type**  $Flow$

Returns a (new) flow object with modification

## <span id="page-45-1"></span>**add\_encoder**(*\*args*, *\*\*kwargs*)

Add an encoder to the current flow, a shortcut of add (Service.Encoder)()

#### **Return type**  $Flow$

#### **add\_frontend**(*\*args*, *\*\*kwargs*)

Add a frontend to the current flow, a shortcut of add (Service.Frontend)(). Usually you dont need to call this function explicitly, a flow object contains a frontend service by default. This function is useful when you build a flow without the frontend and want to customize the frontend later.

#### **Return type**  $F_{\text{low}}$

<span id="page-45-4"></span>**add\_indexer**(*\*args*, *\*\*kwargs*) Add an indexer to the current flow, a shortcut of add (Service. Indexer)()

#### Return type [Flow](#page-44-0)

#### <span id="page-45-2"></span>**add\_preprocessor**(*\*args*, *\*\*kwargs*)

Add a preprocessor to the current flow, a shortcut of add (Service.Preprocessor)()

## Return type [Flow](#page-44-0)

<span id="page-45-3"></span>**add\_router**(*\*args*, *\*\*kwargs*)

Add a router to the current flow, a shortcut of add (Service.Router)()

#### Return type  $Flow$

<span id="page-45-0"></span>**build**(*backend='process'*, *copy\_flow=False*, *\*args*, *\*\*kwargs*) Build the current flow and make it ready to use

#### Parameters

- **backend** (Optional[str]) supported 'thread', 'process', 'swarm', 'k8s', 'shell', if None then only build graph only
- **copy\_flow** (bool) return the copy of the current flow

#### Return type [Flow](#page-44-0)

Returns the current flow (by default)

## **close**()

Release the resources as model is destroyed

```
index(bytes_gen=None, **kwargs)
```
Do indexing on the current flow

Example,

```
with f.build(backend='thread') as flow:
   flow.index(txt_file='aa.txt')
   flow.index(image_zip_file='aa.zip', batch_size=64)
    flow.index(video_zip_file='aa.zip')
    ...
```
This will call the pre-built reader to read files into an iterator of bytes and feed to the flow.

One may also build a reader/generator on your own.

Example,

```
def my_reader():
   for in range(10):yield b'abcdfeg' # each yield generates a document to index
with f.build(backend='thread') as flow:
    flow.index(bytes_gen=my_reader())
```
It will start a CLIClient and call index ().

### Parameters

- **bytes\_gen** (Optional[Iterator[bytes]]) An iterator of bytes. If not given, then you have to specify it in *kwargs*.
- **kwargs** accepts all keyword arguments of *gnes client* CLI

## <span id="page-46-1"></span>**query**(*bytes\_gen=None*, *\*\*kwargs*)

Do indexing on the current flow

It will start a CLIClient and call query ().

Example,

```
with f.build(backend='thread') as flow:
   flow.query(txt_file='aa.txt')
   flow.query(image_zip_file='aa.zip', batch_size=64)
    flow.query(video_zip_file='aa.zip')
    ...
```
This will call the pre-built reader to read files into an iterator of bytes and feed to the flow.

One may also build a reader/generator on your own.

Example,

```
def my_reader():
   for \_ in \ range(10):yield b'abcdfeg' # each yield generates a query for searching
with f.build(backend='thread') as flow:
   flow.query(bytes_gen=my_reader())
```
#### **Parameters**

- **bytes\_gen** (Optional[Iterator[bytes]]) An iterator of bytes. If not given, then you have to specify it in *kwargs*.
- **kwargs** accepts all keyword arguments of *gnes client* CLI

#### <span id="page-47-1"></span>**remove**(*name=None*, *copy\_flow=True*)

Remove a service from the flow.

## Parameters

- **name** (Optional[str]) the name of the existing service
- **copy\_flow** (bool) when set to true, then always copy the current flow and do the modification on top of it then return, otherwise, do in-line modification

## Return type [Flow](#page-44-0)

Returns a (new) flow object with modification

<span id="page-47-0"></span>**set**(*name, recv from=None, send to=None, copy flow=True, clear old attr=False, as\_last\_service=False*, *\*\*kwargs*)

Set the attribute of an existing service (added by  $\partial d/d$ ) in the flow. For the attributes or kwargs that aren't given, they will remain unchanged as before.

#### Parameters

- **name**  $(str)$  the name of the existing service
- **recv from** (Union[str, Tuple[str], List[str], [Service](#page-43-0), None]) the name of the service(s) that this service receives data from. One can also use 'Service.Frontend' to indicate the connection with the frontend.
- **send\_to** (Union[str, Tuple[str], List[str], [Service](#page-43-0), None]) the name of the service(s) that this service sends data to. One can also use 'Service.Frontend' to indicate the connection with the frontend.
- **copy\_flow** (bool) when set to true, then always copy the current flow and do the modification on top of it then return, otherwise, do in-line modification
- **clear\_old\_attr** (bool) remove old attribute value before setting the new one
- **as\_last\_service** (bool) whether setting the changed service as the last service in the graph
- **kwargs** other keyword-value arguments that the service CLI supports

#### **Return type**  $Flow$

Returns a (new) flow object with modification

#### **set\_last\_service**(*name*, *copy\_flow=True*)

Set a service as the last service in the flow, useful when modifying the flow.

### Parameters

- **name**  $(str)$  the name of the existing service
- **copy\_flow** (bool) when set to true, then always copy the current flow and do the modification on top of it then return, otherwise, do in-line modification

## Return type [Flow](#page-44-0)

Returns a (new) flow object with modification

**to\_jpg**(*path='flow.jpg'*, *\*\*kwargs*)

Rendering the current flow as a jpg image, this will call  $to_m$ ermaid() and it needs internet connection

Parameters

- **path** (str) the file path of the image
- **kwargs** keyword arguments of  $to$  mermaid()

Return type None

Returns

**to\_k8s\_yaml**()

Return type str

<span id="page-48-1"></span>**to\_mermaid**(*left\_right=True*)

Output the mermaid graph for visualization

Parameters **left\_right** (bool) – render the flow in left-to-right manner, otherwise topdown manner.

Return type str

Returns a mermaid-formatted string

**to\_python\_code**(*indent=4*) Generate the python code of this flow

Parameters indent (int) – the number of whitespaces of indent

Return type str

Returns the generated python code

**to\_shell\_script**()

Return type str

**to\_swarm\_yaml**(*image='gnes/gnes:latest-alpine'*) Generate the docker swarm YAML compose file

**Parameters**  $image(s \text{tr})$  **– the default GNES docker image** 

Return type str

Returns the generated YAML compose file

**to\_url**(*\*\*kwargs*)

Rendering the current flow as a url points to a SVG, it needs internet connection

Parameters kwargs – keyword arguments of  $to$ *\_mermaid()* 

Return type str

Returns the url points to a SVG

<span id="page-48-0"></span>**train**(*bytes\_gen=None*, *\*\*kwargs*) Do training on the current flow

It will start a CLIClient and call  $train()$ .

Example,

```
with f.build(backend='thread') as flow:
   flow.train(txt_file='aa.txt')
    flow.train(image_zip_file='aa.zip', batch_size=64)
    flow.train(video_zip_file='aa.zip')
    ...
```
This will call the pre-built reader to read files into an iterator of bytes and feed to the flow.

One may also build a reader/generator on your own.

Example,

```
def my_reader():
   for in range(10):yield b'abcdfeg' # each yield generates a document for training
with f.build(backend='thread') as flow:
   flow.train(bytes_gen=my_reader())
```
## Parameters

- **bytes\_gen** (Optional[Iterator[bytes]]) An iterator of bytes. If not given, then you have to specify it in *kwargs*.
- **kwargs** accepts all keyword arguments of *gnes client* CLI

**gnes.indexer package**

**Subpackages**

**gnes.indexer.chunk package**

**Subpackages**

**gnes.indexer.chunk.bindexer package**

**Submodules**

**gnes.indexer.chunk.bindexer.bindexer module**

**Module contents**

**gnes.indexer.chunk.hbindexer package**

**Submodules**

**gnes.indexer.chunk.hbindexer.hbindexer module**

**Module contents**

## **Submodules**

## **gnes.indexer.chunk.annoy module**

**class** gnes.indexer.chunk.annoy.**AnnoyIndexer**(*num\_dim*, *data\_path*, *metric='angular'*, *n\_trees=10*, *\*args*, *\*\*kwargs*) Bases: [gnes.indexer.base.BaseChunkIndexer](#page-55-0)

Initialize an AnnoyIndexer

#### **Parameters**

- **num\_dim** (int) when set to -1, then num\_dim is auto decided on first .add()
- **data\_path** (str) index data file managed by the annoy indexer
- **metric** (str) –
- **n\_trees** (int) –
- **args** –
- **kwargs** –

**add**(*keys*, *vectors*, *weights*, *\*args*, *\*\*kwargs*) adding new chunks and their vector representations

## **Parameters**

- **keys** (List[Tuple[int, Any]]) list of (doc\_id, offset) tuple
- **vectors** (ndarray) vector representations
- **weights** (List[float]) weight of the chunks

#### **post\_init**()

Declare class attributes/members that can not be serialized in standard way

```
query(keys, top_k, *args, **kwargs)
```

```
Return type List[List[Tuple]]
```

```
train(*args, **kwargs)
     Train the model, need to be overrided
```
## **gnes.indexer.chunk.faiss module**

```
class gnes.indexer.chunk.faiss.FaissIndexer(num_dim, index_key, data_path, *args,
                                                 **kwargs)
```
Bases: [gnes.indexer.base.BaseChunkIndexer](#page-55-0)

Initialize an FaissIndexer

**Parameters** 

- **num\_dim** (int) when set to -1, then num\_dim is auto decided on first .add()
- **data\_path** (str) index data file managed by the faiss indexer

```
add(keys, vectors, weights, *args, **kwargs)
     adding new chunks and their vector representations
```
#### Parameters

• **keys** (List[Tuple[int, Any]]) – list of (doc\_id, offset) tuple

- **vectors** (ndarray) vector representations
- **weights** (List[float]) weight of the chunks

#### **post\_init**()

Declare class attributes/members that can not be serialized in standard way

**query**(*keys*, *top\_k*, *\*args*, *\*\*kwargs*)

Return type List[List[Tuple]]

**train**(*\*args*, *\*\*kwargs*) Train the model, need to be overrided

#### **gnes.indexer.chunk.helper module**

```
class gnes.indexer.chunk.helper.DictKeyIndexer(*args, **kwargs)
    Bases: gnes.indexer.base.BaseChunkIndexerHelper
```
**add**(*keys*, *weights*, *\*args*, *\*\*kwargs*) adding new chunks and their vector representations

### **Parameters**

- **keys** (List[Tuple[int, int]]) list of (doc\_id, offset) tuple
- **vectors** vector representations
- **weights** (List[float]) weight of the chunks

Return type int

**query**(*keys*, *\*args*, *\*\*kwargs*)

Return type List[Tuple[int, int, float]]

**train**(*\*args*, *\*\*kwargs*) Train the model, need to be overrided

<span id="page-51-0"></span>**class** gnes.indexer.chunk.helper.**ListKeyIndexer**(*\*args*, *\*\*kwargs*) Bases: [gnes.indexer.base.BaseChunkIndexerHelper](#page-56-0)

**add**(*keys*, *weights*, *\*args*, *\*\*kwargs*) adding new chunks and their vector representations

## Parameters

- **keys** (List[Tuple[int, int]]) list of (doc\_id, offset) tuple
- **vectors** vector representations
- **weights** (List[float]) weight of the chunks

### Return type int

**query**(*keys*, *\*args*, *\*\*kwargs*)

Return type List[Tuple[int, int, float]]

**train**(*\*args*, *\*\*kwargs*)

Train the model, need to be overrided

**class** gnes.indexer.chunk.helper.**ListNumpyKeyIndexer**(*\*args*, *\*\*kwargs*) Bases: [gnes.indexer.chunk.helper.ListKeyIndexer](#page-51-0)

**add**(*\*args*, *\*\*kwargs*)

adding new chunks and their vector representations

Parameters

- **keys** list of (doc\_id, offset) tuple
- **vectors** vector representations
- **weights** weight of the chunks

Return type int

**query**(*keys*, *\*args*, *\*\*kwargs*)

Return type List[Tuple[int, int, float]]

**train**(*\*args*, *\*\*kwargs*) Train the model, need to be overrided

**class** gnes.indexer.chunk.helper.**NumpyKeyIndexer**(*buffer\_size=10000*, *col\_size=3*, *\*args*,

*\*\*kwargs*) Bases: [gnes.indexer.base.BaseChunkIndexerHelper](#page-56-0)

**add**(*keys*, *weights*, *\*args*, *\*\*kwargs*) adding new chunks and their vector representations

## Parameters

- **keys** (List[Tuple[int, int]]) list of (doc\_id, offset) tuple
- **vectors** vector representations
- **weights** (List[float]) weight of the chunks

Return type int

## **capacity**

**query**(*keys*, *\*args*, *\*\*kwargs*)

Return type List[Tuple[int, int, float]]

**train**(*\*args*, *\*\*kwargs*) Train the model, need to be overrided

## **gnes.indexer.chunk.numpy module**

**class** gnes.indexer.chunk.numpy.**NumpyIndexer**(*is\_binary=False*, *\*args*, *\*\*kwargs*) Bases: [gnes.indexer.base.BaseChunkIndexer](#page-55-0)

An exhaustive search indexer using numpy The distance is computed as L1 distance normalized by the number of dimension

**add**(*keys*, *vectors*, *weights*, *\*args*, *\*\*kwargs*) adding new chunks and their vector representations

Parameters

- **keys** (List[Tuple[int, Any]]) list of (doc\_id, offset) tuple
- **vectors** (ndarray) vector representations
- **weights** (List[float]) weight of the chunks

**query**(*keys*, *top\_k*, *\*args*, *\*\*kwargs*)

Return type List[List[Tuple]]

**train**(*\*args*, *\*\*kwargs*) Train the model, need to be overrided

## **Module contents**

**gnes.indexer.doc package**

**Submodules**

#### **gnes.indexer.doc.dict module**

```
class gnes.indexer.doc.dict.DictIndexer(*args, **kwargs)
    Bases: gnes.indexer.base.BaseDocIndexer
```
**add**(*keys*, *docs*, *\*args*, *\*\*kwargs*) adding new docs and their protobuf representation

### Parameters

- **keys** (List[int]) list of doc\_id
- **docs** (List[Document]) list of protobuf Document objects

**query**(*keys*, *\*args*, *\*\*kwargs*)

Return type List[Document]

**train**(*\*args*, *\*\*kwargs*) Train the model, need to be overrided

## **gnes.indexer.doc.filesys module**

```
class gnes.indexer.doc.filesys.DirectoryIndexer(data_path, keep_na_doc=True,
                                                      file_suffix='gif ', *args, **kwargs)
    Bases: gnes.indexer.base.BaseDocIndexer
```
**add**(*keys*, *docs*, *\*args*, *\*\*kwargs*)

write GIFs of each document into disk folder structure: /data\_path/doc\_id/0.gif, 1.gif...

## Parameters

- **keys** (List[int]) list of doc id
- **docs** (List[Document]) list of docs
- **query**(*keys*, *\*args*, *\*\*kwargs*) Find the doc according to the keys

Parameters **keys** (List[int]) – list of doc id

Return type List[Document]

Returns list of documents whose chunks field contain all the GIFs of this doc(one GIF per chunk)

**train**(*\*args*, *\*\*kwargs*) Train the model, need to be overrided

## **gnes.indexer.doc.leveldb module**

<span id="page-54-0"></span>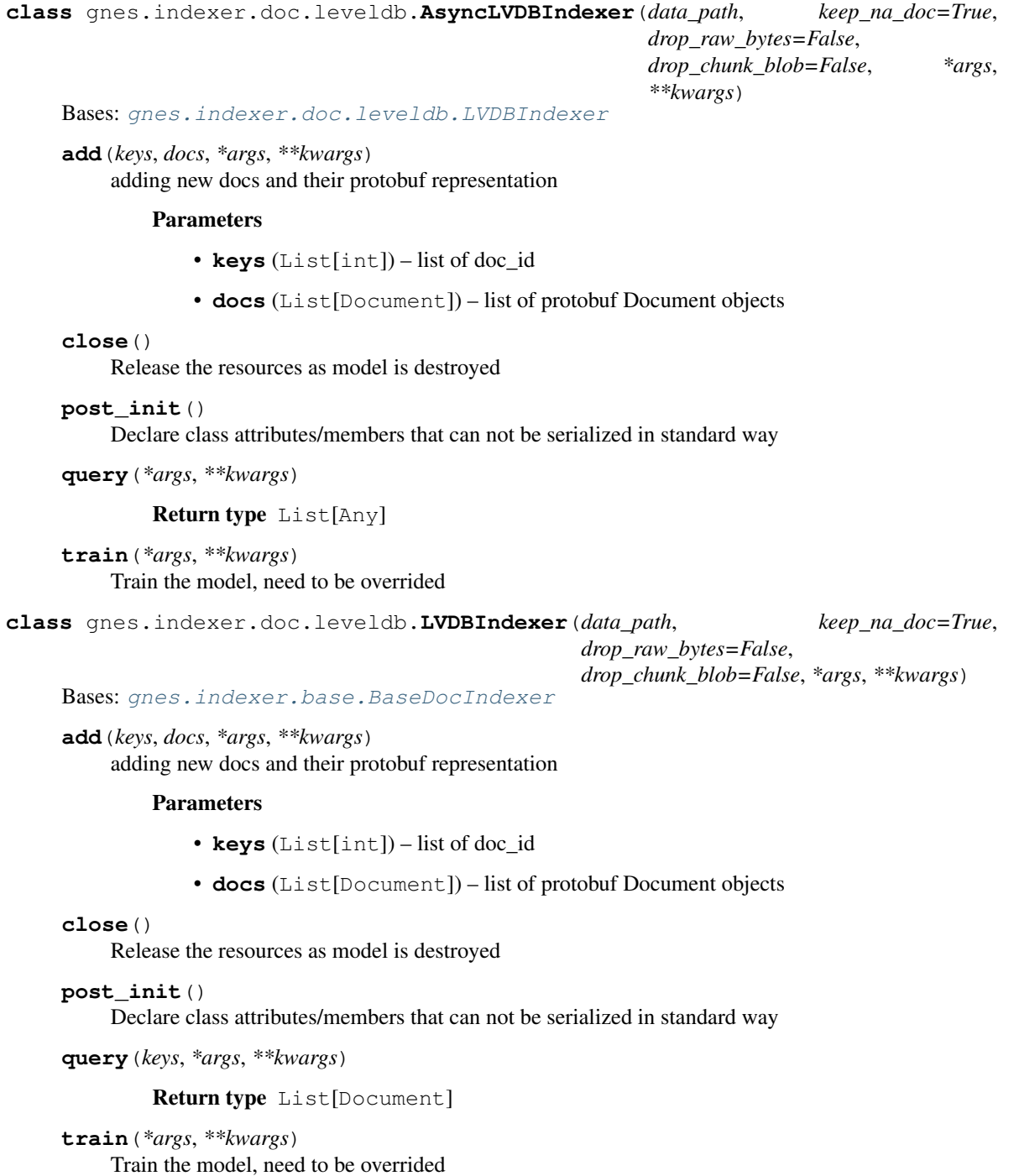

## **gnes.indexer.doc.rocksdb module**

```
class gnes.indexer.doc.rocksdb.RocksDBIndexer(data_path, drop_raw_data=False,
                                                     drop_chunk_blob=False,
                                                     read_only=False, *args, **kwargs)
```
Bases: [gnes.indexer.base.BaseDocIndexer](#page-56-1)

**add**(*keys*, *docs*, *\*args*, *\*\*kwargs*)

adding new docs and their protobuf representation

#### Parameters

- **keys** (List[int]) list of doc\_id
- **docs** (List[Document]) list of protobuf Document objects

## **close**()

Release the resources as model is destroyed

#### **post\_init**()

Declare class attributes/members that can not be serialized in standard way

```
query(keys, *args, **kwargs)
```
Return type List[Document]

**scan**(*reversed\_scan=False*)

**train**(*\*args*, *\*\*kwargs*) Train the model, need to be overrided

## **Module contents**

## **Submodules**

## **gnes.indexer.base module**

```
class gnes.indexer.base.BaseChunkIndexer(helper_indexer=None, *args, **kwargs)
    Bases: gnes.indexer.base.BaseIndexer
```
Storing chunks and their vector representations

**add**(*keys*, *vectors*, *weights*, *\*args*, *\*\*kwargs*) adding new chunks and their vector representations

## Parameters

- **keys** (List[Tuple[int, int]]) list of (doc\_id, offset) tuple
- **vectors** (ndarray) vector representations
- **weights** (List[float]) weight of the chunks

```
num_chunks
```
**num\_chunks\_in\_doc**(*doc\_id*)

**num\_docs**

**query**(*keys*, *top\_k*, *\*args*, *\*\*kwargs*)

Return type List[List[Tuple]]

**query\_and\_score**(*q\_chunks*, *top\_k*, *\*args*, *\*\*kwargs*)

Return type List[ScoredResult]

**train**(*\*args*, *\*\*kwargs*) Train the model, need to be overrided

**static update\_counter**(*func*)

**static update\_helper\_indexer**(*func*)

<span id="page-56-0"></span>**class** gnes.indexer.base.**BaseChunkIndexerHelper**(*helper\_indexer=None*, *\*args*,

*\*\*kwargs*)

Bases: [gnes.indexer.base.BaseChunkIndexer](#page-55-0)

A helper class for storing chunk info, doc mapping, weights. This is especially useful when ChunkIndexer can not store these information by itself

**add**(*keys*, *weights*, *\*args*, *\*\*kwargs*)

adding new chunks and their vector representations

**Parameters** 

- **keys** (List[Tuple[int, int]]) list of (doc\_id, offset) tuple
- **vectors** vector representations
- **weights** (List[float]) weight of the chunks

Return type int

**query**(*keys*, *\*args*, *\*\*kwargs*)

Return type List[Tuple[int, int, float]]

**train**(*\*args*, *\*\*kwargs*) Train the model, need to be overrided

<span id="page-56-1"></span>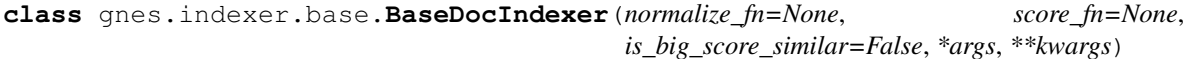

Bases: [gnes.indexer.base.BaseIndexer](#page-56-2)

Storing documents and contents

Base indexer, a valid indexer must implement  $\alpha d/d$  () and query () methods

<span id="page-56-3"></span>**add**(*keys*, *docs*, *\*args*, *\*\*kwargs*)

adding new docs and their protobuf representation

#### Parameters

- **keys** (List[int]) list of doc\_id
- **docs** (List[Document]) list of protobuf Document objects

<span id="page-56-4"></span>**query**(*keys*, *\*args*, *\*\*kwargs*)

Return type List[Document]

**query\_and\_score**(*docs*, *\*args*, *\*\*kwargs*)

Return type List[ScoredResult]

**train**(*\*args*, *\*\*kwargs*) Train the model, need to be overrided

**static update\_counter**(*func*)

<span id="page-56-2"></span>**class** gnes.indexer.base.**BaseIndexer**(*normalize\_fn=None*, *score\_fn=None*, *is\_big\_score\_similar=False*, *\*args*, *\*\*kwargs*)

Bases: [gnes.base.TrainableBase](#page-24-0)

<span id="page-56-5"></span>Base indexer, a valid indexer must implement  $add()$  and  $query()$  methods

**add**(*keys*, *docs*, *weights*, *\*args*, *\*\*kwargs*)

**num\_chunks**

<span id="page-57-0"></span>**num\_docs**

**query**(*keys*, *\*args*, *\*\*kwargs*)

Return type List[Any]

**query\_and\_score**(*q\_chunks*, *top\_k*)

Return type List[ScoredResult]

**train**(*\*args*, *\*\*kwargs*) Train the model, need to be overrided

**class** gnes.indexer.base.**JointIndexer**(*\*args*, *\*\*kwargs*) Bases: [gnes.base.CompositionalTrainableBase](#page-25-0)

**add**(*keys*, *docs*, *\*args*, *\*\*kwargs*)

Return type None

#### **components**

**query**(*keys*, *top\_k*, *\*args*, *\*\*kwargs*)

Return type List[List[Tuple]]

**train**(*\*args*, *\*\*kwargs*) Train the model, need to be overrided

**Module contents**

**gnes.preprocessor package**

**Subpackages**

**gnes.preprocessor.audio package**

**Subpackages**

**gnes.preprocessor.audio.vggish\_example\_helper package**

**Submodules**

## **gnes.preprocessor.audio.vggish\_example\_helper.mel\_features module**

gnes.preprocessor.audio.vggish\_example\_helper.mel\_features.**frame**(*data*, *window\_length*, *hop\_length*)

Convert array into a sequence of successive possibly overlapping frames.

An n-dimensional array of shape (num\_samples, . . . ) is converted into an (n+1)-D array of shape (num\_frames, window\_length, ...), where each frame starts hop\_length points after the preceding one.

This is accomplished using stride\_tricks, so the original data is not copied. However, there is no zero-padding, so any incomplete frames at the end are not included.

Args: data: np.array of dimension  $N \geq 1$ . window length: Number of samples in each frame. hop length: Advance (in samples) between each window.

Returns: (N+1)-D np.array with as many rows as there are complete frames that can be extracted.

gnes.preprocessor.audio.vggish\_example\_helper.mel\_features.**hertz\_to\_mel**(*frequencies\_hertz*) Convert frequencies to mel scale using HTK formula.

Args: frequencies\_hertz: Scalar or np.array of frequencies in hertz.

Returns: Object of same size as frequencies\_hertz containing corresponding values on the mel scale.

gnes.preprocessor.audio.vggish\_example\_helper.mel\_features.**log\_mel\_spectrogram**(*data*,

*audio\_sample\_rate log\_offset=0.0*, *window\_length\_secs=0.025*, *hop\_length\_secs=0.01*, *\*\*kwargs*)

Convert waveform to a log magnitude mel-frequency spectrogram.

- Args: data: 1D np.array of waveform data. audio\_sample\_rate: The sampling rate of data. log\_offset: Add this to values when taking log to avoid -Infs. window\_length\_secs: Duration of each window to analyze. hop\_length\_secs: Advance between successive analysis windows. \*\*kwargs: Additional arguments to pass to spectrogram\_to\_mel\_matrix.
- Returns: 2D np.array of (num\_frames, num\_mel\_bins) consisting of log mel filterbank magnitudes for successive frames.

gnes.preprocessor.audio.vggish\_example\_helper.mel\_features.**periodic\_hann**(*window\_length*) Calculate a "periodic" Hann window.

The classic Hann window is defined as a raised cosine that starts and ends on zero, and where every value appears twice, except the middle point for an odd-length window. Matlab calls this a "symmetric" window and np.hanning() returns it. However, for Fourier analysis, this actually represents just over one cycle of a period N-1 cosine, and thus is not compactly expressed on a length-N Fourier basis. Instead, it's better to use a raised cosine that ends just before the final zero value - i.e. a complete cycle of a period-N cosine. Matlab calls this a "periodic" window. This routine calculates it.

Args: window\_length: The number of points in the returned window.

Returns: A 1D np.array containing the periodic hann window.

gnes.preprocessor.audio.vggish\_example\_helper.mel\_features.**spectrogram\_to\_mel\_matrix**(*num\_mel\_bins=20*,

 $num_sp$ *audio\_sample\_rate=8000*, *lower\_e upper\_edge\_hertz=3800.0*)

Return a matrix that can post-multiply spectrogram rows to make mel.

Returns a np.array matrix A that can be used to post-multiply a matrix S of spectrogram values (STFT magnitudes) arranged as frames x bins to generate a "mel spectrogram" M of frames x num\_mel\_bins. M = S A.

The classic HTK algorithm exploits the complementarity of adjacent mel bands to multiply each FFT bin by only one mel weight, then add it, with positive and negative signs, to the two adjacent mel bands to which that bin contributes. Here, by expressing this operation as a matrix multiply, we go from num\_fft multiplies per frame (plus around 2\*num\_fft adds) to around num\_fft^2 multiplies and adds. However, because these are all

presumably accomplished in a single call to np.dot(), it's not clear which approach is faster in Python. The matrix multiplication has the attraction of being more general and flexible, and much easier to read.

Args:

- num\_mel\_bins: How many bands in the resulting mel spectrum. This is the number of columns in the output matrix.
- num\_spectrogram\_bins: How many bins there are in the source spectrogram data, which is understood to be fft\_size/ $2 + 1$ , i.e. the spectrogram only contains the nonredundant FFT bins.
- audio\_sample\_rate: Samples per second of the audio at the input to the spectrogram. We need this to figure out the actual frequencies for each spectrogram bin, which dictates how they are mapped into mel.
- lower\_edge\_hertz: Lower bound on the frequencies to be included in the mel spectrum. This corresponds to the lower edge of the lowest triangular band.

upper\_edge\_hertz: The desired top edge of the highest frequency band.

Returns: An np.array with shape (num\_spectrogram\_bins, num\_mel\_bins).

Raises: ValueError: if frequency edges are incorrectly ordered or out of range.

gnes.preprocessor.audio.vggish\_example\_helper.mel\_features.**stft\_magnitude**(*signal*,

*fft\_length*, *hop\_length=None*, *window\_length=None*)

Calculate the short-time Fourier transform magnitude.

- Args: signal: 1D np.array of the input time-domain signal. fft length: Size of the FFT to apply. hop length: Advance (in samples) between each frame passed to FFT. window\_length: Length of each block of samples to pass to FFT.
- Returns: 2D np.array where each row contains the magnitudes of the fft\_length/2+1 unique values of the FFT for the corresponding frame of input samples.

## **Module contents**

**Submodules**

**gnes.preprocessor.audio.audio\_vanilla module**

## **gnes.preprocessor.audio.vggish\_example module**

**class** gnes.preprocessor.audio.vggish\_example.**VggishPreprocessor**(*num\_frames=96*, *num\_bands=64*,

*sample\_rate=16000*, *log\_offset=0.01*, *example\_window\_seconds=0.96*, *example\_hop\_seconds=0.96*, *stft\_window\_length\_seconds=0.025*, *stft\_hop\_length\_seconds=0.01*, *mel\_min\_hz=125*, *mel\_max\_hz=7500*, *\*args*, *\*\*kwargs*)

Bases: [gnes.preprocessor.base.BaseAudioPreprocessor](#page-66-0)

## **apply**(*doc*)

#### Return type None

**train**(*\*args*, *\*\*kwargs*) Train the model, need to be overrided

## **waveform\_to\_examples**(*data*, *sample\_rate*)

Converts audio waveform into an array of examples for VGGish.

#### Args:

data: np.array of either one dimension (mono) or two dimensions (multi-channel, with the outer dimension representing channels). Each sample is generally expected to lie in the range [-1.0, +1.0], although this is not required.

sample\_rate: Sample rate of data.

Returns: 3-D np.array of shape [num\_examples, num\_frames, num\_bands] which represents a sequence of examples, each of which contains a patch of log mel spectrogram, covering num frames frames of audio and num bands mel frequency bands, where the frame length is vggish\_params.STFT\_HOP\_LENGTH\_SECONDS.

## **Module contents**

#### **gnes.preprocessor.image package**

**Submodules**

## **gnes.preprocessor.image.resize module**

```
class gnes.preprocessor.image.resize.ResizeChunkPreprocessor(target_width=224,
                                                                 target_height=224,
                                                                  *args, **kwargs)
    gnes.preprocessor.image.resize.SizedPreprocessor
    apply(doc)
```
Return type None

**train**(*\*args*, *\*\*kwargs*) Train the model, need to be overrided

<span id="page-61-0"></span>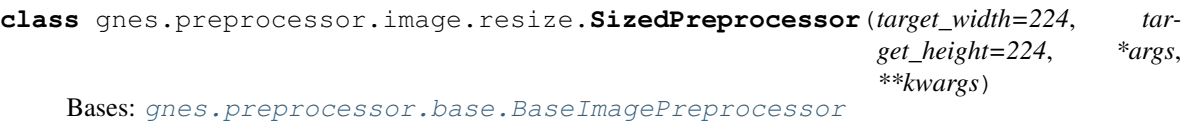

**train**(*\*args*, *\*\*kwargs*) Train the model, need to be overrided

## **gnes.preprocessor.image.segmentation module**

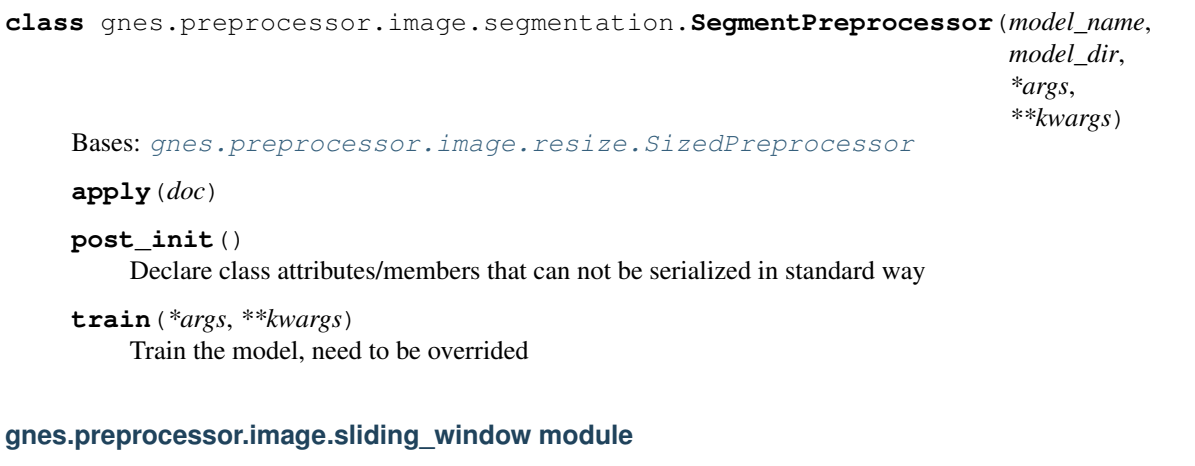

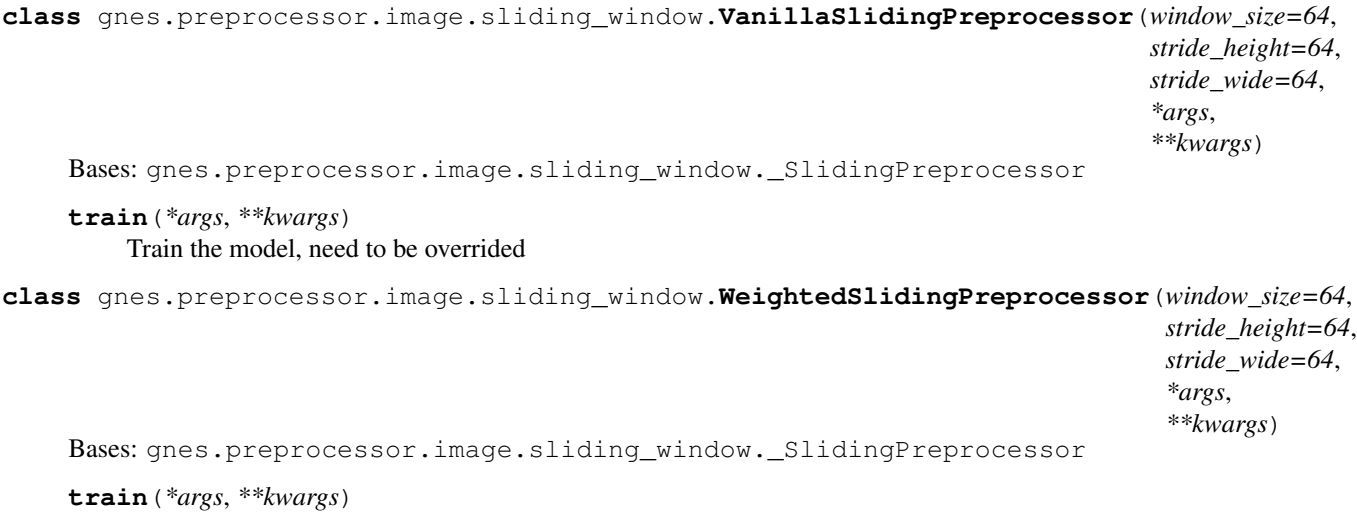

Train the model, need to be overrided

## **Module contents**

## **gnes.preprocessor.io\_utils package**

## **Submodules**

## **gnes.preprocessor.io\_utils.audio module**

## **gnes.preprocessor.io\_utils.ffmpeg module**

gnes.preprocessor.io\_utils.ffmpeg.**compile\_args**(*input\_fn='pipe:'*, *output\_fn='pipe:'*, *video\_filters=[]*, *audio\_filters=[]*, *input\_options={}*, *output\_options={}*, *overwrite\_output=True*)

Wrapper for various [FFmpeg](https://www.ffmpeg.org/) related applications (ffmpeg, ffprobe).

gnes.preprocessor.io\_utils.ffmpeg.**extract\_frame\_size**(*ffmpeg\_parse\_info*)

gnes.preprocessor.io\_utils.ffmpeg.**get\_media\_meta**(*input\_fn='pipe:'*, *input\_data=None*, *input\_options={}*)

gnes.preprocessor.io\_utils.ffmpeg.**parse\_media\_details**(*infos*)

gnes.preprocessor.io\_utils.ffmpeg.**probe**(*input\_fn*)

### **gnes.preprocessor.io\_utils.gif module**

gnes.preprocessor.io\_utils.gif.**capture\_frames**(*input\_fn='pipe:'*, *input\_data=None*, *fps=None*, *pix\_fmt='rgb24'*, *vframes=-1*)

Return type ndarray

gnes.preprocessor.io\_utils.gif.**encode\_video**(*images*, *frame\_rate*, *pix\_fmt='rgb24'*)

## **gnes.preprocessor.io\_utils.helper module**

gnes.preprocessor.io\_utils.helper.**kwargs\_to\_cmd\_args**(*kwargs*) gnes.preprocessor.io\_utils.helper.**run\_command**(*cmd\_args*, *input=None*, *pipe\_stdin=True*, *pipe\_stdout=False*, *pipe\_stderr=False*, *quiet=False*) gnes.preprocessor.io\_utils.helper.**run\_command\_async**(*cmd\_args*, *pipe\_stdin=True*, *pipe\_stdout=False*, *pipe\_stderr=False*, *quiet=False*)

gnes.preprocessor.io\_utils.helper.**wait**(*process*)

## **gnes.preprocessor.io\_utils.video module**

gnes.preprocessor.io\_utils.video.**capture\_frames**(*input\_fn='pipe:'*, *input\_data=None*, *pix\_fmt='rgb24'*, *fps=-1*, *scale=None*, *start\_time=None*, *end\_time=None*, *vframes=-1*, *\*\*kwargs*)

## Return type List[ndarray]

gnes.preprocessor.io\_utils.video.**encode\_video**(*images*, *pix\_fmt='rgb24'*, *frame\_rate=15*, *output\_fn='pipe:'*, *vcodec='libx264'*, *format='mp4'*, *\*\*kwargs*)

```
gnes.preprocessor.io_utils.video.scale_video(input_fn='pipe:', output_fn='pipe:',
                                                  input_data=None, start_time=None,
                                                  end_time=None, scale=None,
                                                  frame_rate=15, crf=16, vcodec='libx264',
                                                  format='mp4', pix_fmt='yuv420p',
                                                  **kwargs)
```
## **gnes.preprocessor.io\_utils.webp module**

gnes.preprocessor.io\_utils.webp.**encode\_video**(*images*, *frame\_rate*, *pix\_fmt='rgb24'*)

## **Module contents**

**gnes.preprocessor.text package**

## **Submodules**

## **gnes.preprocessor.text.split module**

**class** gnes.preprocessor.text.split.**SentSplitPreprocessor**(*min\_sent\_len=1*,

*max\_sent\_len=256*, *deliminator='.!?'*, *is\_json=False*, *\*args*, *\*\*kwargs*)

Bases: [gnes.preprocessor.base.BaseTextPreprocessor](#page-66-2)

### **apply**(*doc*)

Return type None

**train**(*\*args*, *\*\*kwargs*) Train the model, need to be overrided

## **Module contents**

**gnes.preprocessor.video package**

**Submodules**

## **gnes.preprocessor.video.ffmpeg module**

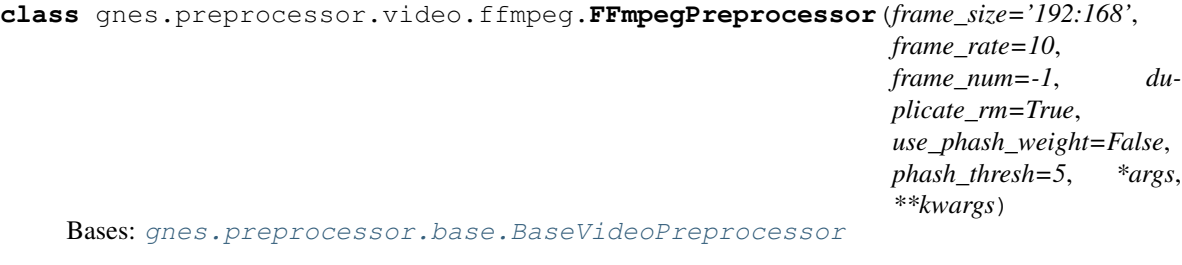

**apply**(*doc*)

Return type None

**duplicate\_rm\_hash**(*images*)

Return type List[ndarray]

**static pic\_weight**(*images*)

Return type List[float]

**train**(*\*args*, *\*\*kwargs*) Train the model, need to be overrided

**class** gnes.preprocessor.video.ffmpeg.**FFmpegVideoSegmentor**(*frame\_size='192:168'*,

*frame\_rate=10*, *frame\_num=-1*, *segment\_method='cut\_by\_frame'*, *segment\_interval=-1*, *segment\_num=3*, *max\_frames\_per\_doc=- 1*, *use\_image\_input=False*, *splitter='\_\_split\_\_'*, *\*args*, *\*\*kwargs*)

Bases: [gnes.preprocessor.base.BaseVideoPreprocessor](#page-66-3)

**apply**(*doc*)

Return type None

**train**(*\*args*, *\*\*kwargs*) Train the model, need to be overrided

**class** gnes.preprocessor.video.ffmpeg.**GifChunkPreprocessor**(*uniform\_doc\_weight=True*, *\*args*, *\*\*kwargs*)

Bases: [gnes.preprocessor.base.RawChunkPreprocessor](#page-67-0), [gnes.preprocessor.base.](#page-66-3) [BaseVideoPreprocessor](#page-66-3)

**train**(*\*args*, *\*\*kwargs*) Train the model, need to be overrided

## **gnes.preprocessor.video.frame\_select module**

**class** gnes.preprocessor.video.frame\_select.**FrameSelectPreprocessor**(*sframes=1*,

*\*args*, *\*\*kwargs*)

Bases: [gnes.preprocessor.base.BaseVideoPreprocessor](#page-66-3)

**apply**(*doc*)

Return type None

**train**(*\*args*, *\*\*kwargs*) Train the model, need to be overrided

## **gnes.preprocessor.video.shot\_detector module**

**class** gnes.preprocessor.video.shot\_detector.**ShotDetectorPreprocessor**(*descriptor='block\_hsv\_histogram'*,

*distance\_metric='bhattacharya'*, *detect\_method='threshold'*, *frame\_size=None*, *frame\_rate=10*, *vframes=- 1*, *sframes=- 1*, *drop\_raw\_data=False*, *\*args*, *\*\*kwargs*)

Bases: [gnes.preprocessor.base.BaseVideoPreprocessor](#page-66-3)

**apply**(*doc*)

Return type None

**detect\_shots**(*frames*)

Return type List[List[ndarray]]

## **store\_args\_kwargs = True**

**train**(*\*args*, *\*\*kwargs*) Train the model, need to be overrided

## **gnes.preprocessor.video.video\_decoder module**

**class** gnes.preprocessor.video.video\_decoder.**VideoDecoderPreprocessor**(*frame\_rate=10*,

*frame\_size=None*, *vframes=- 1*, *drop\_raw\_data=False*, *chunk\_spliter=None*, *\*args*, *\*\*kwargs*)

Bases: [gnes.preprocessor.base.BaseVideoPreprocessor](#page-66-3)

**apply**(*doc*)

Return type None

#### **store\_args\_kwargs = True**

**train**(*\*args*, *\*\*kwargs*) Train the model, need to be overrided

## **gnes.preprocessor.video.video\_encoder module**

**class** gnes.preprocessor.video.video\_encoder.**VideoEncoderPreprocessor**(*frame\_rate=10*,

*pix\_fmt='rgb24'*, *video\_format='mp4'*, *\*args*, *\*\*kwargs*)

Bases: [gnes.preprocessor.base.BaseVideoPreprocessor](#page-66-3)

**apply**(*doc*)

Return type None

**train**(*\*args*, *\*\*kwargs*) Train the model, need to be overrided

**Module contents**

**Submodules**

## **gnes.preprocessor.base module**

<span id="page-66-4"></span><span id="page-66-3"></span><span id="page-66-2"></span><span id="page-66-1"></span><span id="page-66-0"></span>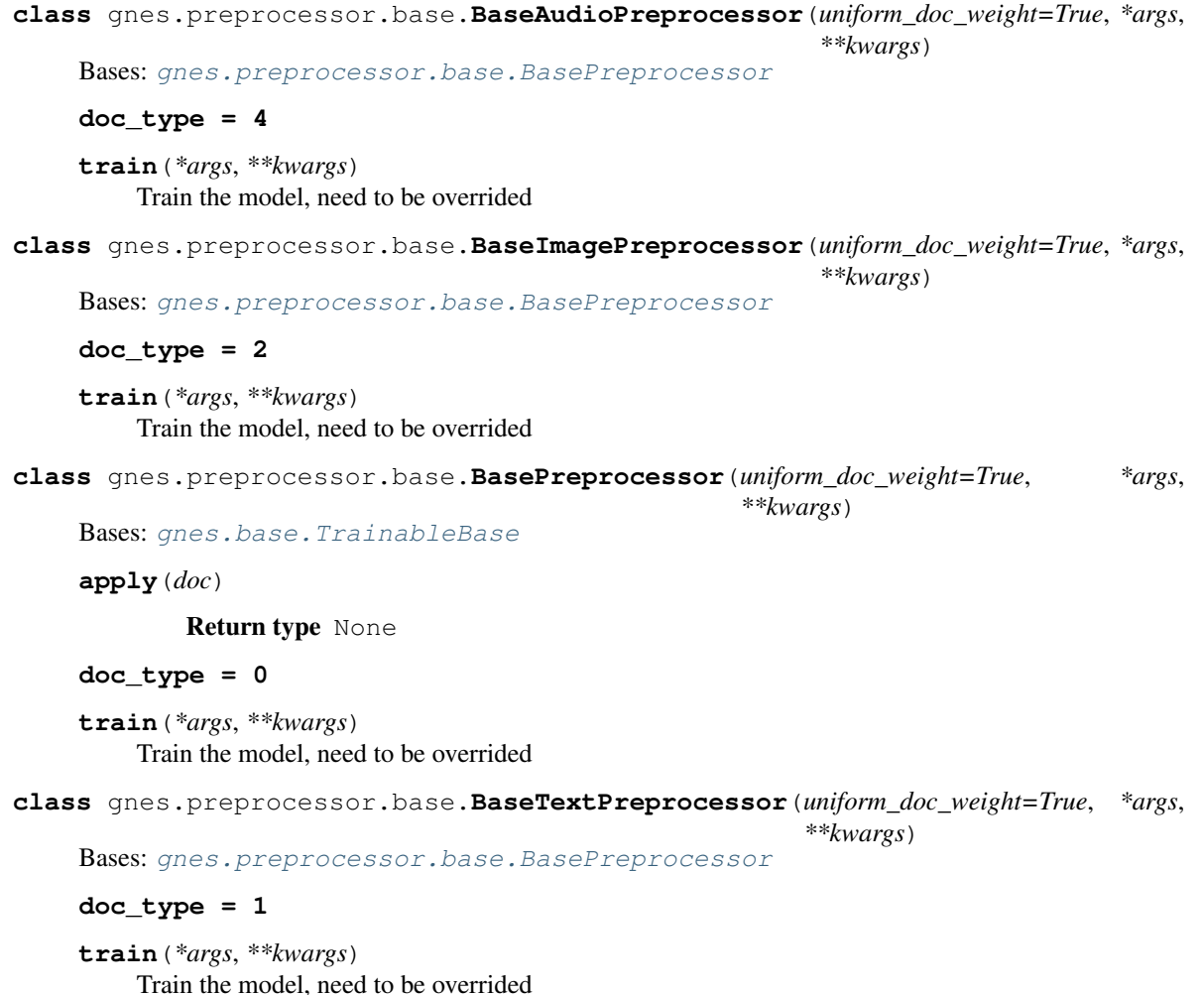

<span id="page-67-0"></span>**class** gnes.preprocessor.base.**BaseVideoPreprocessor**(*uniform\_doc\_weight=True*, *\*args*, *\*\*kwargs*) Bases: [gnes.preprocessor.base.BasePreprocessor](#page-66-4)  $doc$  type =  $3$ **train**(*\*args*, *\*\*kwargs*) Train the model, need to be overrided **class** gnes.preprocessor.base.**PipelinePreprocessor**(*\*args*, *\*\*kwargs*) Bases: [gnes.base.CompositionalTrainableBase](#page-25-0) **apply**(*doc*) Return type None **train**(*data*, *\*args*, *\*\*kwargs*) Train the model, need to be overrided **class** gnes.preprocessor.base.**RawChunkPreprocessor**(*uniform\_doc\_weight=True*, *\*args*, *\*\*kwargs*) Bases: [gnes.preprocessor.base.BasePreprocessor](#page-66-4) **apply**(*doc*) Return type None **train**(*\*args*, *\*\*kwargs*) Train the model, need to be overrided **class** gnes.preprocessor.base.**UnaryPreprocessor**(*doc\_type*, *\*args*, *\*\*kwargs*) Bases: [gnes.preprocessor.base.BasePreprocessor](#page-66-4) **apply**(*doc*) **is\_trained = True raw\_to\_chunk**(*chunk*, *raw\_bytes*) **train**(*\*args*, *\*\*kwargs*) Train the model, need to be overrided

## **gnes.preprocessor.helper module**

gnes.preprocessor.helper.**block\_descriptor**(*image*, *descriptor\_fn*, *num\_blocks=3*)

Return type ndarray

gnes.preprocessor.helper.**canny\_edge**(*image*, *\*\*kwargs*)

### Return type ndarray

gnes.preprocessor.helper.**check\_motion**(*prev\_dists*, *cur\_dist*, *motion\_threshold=0.75*) Returns a boolean value to decide if the peak is due to a motion

gnes.preprocessor.helper.**compare\_descriptor**(*descriptor1*, *descriptor2*, *metric='chisqr'*)

Return type float

gnes.preprocessor.helper.**compare\_ecr**(*descriptors*, *\*\*kwargs*)

Return type List[float]

gnes.preprocessor.helper.**compute\_descriptor**(*image*, *method='rgb\_histogram'*, *\*\*kwargs*)

Return type array

gnes.preprocessor.helper.**detect\_peak\_boundary**(*distances*, *method='kmeans'*, *\*\*kwargs*)

#### Return type List[int]

gnes.preprocessor.helper.**get\_all\_subarea**(*img*)

gnes.preprocessor.helper.**get\_audio**(*buffer\_data*, *sample\_rate*, *interval*, *duration*)

#### Return type List[ndarray]

gnes.preprocessor.helper.**get\_gif**(*images*, *fps=10*)

gnes.preprocessor.helper.**get\_video\_length**(*video\_path*)

gnes.preprocessor.helper.**get\_video\_length\_from\_raw**(*buffer\_data*)

gnes.preprocessor.helper.**hsv\_histogram**(*image*)

#### Return type ndarray

gnes.preprocessor.helper.**kmeans\_algo**(*distances*, *\*\*kwargs*)

#### Return type List[int]

gnes.preprocessor.helper.**motion\_algo**(*distances*, *\*\*kwargs*)

## Return type List[int]

gnes.preprocessor.helper.**phash\_descriptor**(*image*)

gnes.preprocessor.helper.**pyramid\_descriptor**(*image*, *descriptor\_fn*, *max\_level=2*)

## Return type ndarray

gnes.preprocessor.helper.**rgb\_histogram**(*image*)

## Return type ndarray

gnes.preprocessor.helper.**split\_mp4\_random**(*video\_path*, *avg\_length*, *max\_clip\_second=10*) gnes.preprocessor.helper.**split\_video\_frames**(*buffer\_data*, *splitter='\_\_split\_\_'*) gnes.preprocessor.helper.**thre\_algo**(*distances*, *\*\*kwargs*)

# Return type List[int]

gnes.preprocessor.helper.**torch\_transform**(*img*)

## **Module contents**

#### **gnes.proto package**

**Submodules**

#### **gnes.proto.gnes\_pb2 module**

#### **gnes.proto.gnes\_pb2\_grpc module**

```
class gnes.proto.gnes_pb2_grpc.GnesRPCServicer
    Bases: object
    Call(request, context)
    Index(request, context)
```
**Query**(*request*, *context*)

**StreamCall**(*request\_iterator*, *context*)

**Train**(*request*, *context*) option (rpc\_core.method\_no\_deadline) = true; option (rpc\_core.service\_default\_deadline\_ms) = 5000;

**class** gnes.proto.gnes\_pb2\_grpc.**GnesRPCStub**(*channel*)

Bases: object

Constructor.

Args: channel: A grpc.Channel.

gnes.proto.gnes\_pb2\_grpc.**add\_GnesRPCServicer\_to\_server**(*servicer*, *server*)

## **Module contents**

**class** gnes.proto.**RequestGenerator**

Bases: object

**static index**(*data*, *batch\_size=0*, *doc\_type=1*, *doc\_id\_start=0*, *request\_id\_start=0*, *random\_doc\_id=False*, *\*args*, *\*\*kwargs*)

**static query**(*query*, *top\_k*, *doc\_type=1*, *request\_id\_start=0*, *\*args*, *\*\*kwargs*)

**static train**(*data*, *batch\_size=0*, *doc\_type=1*, *doc\_id\_start=0*, *request\_id\_start=0*, *random\_doc\_id=False*, *\*args*, *\*\*kwargs*)

gnes.proto.**send\_message**(*sock*, *msg*, *timeout=-1*, *squeeze\_pb=False*, *\*\*kwargs*)

Return type None

gnes.proto.**recv\_message**(*sock*, *timeout=-1*, *check\_version=False*, *\*\*kwargs*)

Return type Optional[Message]

gnes.proto.**blob2array**(*blob*) Convert a blob proto to an array.

Return type ndarray

gnes.proto.**array2blob**(*x*) Converts a N-dimensional array to blob proto.

Return type NdArray

gnes.proto.**add\_route**(*evlp*, *name*, *identity*)

gnes.proto.**add\_version**(*evlp*)

#### **gnes.router package**

**Submodules**

## **gnes.router.base module**

**class** gnes.router.base.**BaseEmbedReduceRouter**(*\*args*, *\*\*kwargs*) Bases: [gnes.router.base.BaseReduceRouter](#page-70-0)

**apply**(*msg*, *accum\_msgs*, *\*args*, *\*\*kwargs*) reduce embeddings from encoders (means, concat . . . .) Parameters

- **msg** (Message) the current message
- **accum\_msgs** (List[Message]) accumulated messages

Return type None

**reduce\_embedding**(*accum\_msgs*, *msg\_type*, *chunk\_idx*, *doc\_idx*)

**train**(*\*args*, *\*\*kwargs*) Train the model, need to be overrided

<span id="page-70-2"></span>**class** gnes.router.base.**BaseMapRouter**(*\*args*, *\*\*kwargs*) Bases: [gnes.router.base.BaseRouter](#page-70-1)

**apply**(*msg*, *\*args*, *\*\*kwargs*) Modify the incoming message

Parameters **msg** (Message) – incoming message

Return type Generator

**train**(*\*args*, *\*\*kwargs*) Train the model, need to be overrided

<span id="page-70-0"></span>**class** gnes.router.base.**BaseReduceRouter**(*\*args*, *\*\*kwargs*) Bases: [gnes.router.base.BaseRouter](#page-70-1)

#### **apply**(*msg*, *accum\_msgs*, *\*args*, *\*\*kwargs*)

Modify the current message based on accumulated messages

#### Parameters

- **msg** (Message) the current message
- **accum\_msgs** (List[Message]) accumulated messages

```
Return type None
```
**train**(*\*args*, *\*\*kwargs*) Train the model, need to be overrided

```
class gnes.router.base.BaseRouter(*args, **kwargs)
```
Bases: [gnes.base.TrainableBase](#page-24-0)

Base class for the router. Inherit from this class to create a new router.

Router forwards messages between services. Essentially, it receives a 'gnes\_pb2.Message' and call *apply()* method on it.

**apply**(*msg*, *\*args*, *\*\*kwargs*) Modify the incoming message

Parameters **msg** (Message) – incoming message

**train**(*\*args*, *\*\*kwargs*) Train the model, need to be overrided

**class** gnes.router.base.**BaseTopkReduceRouter**(*reduce\_op='sum'*, *\*args*, *\*\*kwargs*) Bases: [gnes.router.base.BaseReduceRouter](#page-70-0)

**apply**(*msg*, *accum\_msgs*, *\*args*, *\*\*kwargs*)

Modify the current message based on accumulated messages

Parameters

• **msg** (Message) – the current message

• **accum\_msgs** (List[Message]) – accumulated messages

#### **get\_key**(*x*)

Return type str

## **post\_init**()

Declare class attributes/members that can not be serialized in standard way

 $\texttt{set\_key}(x, k)$ 

Return type None

**train**(*\*args*, *\*\*kwargs*) Train the model, need to be overrided

**class** gnes.router.base.**PipelineRouter**(*\*args*, *\*\*kwargs*) Bases: [gnes.base.CompositionalTrainableBase](#page-25-0)

**apply**(*\*args*, *\*\*kwargs*)

#### Return type None

**train**(*\*args*, *\*\*kwargs*) Train the model, need to be overrided

#### **gnes.router.map module**

```
class gnes.router.map.BlockRouter(sleep_sec=5, *args, **kwargs)
    Bases: gnes.router.base.BaseMapRouter
```
Wait for 'sleep\_sec' seconds and forward messages, useful for benchmark

**apply**(*msg*, *\*args*, *\*\*kwargs*) Modify the incoming message

Parameters **msg** (Message) – incoming message

**train**(*\*args*, *\*\*kwargs*) Train the model, need to be overrided

**class** gnes.router.map.**DocBatchRouter**(*\*args*, *\*\*kwargs*) Bases: [gnes.router.base.BaseMapRouter](#page-70-2)

**apply**(*msg*, *\*args*, *\*\*kwargs*) Modify the incoming message

Parameters **msg** (Message) – incoming message

Return type Generator

**train**(*\*args*, *\*\*kwargs*) Train the model, need to be overrided

**class** gnes.router.map.**PublishRouter**(*num\_part*, *\*args*, *\*\*kwargs*)

Bases: [gnes.router.base.BaseMapRouter](#page-70-2)

Copy a message 'num\_part' time and forward it, useful for PUB-SUB sockets. 'num\_part' is an indicator for downstream sync-barrier, e.g. a ReduceRouter

**apply**(*msg*, *\*args*, *\*\*kwargs*) Modify the incoming message
Parameters **msg** (Message) – incoming message

Return type Generator

**train**(*\*args*, *\*\*kwargs*) Train the model, need to be overrided

#### **gnes.router.reduce module**

```
class gnes.router.reduce.AvgEmbedRouter(*args, **kwargs)
    gnes.router.base.BaseEmbedReduceRouter
```
Gather all embeddings from multiple encoders and do average on a specific axis. In default, average will happen on the first axis. chunk\_idx, doc\_idx denote index in for loop used in BaseEmbedReduceRouter

**reduce\_embedding**(*accum\_msgs*, *msg\_type*, *chunk\_idx*, *doc\_idx*)

**train**(*\*args*, *\*\*kwargs*) Train the model, need to be overrided

```
class gnes.router.reduce.Chunk2DocTopkReducer(reduce_op='sum', *args, **kwargs)
    gnes.router.base.BaseTopkReduceRouter
```
Gather all chunks by their doc\_id, result in a topk doc list. This is almost always useful, as the final result should be group by doc\_id not chunk

**get**  $\textbf{key}(x)$ 

Return type str

**set\_key**(*x*, *k*)

**train**(*\*args*, *\*\*kwargs*) Train the model, need to be overrided

```
class gnes.router.reduce.ChunkTopkReducer(reduce_op='sum', *args, **kwargs)
    gnes.router.base.BaseTopkReduceRouter
```
Gather all chunks by their chunk\_id from all shards, aka doc\_id-offset, result in a topk chunk list

**get**  $\textbf{key}(x)$ 

Return type str

 $\texttt{set\_key}(x, k)$ 

**train**(*\*args*, *\*\*kwargs*) Train the model, need to be overrided

**class** gnes.router.reduce.**ConcatEmbedRouter**(*\*args*, *\*\*kwargs*)

Bases: [gnes.router.base.BaseEmbedReduceRouter](#page-69-0)

Gather all embeddings from multiple encoders and concat them on a specific axis. In default, concat will happen on the last axis. chunk\_idx, doc\_idx denote index in for loop used in BaseEmbedReduceRouter

**reduce\_embedding**(*accum\_msgs*, *msg\_type*, *chunk\_idx*, *doc\_idx*)

**train**(*\*args*, *\*\*kwargs*) Train the model, need to be overrided

**class** gnes.router.reduce.**DocFillReducer**(*\*args*, *\*\*kwargs*) Bases: [gnes.router.base.BaseReduceRouter](#page-70-1)

Gather all documents raw content from multiple shards. This is only useful when you have - multiple docindexer and docs are spreaded over multiple shards. - require full-doc retrieval with the original content, not just an doc id Ideally, only each doc can only belong to one shard.

#### **apply**(*msg*, *accum\_msgs*, *\*args*, *\*\*kwargs*)

Modify the current message based on accumulated messages

#### Parameters

• **msg** (gnes\_pb2.Message) – the current message

• **accum\_msgs** (List[ForwardRef]) – accumulated messages

# **train**(*\*args*, *\*\*kwargs*)

Train the model, need to be overrided

**class** gnes.router.reduce.**DocTopkReducer**(*reduce\_op='sum'*, *\*args*, *\*\*kwargs*) Bases: [gnes.router.base.BaseTopkReduceRouter](#page-70-0)

Gather all docs by their doc\_id, result in a topk doc list

#### **get**  $\textbf{key}(x)$

#### Return type str

 $\texttt{set\_key}(x, k)$ 

**train**(*\*args*, *\*\*kwargs*) Train the model, need to be overrided

#### **Module contents**

#### **gnes.score\_fn package**

#### **Submodules**

#### **gnes.score\_fn.base module**

```
class gnes.score_fn.base.BaseScoreFn(context=None, *args, **kwargs)
    Bases: gnes.base.TrainableBase
```
Base score function. A score function must implement \_\_call\_\_ method

**new\_score**(*\**, *operands=()*, *\*\*kwargs*)

**train**(*\*args*, *\*\*kwargs*) Train the model, need to be overrided

#### **warn\_unnamed = False**

<span id="page-73-1"></span>**class** gnes.score\_fn.base.**CombinedScoreFn**(*score\_mode='multiply'*, *\*args*, *\*\*kwargs*) Bases: [gnes.score\\_fn.base.BaseScoreFn](#page-73-0)

Combine multiple scores into one score, defaults to 'multiply'

**Parameters score\_mode** (str) – specifies how the computed scores are combined

#### **post\_init**()

Declare class attributes/members that can not be serialized in standard way

#### **supported\_ops**

```
train(*args, **kwargs)
        Train the model, need to be overrided
class gnes.score_fn.base.ModifierScoreFn(modifier='none', factor=1.0, fac-
                                            tor_name='GivenConstant', *args, **kwargs)
    Bases: gnes.score_fn.base.BaseScoreFn
    Modifier to apply to the value score = modifier(factor * value)
    post_init()
        Declare class attributes/members that can not be serialized in standard way
    supported_ops
    train(*args, **kwargs)
        Train the model, need to be overrided
class gnes.score_fn.base.ScoreOps
    Bases: object
    abs = <gnes.score_fn.base.ModifierScoreFn object>
    avg = <gnes.score_fn.base.CombinedScoreFn object>
    ln = <gnes.score_fn.base.ModifierScoreFn object>
    ln1p = <gnes.score_fn.base.ModifierScoreFn object>
    ln2p = <gnes.score_fn.base.ModifierScoreFn object>
    log = <gnes.score_fn.base.ModifierScoreFn object>
    log1p = <gnes.score_fn.base.ModifierScoreFn object>
    log2p = <gnes.score_fn.base.ModifierScoreFn object>
    max = <gnes.score_fn.base.CombinedScoreFn object>
    min = <gnes.score_fn.base.CombinedScoreFn object>
    multiply = <gnes.score_fn.base.CombinedScoreFn object>
    none = <gnes.score_fn.base.ModifierScoreFn object>
    reciprocal = <gnes.score_fn.base.ModifierScoreFn object>
    reciprocal1p = <gnes.score_fn.base.ModifierScoreFn object>
    sqrt = <gnes.score_fn.base.ModifierScoreFn object>
    square = <gnes.score_fn.base.ModifierScoreFn object>
    sum = <gnes.score_fn.base.CombinedScoreFn object>
gnes.score_fn.base.get_unary_score(value, **kwargs)
```
#### **gnes.score\_fn.chunk module**

```
class gnes.score_fn.chunk.BM25ChunkScoreFn(threshold=0.8, *args, **kwargs)
    Bases: gnes.score_fn.base.CombinedScoreFn
```
score = relevance \* idf(q\_chunk) \* tf(q\_chunk) \* (k1 + 1) / (tf(q\_chunk) + k1 \* (1 - b + b \* (chunk\_in\_doc / avg\_chunk\_in\_doc)))

in bm25 algorithm:  $\text{idf}(q\text{-chunk}) = \log(1 + (\text{doc}\text{-count} - \text{f}(q\text{-chunk}) + 0.5) / (\text{f}(q\text{-chunk}) + 0.5)),$ 

where f(q\_chunk) is number of docs that contains q\_chunk. In our system, this denotes number of docs appearing in query results.

In elastic search,  $b = 0.75$ ,  $k1 = 1.2$ 

**train**(*\*args*, *\*\*kwargs*) Train the model, need to be overrided

```
class gnes.score_fn.chunk.CoordChunkScoreFn(score_mode='multiply', *args, **kwargs)
    gnes.score_fn.base.CombinedScoreFn
```
score = relevance \* query\_coordination query\_coordination: #chunks return / #chunks in this doc(query doc)

**Parameters score\_mode** (str) – specifies how the computed scores are combined

**train**(*\*args*, *\*\*kwargs*) Train the model, need to be overrided

**class** gnes.score\_fn.chunk.**TFIDFChunkScoreFn**(*threshold=0.8*, *\*args*, *\*\*kwargs*) Bases: gnes.score fn.base.CombinedScoreFn

score = relevance \* tf(q\_chunk) \* (idf(q\_chunk)\*\*2) tf(q\_chunk) is calculated based on the relevance of query result.  $tf(q_chunk) = number of queried chunks where relevance >= threshold  $df(q_chunk) = log(total_chunks)$$ /  $tf(q \text{ chunk}) + 1)$ 

**train**(*\*args*, *\*\*kwargs*) Train the model, need to be overrided

**class** gnes.score\_fn.chunk.**WeightedChunkOffsetScoreFn**(*score\_mode='multiply'*, *\*args*,

Bases: [gnes.score\\_fn.base.CombinedScoreFn](#page-73-1)

score = d\_chunk.weight \* relevance \* offset\_divergence \* q\_chunk.weight offset\_divergence is calculated based on doc\_type:

TEXT && VIDEO && AUDIO: offset is 1-D IMAGE: offset is 2-D

**Parameters score mode**  $(\text{str})$  – specifies how the computed scores are combined

**train**(*\*args*, *\*\*kwargs*) Train the model, need to be overrided

**class** gnes.score\_fn.chunk.**WeightedChunkScoreFn**(*score\_mode='multiply'*, *\*args*,

*\*\*kwargs*)

*\*\*kwargs*)

Bases: [gnes.score\\_fn.base.CombinedScoreFn](#page-73-1)

 $score = d_{\text{chunk}}.weight * relevance * q_{\text{chunk}}.weight$ 

**Parameters score\_mode** (str) – specifies how the computed scores are combined

**train**(*\*args*, *\*\*kwargs*) Train the model, need to be overrided

#### **gnes.score\_fn.doc module**

**class** gnes.score\_fn.doc.**CoordDocScoreFn**(*score\_mode='multiply'*, *\*args*, *\*\*kwargs*) Bases: [gnes.score\\_fn.base.CombinedScoreFn](#page-73-1)

score = score \* query\_coordination query\_coordination: #chunks recalled / #chunks in this doc

**Parameters score\_mode** (str) – specifies how the computed scores are combined

```
train(*args, **kwargs)
         Train the model, need to be overrided
class gnes.score_fn.doc.WeightedDocScoreFn(score_mode='multiply', *args, **kwargs)
     Bases: gnes.score_fn.base.CombinedScoreFn
         Parameters score_mode (str) – specifies how the computed scores are combined
     train(*args, **kwargs)
         Train the model, need to be overrided
gnes.score_fn.normalize module
class gnes.score_fn.normalize.Normalizer1
     Bases: gnes.score fn.base.ModifierScoreFn
     Do normalizing: score = 1 / (1 + sqrt(score))train(*args, **kwargs)
         Train the model, need to be overrided
class gnes.score_fn.normalize.Normalizer2(num_dim)
     Bases: gnes.score_fn.base.ModifierScoreFn
     Do normalizing: score = 1 / (1 + score / num\_dim)train(*args, **kwargs)
         Train the model, need to be overrided
class gnes.score_fn.normalize.Normalizer3(num_dim)
     Bases: gnes.score_fn.normalize.Normalizer2
     Do normalizing: score = 1 / (1 + sqrt(score) / num\_dim)train(*args, **kwargs)
         Train the model, need to be overrided
```

```
class gnes.score_fn.normalize.Normalizer4(num_bytes)
    Bases: gnes.score_fn.base.ModifierScoreFn
```
Do normalizing:  $score = 1 - score / num$  bytes

**train**(*\*args*, *\*\*kwargs*) Train the model, need to be overrided

**class** gnes.score\_fn.normalize.**Normalizer5** Bases: gnes.score fn.base.ModifierScoreFn

Do normalizing:  $score = 1 / (1 + sqrt(abs(score)))$ 

**train**(*\*args*, *\*\*kwargs*) Train the model, need to be overrided

### **Module contents**

#### **gnes.service package**

**Submodules**

#### **gnes.service.base module**

```
class gnes.service.base.BaseService(args)
    Bases: object
```
**close**()

**default\_host = '0.0.0.0'**

**dump**(*respect\_dump\_interval=True*)

#### **handler = <gnes.service.base.MessageHandler object>**

**load\_model**(*base\_class*, *yaml\_path=None*)

Return type ~T

**post\_init**()

**run**()

**status**

<span id="page-77-0"></span>**class** gnes.service.base.**BetterEnum** Bases: enum.Enum

An enumeration.

**from\_string = <bound method BetterEnum.from\_string of <enum 'BetterEnum'>>**

- **exception** gnes.service.base.**BlockMessage** Bases: Exception
- **exception** gnes.service.base.**ComponentNotLoad** Bases: Exception
- **class** gnes.service.base.**ConcurrentService** Bases: type
- **exception** gnes.service.base.**EventLoopEnd** Bases: Exception
- **class** gnes.service.base.**MessageHandler**(*mh=None*) Bases: object
	- **call\_hooks**(*msg*, *hook\_type*, *\*args*, *\*\*kwargs*)

All post handler hooks are called after the handler is done but before sending out the message to the next service. All pre handler hooks are called after the service received a message and before calling the message handler

**call\_routes**(*msg*)

**call\_routes\_send\_back**(*msg*, *out\_sock*)

**register**(*msg\_type*)

```
register_hook(hook_type, only_when_verbose=False)
     Register a function as a pre/post hook
```
**Parameters** 

- **only\_when\_verbose** (bool) only call the hook when verbose is true
- **hook\_type** (Union[str, Tuple[str]]) possible values 'pre' or 'post' or ('pre', 'post')

```
class gnes.service.base.ParallelType
    gnes.service.base.BetterEnum
    An enumeration.
    PUB_BLOCK = 2
    PUB_NONBLOCK = 3
    PUSH_BLOCK = 0
    PUSH_NONBLOCK = 1
    is_block
    is_push
class gnes.service.base.ReduceOp
    gnes.service.base.BetterEnum
    An enumeration.
    ALWAYS_ONE = 1
    CONCAT = 0
exception gnes.service.base.ServiceError
    Bases: Exception
class gnes.service.base.ServiceManager(service_cls, args)
    Bases: object
    join()
class gnes.service.base.SocketType
    gnes.service.base.BetterEnum
    An enumeration.
    PAIR_BIND = 8
    PAIR_CONNECT = 9
    PUB_BIND = 6
    PUB_CONNECT = 7
    PULL_BIND = 0
    PULL_CONNECT = 1
    PUSH_BIND = 2
    PUSH_CONNECT = 3
    SUB_BIND = 4
    SUB_CONNECT = 5
    is_bind
    paired
gnes.service.base.build_socket(ctx, host, port, socket_type, identity=None, use_ipc=False)
        Return type Tuple[Socket, str]
gnes.service.base.get_random_ipc()
```

```
Return type str
```
gnes.service.base.**send\_ctrl\_message**(*address*, *msg*, *timeout*)

#### **gnes.service.encoder module**

```
class gnes.service.encoder.EncoderService(args)
    gnes.service.base.BaseService
    embed_chunks_in_docs(docs, do_encoding=True, is_input_list=True)
    handler = <gnes.service.base.MessageHandler object>
    post_init()
```
#### **gnes.service.frontend module**

```
class gnes.service.frontend.FrontendService(args)
    Bases: object
    join()
    stop()
```
#### **gnes.service.grpc module**

```
class gnes.service.grpc.GRPCService(args)
    gnes.service.base.BaseService
    close()
    handler = <gnes.service.base.MessageHandler object>
    post_init()
```
#### **gnes.service.indexer module**

```
class gnes.service.indexer.IndexerService(args)
    Bases: gnes.service.base.BaseService
    handler = <gnes.service.base.MessageHandler object>
```
**post\_init**()

#### **gnes.service.preprocessor module**

```
class gnes.service.preprocessor.PreprocessorService(args)
    Bases: gnes.service.base.BaseService
```
**handler = <gnes.service.base.MessageHandler object> post\_init**()

#### **gnes.service.router module**

```
class gnes.service.router.RouterService(args)
    gnes.service.base.BaseService
    handler = <gnes.service.base.MessageHandler object>
    post_init()
```
#### **Module contents**

## **1.2.2 Submodules**

#### **gnes.component module**

#### **gnes.helper module**

```
gnes.helper.get_sys_info()
```

```
gnes.helper.get_optimal_sample_size(x)
```
gnes.helper.**get\_perm**(*L*, *m*)

```
gnes.helper.time_profile(func)
```
gnes.helper.**set\_logger**(*context*, *verbose=False*)

```
gnes.helper.batch_iterator(data, batch_size, axis=0)
```
Return type Iterator[Any]

gnes.helper.**batching**(*func=None*, *\**, *batch\_size=None*, *num\_batch=None*, *iter\_axis=0*, *concat\_axis=0*, *chunk\_dim=-1*)

```
gnes.helper.load_contrib_module()
```

```
gnes.helper.parse_arg(v)
```

```
gnes.helper.profiling(func)
```

```
class gnes.helper.FileLock(lock_file='LOCK')
```
Bases: object

Implements the Posix based file locking (Linux, Ubuntu, MacOS, etc.)

```
acquire()
```

```
is_locked
```

```
release()
```
gnes.helper.**train\_required**(*func*)

```
gnes.helper.get_first_available_gpu()
```

```
class gnes.helper.PathImporter
    Bases: object
```
**static add\_modules**(*\*paths*)

```
gnes.helper.progressbar(i, prefix=", suffix=", count=100, size=60)
     Example:
```
for i in range(10000): progressbar(i, prefix="computing: ", count=100, size=60)

The resulted output is: computing: [###########################################################.] 99/100 computing: [###########################################################.] 199/200 computing: [###########################################################.] 299/300 computing: [###########################################################.] 399/400 computing: [###########################################################.] 499/500 computing: [###########################################################.] 599/600 computing: [###########################################################.] 699/700 computing: [###########################################################.] 799/800 computing: [###########################################################.] 899/900 computing: [#############################. . . . . . . . . . . . . . . . . . . . . . . . . . . . . . .] 950/1000

```
class gnes.helper.Singleton(cls)
    Bases: object
```
Make your class singeton

#### **gnes.uuid module**

### **1.2.3 Module contents**

# **1.3 Troubleshooting**

### **1.3.1 Check if docker swarm/stack runs successfully**

docker service ls

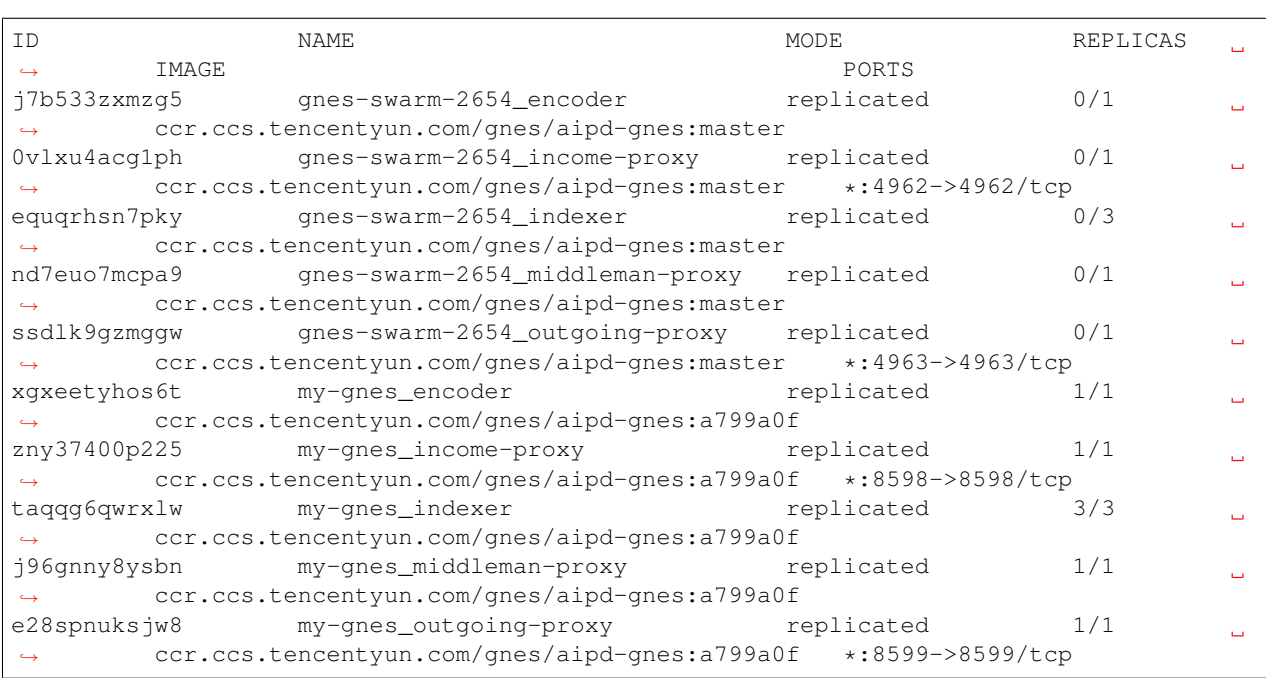

In the above example, we started two swarms, i.e. gnes-swarm-2654 and my-gnes. Unfortunately, gnes-swarm-2654 fails to start and is not running at all. But how can one tell that?

Note the column REPLICAS, which indicates the number of running service (versus the number of required services). gnes-swarm-2654 gives 0/0 for all services. This suggests the swarm fails to start. The next step is to investigate the reason.

### **1.3.2 Investigate the reason of a failed service**

One can not print out all logs of a docker swarm. Instead, one can inspect service by service, e.g.

```
docker service ps gnes-swarm-2654_encoder --format "{{json .Error}}" --no-trunc
```
"\"invalid mount config for type \"bind\": bind source path does not exist: /data/han/ ˓<sup>→</sup>test-shell/output\_data\"" "\"invalid mount config for type \"bind\": bind source path does not exist: /data/han/ ˓<sup>→</sup>test-shell/output\_data\"" "\"invalid mount config for type \"bind\": bind source path does not exist: /data/han/ ˓<sup>→</sup>test-shell/output\_data\"" "\"invalid mount config for type \"bind\": bind source path does not exist: /data/han/ ˓<sup>→</sup>test-shell/output\_data\""

Now the reason is clear, output data does not exist when starting the swarm. But why there are duplicated lines there? This is because docker swarm did three retries before giving up on starting this service, where each time it met the same problem. Thus four duplicated lines in total.

### **1.3.3 Delete a failed service**

Now that the reason is clear, we can delete the failed service and release the resources.

docker stack rm gnes-swarm-2654

```
Removing service gnes-swarm-2654_encoder
Removing service gnes-swarm-2654_income-proxy
Removing service gnes-swarm-2654_indexer
Removing service gnes-swarm-2654_middleman-proxy
Removing service gnes-swarm-2654_outgoing-proxy
Removing network gnes-swarm-2654_gnes-net
```
### **1.3.4 Locate internal errors by looking at logs**

Sometime the service fails to start but docker service ps gives no error,

docker service ps gnes-swarm-4254\_encoder --format "{{json .Error}}" --no-trunc

""

Or it shows an error that is not explanatory.

"\"task: non-zero exit (2)\""

Often in this case, the service fails to start *not* due tothe docker config, but due to the GNES internal error. To see that,

```
docker service logs gnes-swarm-4254_income-proxy
```

```
gnes-swarm-4254_income-proxy.1.yj5v8n4dhfgv@VM-0-3-ubuntu | [--
˓→proxy_type {BS,Dict,MapProxyService,Message,MessageHandler,ProxyService,
˓→ReduceProxyService,defaultdict}]
gnes-swarm-4254_income-proxy.1.yj5v8n4dhfgv@VM-0-3-ubuntu | [--
˓→batch_size BATCH_SIZE] [--num_part NUM_PART]
```
(continues on next page)

(continued from previous page)

```
gnes-swarm-4254_income-proxy.1.kmgk21qo6m0n@VM-0-3-ubuntu | [--
˓→proxy_type {BS,Dict,MapProxyService,Message,MessageHandler,ProxyService,
˓→ReduceProxyService,defaultdict}]
gnes-swarm-4254_income-proxy.1.w04d552cuj93@VM-0-3-ubuntu | gnes proxy: error:
˓→argument --batch_size: invalid int value: ''
gnes-swarm-4254_income-proxy.1.kmgk21qo6m0n@VM-0-3-ubuntu | [--
˓→batch_size BATCH_SIZE] [--num_part NUM_PART]
```
One can now clearly see that the error comes from an incorrectly given  $-\text{batch\_size}$ , which throws from GNES CLI.

# **1.4 Protobuf Implementation**

The file gnes/proto/gnes.proto defines the protobuf used in GNES. It is the core message protocol used in communicating between services. It also defines the interface of a gGRPC service.

gnes\_pb2.py and gnes\_pb2\_grpc.py are python interfaces automatically generated by protobuf tools.

For developers who want to change the protobuf definition, one needs to first edit gnes/proto/gnes.proto and then regenerate the python codes (i.e. gnes\_pb2.py and gnes\_pb2\_grpc.py).

## **1.4.1 Generating gnes\_pb2.py and gnes\_pb2\_grpc.py**

Take MacOS as an example,

- 1. Download protoc-\$VERSION-\$PLATFORM.zip from [the official site](https://github.com/protocolbuffers/protobuf/releases/tag/v3.7.1) and decompress it.
- 2. Copy the binary file and include to your system path:

```
cp ~/Downloads/protoc-3.7.1-osx-x86_64/bin/protoc /usr/local/bin/
```
cp -r ~/Downloads/protoc-3.7.1-osx-x86\_64/include/\* /usr/local/include/

- 1. Install gRPC tools dependencies: brew install automake autoconf libtool
- 2. Install gRPC and grpc\_python\_plugin from the source:

```
git clone https://github.com/grpc/grpc.git
git submodule update --init
make grpc_python_plugin
```
- 1. This will compile the grpc-python-plugin and build it to, e.g., /Documents/grpc/bins/opt/ grpc\_python\_plugin
- 2. Generate the python codes:

```
SRC_DIR=gnes/proto/
PLUGIN_PATH=/Documents/grpc/bins/opt/grpc_python_plugin
protoc -I $SRC_DIR --python_out=$SRC_DIR --grpc_python_out=$SRC_DIR --plugin=protoc-
˓→gen-grpc_python=${PLUGIN_PATH} ${SRC_DIR}gnes.proto
```
1. Fixing the import in gnes\_pb2\_grpc.py. For some reason [\(probably a bug of gRPC?](https://github.com/grpc/grpc/issues/9575)), the generated code of import is not correct in gnes\_pb2\_grpc.py, you have to change it to the following:

```
# Generated by the gRPC Python protocol compiler plugin. DO NOT EDIT!
import grpc
```

```
from . import gnes_pb2 as gnes__pb2
```
# **1.5 Environment Variables**

There are couple of environment variables that GNES respect during runtime.

### **1.5.1 GNES\_PROFILING**

Set to any non-empty string to turn on service-level time profiling for GNES.

Default is disabled.

#### **1.5.2 GNES\_PROFILING\_MEM**

Set to any non-empty string to turn on service-level memory profiling for GNES. Warning, memory profiling could hurt the efficiency significantly.

Default is disabled.

#### **1.5.3 GNES\_WARN\_UNNAMED\_COMPONENT**

Set to 0 to turn off the warning like this object is not named ("name" is not found under "gnes\_config" in YAML config), i will call it "BaseRouter-51ce94cc". naming the object is important as it provides an unique identifier when serializing/ deserializing this object.

Set to 1 to enable it.

Default is enabled.

### **1.5.4 GNES\_VCS\_VERSION**

Git version of GNES. This is used when  $--check\_version$  is turned on. For GNES official docker image, GNES\_VCS\_VERSION is automatically set to the git version during the building procedure.

Default is the git head version when building docker image. Otherwise it is not set.

### **1.5.5 GNES\_CONTROL\_PORT**

Control port of the microservice. Useful when doing health check via gnes healthcheck.

Default is not set. A random port will be used.

#### **1.5.6 GNES\_CONTRIB\_MODULE**

(*depreciated*) Paths of the third party components. See examples in GNES hub for latest usage.

#### **1.5.7 GNES\_IPC\_SOCK\_TMP**

Temp directory for ipc sockets, not used on Windows.

# **1.6 Using GNES with Docker Swarm**

## **1.6.1 Build your first GNES app on local machine**

Let's start with a typical indexing procedure by writing a YAML config (see the left column of the table):

Now let's see what the YAML config says. First impression, it is pretty intuitive. It defines a pipeline workflow consists of preprocessing, encoding and indexing, where the output of the former component is the input of the next. This pipeline is a typical workflow of *index* or *query* runtime. Under each component, we also associate it with a YAML config specifying how it should work. Right now they are not important for understanding the big picture, nonetheless curious readers can checkout how each YAML looks like by expanding the items below.

```
!SentSplitPreprocessor
parameters:
  start doc id: 0
  random_doc_id: True
  deliminator: "[.!?]+"
gnes_config:
  is_trained: true
```

```
!PipelineEncoder
components:
  - !GPT2Encoder
   parameters:
     model_dir: $GPT2_CI_MODEL
     pooling_stragy: REDUCE_MEAN
    gnes_config:
      is_trained: true
  - !PCALocalEncoder
   parameters:
     output_dim: 32
     num_locals: 8
    gnes_config:
     batch_size: 2048
  - !PQEncoder
   parameters:
      cluster_per_byte: 8
      num_bytes: 8
gnes_config:
  work_dir: ./
  name: gpt2bin-pipe
```
**!BIndexer parameters**: **num\_bytes**: 8 **data\_path**: /out\_data/idx.binary **gnes\_config**: **work\_dir**: ./ **name**: bindexer

On the right side of the above table, you can see how the actual data flow looks like. There is an additional component gRPCFrontend automatically added to the workflow, it allows you to feed the data and fetch the result via gRPC protocol through port 5566.

Now it's time to run! [GNES board](https://board.gnes.ai) can automatically generate a starting script/config based on the YAML config you give, saving troubles of writing them on your own.

```
You can also start a GNES board locally. Simply run docker run -d -p 0.0.0.0.80:8080/tcp gnes/gnes compose --serve
```
As a cloud-native application, GNES requires an orchestration engine to coordinate all micro-services. We support Kubernetes, Docker Swarm and shell-based multi-process. Let's see what the generated script looks like in this case.

```
#!/usr/bin/env bash
set -e
trap 'kill $(jobs -p)' EXIT
printf "starting service gRPCFrontend with 0 replicas...\n"
gnes frontend --grpc_port 5566 --port_out 49668 --socket_out PUSH_BIND --port_in
˓→60654 --socket_in PULL_CONNECT &
printf "starting service Preprocessor with 0 replicas...\n"
gnes preprocess --yaml_path text-prep.yml --port_in 49668 --socket_in PULL_CONNECT --
˓→port_out 61911 --socket_out PUSH_BIND &
printf "starting service Encoder with 0 replicas...\n"
gnes encode --yaml_path gpt2.yml --port_in 61911 --socket_in PULL_CONNECT --port_out
˓→49947 --socket_out PUSH_BIND &
printf "starting service Indexer with 0 replicas...\n"
gnes index --yaml_path b-indexer.yml --port_in 49947 --socket_in PULL_CONNECT --port_
˓→out 60654 --socket_out PUSH_BIND &
```

```
wait
```

```
version: '3.4'
services:
  gRPCFrontend00:
    image: gnes/gnes-full:latest
    command: frontend --grpc port 5566 --port out 49668 --socket out PUSH BIND --port
\rightarrowin
      60654 --socket_in PULL_CONNECT --host_in Indexer30
   ports:
    -5566:5566Preprocessor10:
    image: gnes/gnes-full:latest
    command: preprocess --port_in 49668 --socket_in PULL_CONNECT
      --port out 61911 --socket out PUSH_BIND --yaml_path /Preprocessor10_yaml --host
\negin
      gRPCFrontend00
    configs:
    - Preprocessor10_yaml
  Encoder20:
    image: gnes/gnes-full:latest
    command: encode --port_in 61911 --socket_in PULL_CONNECT
      --port_out 49947 --socket_out PUSH_BIND --yaml_path /Encoder20_yaml --host_in
      Preprocessor10
    configs:
    - Encoder20_yaml
  Indexer30:
```
(continues on next page)

(continued from previous page)

```
image: gnes/gnes-full:latest
    command: index --port_in 49947 --socket_in PULL_CONNECT
      --port_out 60654 --socket_out PUSH_BIND --yaml_path /Indexer30_yaml --host_in
      Encoder20
    configs:
    - Indexer30_yaml
volumes: {}
networks:
  gnes-net:
    driver: overlay
    attachable: true
configs:
 Preprocessor10_yaml:
    file: text-prep.yml
  Encoder20_yaml:
    file: gpt2.yml
  Indexer30_yaml:
    file: b-indexer.yml
```
For the sake of simplicity, we will just use the generated shell-script to start GNES. Create a new file say run.sh, copy the content to it and run it via  $\frac{1}{2}$  bash ./run.sh. You should see the output as follows:

This suggests the GNES app is ready and waiting for the incoming data. You may now feed data to it through the gRPCFrontend. Depending on your language (Python, C, Java, Go, HTTP, Shell, etc.) and the content form (image, video, text, etc), the data feeding part can be slightly different.

To stop a running GNES, you can simply do control  $+ c$ .

### **1.6.2 Scale your GNES app to the cloud**

Now let's juice it up a bit. To be honest, building a single-machine process-based pipeline is not impressive anyway. The true power of GNES is that you can scale any component at any time you want. Encoding is slow? Adding more machines. Preprocessing takes too long? More machines. Index file is too large? Adding shards, aka. more machines!

In this example, we compose a more complicated GNES workflow for images. This workflow consists of multiple preprocessors, encoders and two types of indexers. In particular, we introduce two types of indexers: one for storing the encoded binary vectors, the other for storing the original images, i.e. full-text index. These two types of indexers work in parallel. Check out the YAML file on the left side of table for more details, note how replicas is defined for each component.

You may realize that besides the gRPCF rontend, multiple Router have been added to the workflow. Routers serve as a message broker between microservices, determining how and where the message is received and sent. In the last pipeline example, the data flow is too simple so there is no need for adding any router. In this example routers are necessary for connecting multiple preprocessors and encoders, otherwise preprocessors wouldn't know where to send the message. GNES Board automatically adds router to the workflow when necessary based on the type of two consecutive layers. It may also add stacked routers, as you can see between encoder and indexer in the right graph.

Again, the detailed YAML config of each component is not important for understanding the big picture, hence we omit it for now.

This time we will run GNES via DockerSwarm. To do that simply copy the generated DockerSwarm YAML config to a file say my-gnes.yml, and then do

docker stack deploy --compose-file my-gnes.yml gnes-531

Note that gnes-531 is your GNES stack name, keep that name in mind. If you forget about that name, you can always use docker stack ls to find out. To tell whether the whole stack is running successfully or not, you can use docker service 1s -f name=gnes-531. The number of replicas  $1/1$  or  $4/4$  suggests everything is fine.

Generally, a complete and successful Docker Swarm starting process should look like the following:

When the GNES stack is ready and waiting for the incoming data, you may now feed data to it through the gRPCFrontend. Depending on your language (Python, C, Java, Go, HTTP, Shell, etc.) and the content form (image, video, text, etc), the data feeding part can be slightly different.

To stop a running GNES stack, you can use docker stack rm gnes-531.

### **1.6.3 Customize GNES to your need**

With the help of GNES Board, you can easily compose a GNES app for different purposes. The table below summarizes some common compositions with the corresponding workflow visualizations. Note, we hide the component-wise YAML config (i.e. yaml path) for the sake of clarity.

# **1.7 Contributing to GNES**

Thanks for your interest in contributing! GNES always welcome the contribution from the open-source community, individual committers and other partners. Without you, GNES can't be successful.

### **1.7.1 Making Your First Commit**

The beginning is always the hardest. But fear not, even if you find a typo, a missing docstring or unit test, you can simply correct them by making a commit to GNES. Here are the steps:

- 1. Create a new branch, say fix-gnes-typo-1
- 2. Fix/improve the codebase
- 3. Commit the changes. Note the commit message must follow *[the naming style](#page-89-0)*, say fix(readme): improve the readability and move sections
- 4. Make a pull request. Note the commit message must follow *[the naming style](#page-89-0)*. It can simply be one of your commit messages, just copy paste it, e.g. fix (readme): improve the readability and move sections
- 5. Submit your pull request and wait for all checks passed (usually 10 minutes)
	- Coding style
	- Commit and PR styles check
	- All unit tests
- 6. Request reviews from one of the developers from our core team.
- 7. Get a LGTM and PR gets merged.

Well done! Once a PR gets merged, here are the things happened next:

- all Docker images tagged with  $-\lambda$  latest will be automatically updated in an hour. You may check the [its](https://github.com/gnes-ai/gnes/#install-gnes-via-pip) [building status at here](https://github.com/gnes-ai/gnes/#install-gnes-via-pip)
- on every Friday when a new release is published, PyPi packages and all Docker images tagged with -stable will be updated accordindly.
- your contribution and commits will be included in [our weekly release note.](https://github.com/gnes-ai/gnes/blob/master/CHANGELOG)

### **1.7.2 Table of Content**

- *[Commit Message Naming](#page-89-0)*
- *[Merging Process](#page-89-1)*
- *[Release Process](#page-90-0)*
	- *[Major and minor version increments](#page-90-1)*
- *[Testing Locally](#page-90-2)*
- *Interesting Points*

# <span id="page-89-0"></span>**1.7.3 Commit Message Naming**

To help everyone with understanding the commit history of GNES, we employ [commitlint](https://commitlint.js.org/#/) in the CI pipeline to enforce the commit styles. Specifically, our convention is:

type(scope?): subject

where type is one of the following:

- build
- ci
- chore
- docs
- feat
- fix
- perf
- refactor
- revert
- style
- test

scope is optional, represents the module your commit working on.

subject explains the commit.

As an example, a commit that implements a new encoder should be phrased as:

feat(encoder): add new inceptionV3 as image encoder

## <span id="page-89-1"></span>**1.7.4 Merging Process**

A pull request has to meet the following conditions to be merged into master:

- Coding style check (PEP8, via Codacy)
- Commit style check (in CI pipeline via Drone.io)
- Unit tests (via Drone.io)
- Review and approval from a GNES team member.

After the merging is triggered, the build will be delivered to the followings:

- Docker Hub: gnes: latest will be updated.
- Tencent Container Service: gnes:latest will be updated.
- ReadTheDoc: latest will be updated.
- Benchmark: [speed test](https://github.com/gnes-ai/benchmark) will be updated.

Note that merging into master does not mean an official releasing. For the releasing process, please refer to the next section.

#### <span id="page-90-0"></span>**1.7.5 Release Process**

A new release is scheduled on every Friday (triggered and approved by [Han Xiao\)](https://github.com/hanxiao) summarizing all new commits since the last release. The release will increment the third (revision) part of the version number, i.e. from 0.0.24 to 0.0.25.

After a release is triggered, the build will be delivered to the followings:

- Docker Hub: a new image with the release version tag will be created, gnes: latest will be updated.
- Tencent Container Service: a new image with the release version tag will be created, gnes: latest will be updated.
- PyPi Package: a new version of Python package is uploaded to Pypi, allowing one to pip install -U gnes
- ReadTheDoc: a new version of the document will be built, latest will be updated and the old version will be achieved
- Benchmark: [speed test](https://github.com/gnes-ai/benchmark) will be updated.

Meanwhile, a new pull request containing the updated [CHANGELOG](#page-0-0) and the new version number will be made automatically, pending for review and merge.

#### <span id="page-90-1"></span>**Major and minor version increments**

- MAJOR version when GNES make incompatible API changes;
- MINOR version when GNES add functionality in a backwards-compatible manner.

The decision of incrementing major and minor version, i.e. from  $0.0.0$  to  $0.1.0$  or from  $1.0.0$  to  $2.0.0$ , is made by the GNES team.

### <span id="page-90-2"></span>**1.7.6 Testing Locally**

The best way to test GNES is using a Docker container, in which you don't have to worry about the dependencies.

We provide a public Docker image gnes/ci-base, which contains the required dependencies and some pretrained models used in our continuous integration pipeline.

You can [find the image at here](https://cloud.docker.com/u/gnes/repository/docker/gnes/ci-base) or pull the image via:

docker pull gnes/ci-base

To test GNES inside this image, you may run

```
docker run --network=host --rm --entrypoint "/bin/bash" -it gnes/ci-base
# now you are inside the 'gnes/ci-base' container
# first sync your local modification, then
pip install -e .[all]
python -m unittest tests/*.py
```
## **1.7.7 Interesting Points**

Currently there are three major directions of contribution:

- Porting state-of-the-art models to GNES. This includes new preprocessing algorithms, new DNN networks for encoding, and new high-performance index. Believe me, it is super easy to wrap an algorithm and use it in GNES. Checkout this example.
- Adding tutorial and learning experience. What is good and what can be improved? If you apply GNES in your domain, whether it's about NLP or CV, whether it's a blog post or a Reddit/Twitter thread, we are always eager to hear your thoughts.
- Completing the user experience of other programming languages. GNES offers a generic interface with gRPC and protobuf, therefore it is easy to add an interface for other languages, e.g. Java, C, Go.

# **1.8 Release Note (v0.0.46)**

Release time: 2019-10-17 18:14:45

We'd like to thank all contributors for this new release! In particular, Han Xiao, felix, raccoonliukai, hanhxiao, Jem,

### **1.8.1 New Features**

• [[02941b6c](https://github.com/gnes-ai/gnes/commit/02941b6c6e28ba3b5f392937cb6c03ac6f6774b7)] - parser: add ctrl\_with\_ipc to cli (*hanhxiao*)

## **1.8.2 Bug fixes**

- $\lceil \text{dbf1a5e7} \rceil$  $\lceil \text{dbf1a5e7} \rceil$  $\lceil \text{dbf1a5e7} \rceil$   **release:** add some hints to the release script (*Han Xiao*)
- [[a641d5c7](https://github.com/gnes-ai/gnes/commit/a641d5c7dcde55ab2113aaaf17c7aaaaf5ca37c0)] shot-detector: rename shot detector (*felix*)
- [[d48eb53a](https://github.com/gnes-ai/gnes/commit/d48eb53a70076799cba9dec62d450255ca3ef11c)] preprocessor: add max\_shot\_num for shotdetect (*raccoonliukai*)
- [[9331ef58](https://github.com/gnes-ai/gnes/commit/9331ef5837faf491bad3801084f50472eeeb1c98)] flow: use recommend flow api to reduce confusion (*hanhxiao*)
- [[660f8f99](https://github.com/gnes-ai/gnes/commit/660f8f99ad7f12add1d9a600298a024ae5887d6c)]  **flow**: make base flow as class not object (*hanhxiao*)
- [[3062c43c](https://github.com/gnes-ai/gnes/commit/3062c43cbc3926c2b74fad053b68a6c89efe62a2)] ci: remove cffi from gnes docker image (*hanhxiao*)
- [[38147fe8](https://github.com/gnes-ai/gnes/commit/38147fe8dd8d163e5d0a444b4de0809c489d0f29)] helper: fix gpuutil exception (*hanhxiao*)
- [[15d9b4fe](https://github.com/gnes-ai/gnes/commit/15d9b4feb0caa46c0794bd8eb99cb5908d4bef4d)] ci: fix cffi version to 1.12.3 (*hanhxiao*)
- [[cbac2de4](https://github.com/gnes-ai/gnes/commit/cbac2de42d15e641ea3eeff23541d260fe74ad49)] ci: fix cffi to 1.12.3 (*hanhxiao*)
- [[24e41bec](https://github.com/gnes-ai/gnes/commit/24e41bec439b81a14bc602f548c385cbe9b508c9)] preprocessor: add numpy transform (*Jem*)
- [[6008f7d1](https://github.com/gnes-ai/gnes/commit/6008f7d15ae90644c9af228fdb6e2003c08e6e81)] service: revert socket log (*Han Xiao*)
- [[474deddf](https://github.com/gnes-ai/gnes/commit/474deddfc4358a82bd0e85ce10595dc1d3dbcee8)] control-sock: build control socket at the begining (*felix*)
- [[707d9e96](https://github.com/gnes-ai/gnes/commit/707d9e96fdc3ffdfdbaa920af1dd8e9d47be4b27)] service-logging: show socket creating (*felix*)
- [[01531f74](https://github.com/gnes-ai/gnes/commit/01531f74ed5e7fcbd2c5d4302ff27c8627af9284)] **stream-call**: hungry mode to receive responses (*felix*)

#### **1.8.3 Code Refactoring**

• [[f16c672e](https://github.com/gnes-ai/gnes/commit/f16c672e5eb7b3a88e7e4795d135af8d22de9c44)] - client: make query method as generator (*hanhxiao*)

### **1.8.4 Documentation**

• [[ec03351d](https://github.com/gnes-ai/gnes/commit/ec03351df857c7a762de6157f2095288c3b35775)] - flow: add flow to readme as main api (*Han Xiao*)

#### **1.8.5 Other Improvements**

- [[31c05416](https://github.com/gnes-ai/gnes/commit/31c0541632a0074994846429d233590cb4b7e224)] flow: mark flow as a breaking change (*Han Xiao*)
- [[4efd414e](https://github.com/gnes-ai/gnes/commit/4efd414e9508c1cb71a852f06dd21f204c7042d5)] changelog: update change log to v0.0.45 (*hanhxiao*)
- $[14fa5a18]$  $[14fa5a18]$  $[14fa5a18]$  ... (*felix*)

# **1.9 Breaking Changes (v0.0.45 -> v0.0.46)**

The new GNES Flow API introduced since  $v_0$ , 0, 46 has become the main API of GNES. It provides a pythonic and intuitive way of building pipelines in GNES, enabling run/debug on a local machine. It also supports graph visualization, swarm/k8s config export, etc. More information about [GNES Flow can be found at here.](http://docs.gnes.ai/en/latest/api/gnes.flow.html)

As a consequence, the [composer](#page-0-0) module as well as gnes compose CLI and GNES board web UI will be removed in the next releases.

GNES board will be redesigned using the GNES Flow API. We highly [welcome your contribution on this thread!](#page-0-0)

# **1.10 Release Note (v0.0.45)**

Release time: 2019-10-15 14:01:07

We'd like to thank all contributors for this new release! In particular, hanhxiao, felix, Han Xiao,

### **1.10.1 New Features**

- [[166698ce](https://github.com/gnes-ai/gnes/commit/166698ce254bf0ad5f28612707def93428e7da83)] flow: add index and query flow as common flow (*hanhxiao*)
- [[8a60c261](https://github.com/gnes-ai/gnes/commit/8a60c261876b10d8e30c18cfe3baeaf5c83b0706)] flow: flow can not export docker swarm config (*hanhxiao*)
- [[80cb530e](https://github.com/gnes-ai/gnes/commit/80cb530e6527d70e2d175ce85138dc931c93e375)] flow: add flow to python generator (*hanhxiao*)
- [[f6536c87](https://github.com/gnes-ai/gnes/commit/f6536c87642430526686e1a0f7bf308997dac3a0)] flow: add eq operator to the flow to enable comparison (*hanhxiao*)
- [[9ca757b4](https://github.com/gnes-ai/gnes/commit/9ca757b406cd1ac0477b26e52168732baba46eb7)] flow: add set remove and set\_last (*hanhxiao*)
- [[3c3c54b5](https://github.com/gnes-ai/gnes/commit/3c3c54b5eb57213c20b50c6679c74750dc5d2306)] webp-encoder: support webp encoder (*felix*)
- [[b94490f1](https://github.com/gnes-ai/gnes/commit/b94490f17baf78c871478b2f7f68bffc28bf9393)] flow: allow add service to be str (*hanhxiao*)
- [[4055ad8e](https://github.com/gnes-ai/gnes/commit/4055ad8eb30d5eb49a036d6e206868c746f9a8ea)] flow: add support to replicas plot (*hanhxiao*)
- [[7265f76c](https://github.com/gnes-ai/gnes/commit/7265f76c084b0f599b5522be9e9da6684fe3c03a)] grpc: add proxy argument to cli (*hanhxiao*)
- [[3901078c](https://github.com/gnes-ai/gnes/commit/3901078ced9c0fcf451111e9376bd3dca50cb6d5)] incep\_v4\_encoder: add inception v4 encoder for video (*felix*)

#### **1.10.2 Bug fixes**

- [[8911314b](https://github.com/gnes-ai/gnes/commit/8911314b6ac90dba88ec9efe805182fb575e1e03)] style: double quote to single quote (*Han Xiao*)
- [[228a2b19](https://github.com/gnes-ai/gnes/commit/228a2b196e82bb270e659b869a37210c14c09358)] flow: fix unit test assert in flow (*hanhxiao*)
- [[7d2c681e](https://github.com/gnes-ai/gnes/commit/7d2c681ec42d1026b8a37c0a26e744e5ae8a7863)] flow: add warning to jpg downloader (*hanhxiao*)
- [[fce94d94](https://github.com/gnes-ai/gnes/commit/fce94d94e0ab237e556696944f124a275f0330fc)] service: fix ServiceManager replicas router (*hanhxiao*)
- [[2705c287](https://github.com/gnes-ai/gnes/commit/2705c287ec0bab49c8da06732851d22fcb21bac9)] video-decoder: none chunk spliter (*felix*)

### **1.10.3 Code Refactoring**

- [[48d1828c](https://github.com/gnes-ai/gnes/commit/48d1828c9f79b4c93639a33c093b13b965465c3c)] flow: reorganize file structure for flow (*hanhxiao*)
- [[c8f1df5b](https://github.com/gnes-ai/gnes/commit/c8f1df5b93f160bc38e96f8f72077a9752db7453)] flow: flow is now a trainable base (*hanhxiao*)

#### **1.10.4 Other Improvements**

- [[5121d65a](https://github.com/gnes-ai/gnes/commit/5121d65a57dcc9a0c77b77716be8a262dbc31bd0)] revert unittest (*felix*)
- [[8ada2538](https://github.com/gnes-ai/gnes/commit/8ada2538712d402685e9a2af257f922102f8123c)] changelog: update change log to v0.0.44 (*hanhxiao*)

# **1.11 Release Note (v0.0.44)**

Release time: 2019-10-11 15:27:37

We'd like to thank all contributors for this new release! In particular, hanhxiao, felix, Jem,

### **1.11.1 New Features**

- [[2fb0f4f9](https://github.com/gnes-ai/gnes/commit/2fb0f4f9b7a241af258e2313f732aac7cc6b1d8f)] flow: add dump to jpg (*hanhxiao*)
- [[552fcdfe](https://github.com/gnes-ai/gnes/commit/552fcdfe9ffe627d134221000f6f59c6196e14a9)] indexer-cli: add as\_response switcher to indexer cli (*hanhxiao*)
- [[c8cedd04](https://github.com/gnes-ai/gnes/commit/c8cedd04461f17870f226a71ce0c2fd71d14ed16)] service: remove async dump for better stability (*hanhxiao*)
- [[1739c7b6](https://github.com/gnes-ai/gnes/commit/1739c7b6c248e5961d67311331f723af7d9aa479)] flow: add client to flow (*hanhxiao*)
- [[43b9d014](https://github.com/gnes-ai/gnes/commit/43b9d014fd4e31d34f540687338c3bc48b908f80)] flow: add context manager to flow (*hanhxiao*)
- [[ae0d4056](https://github.com/gnes-ai/gnes/commit/ae0d40561705980fb3e7a367bfa3d1e92b916de2)] flow: first version of gnes flow (*hanhxiao*)

### **1.11.2 Bug fixes**

- [[c23ea61f](https://github.com/gnes-ai/gnes/commit/c23ea61f8319e1c40aa91324abd05ea34ba1d6c9)] frontend: fix frontend blocking behavior (*hanhxiao*)
- [[c880c9b0](https://github.com/gnes-ai/gnes/commit/c880c9b0bfe7173b61ae6489669fea202f7200d0)] service: make service handler thread-safe (*hanhxiao*)
- [[a3da0582](https://github.com/gnes-ai/gnes/commit/a3da05829c2756c42f45a41572a9a0f2217d9d6a)] flow: fix flow unit test (*hanhxiao*)
- $[6d118404]$  $[6d118404]$  $[6d118404]$   **ffmpeg**: threads=1 (*felix*)
- [[bca5b5b7](https://github.com/gnes-ai/gnes/commit/bca5b5b7fdc99f0ca666a3b0bf4bc77ae732c19c)] base: fix env expansion in gnes\_config (*hanhxiao*)
- [[72f4a044](https://github.com/gnes-ai/gnes/commit/72f4a044f5c5fd547d72b9b38f0ecac9a75427a8)] indexer: fix empty chunk and dump\_interval (*hanhxiao*)
- [[9b79cdf5](https://github.com/gnes-ai/gnes/commit/9b79cdf52aeca1ef4999b6ef306a816b9ad9dfbe)] memory-leak: try to fix memory leak danger (*felix*)
- [[16097f3f](https://github.com/gnes-ai/gnes/commit/16097f3f7051e43b1f21526dd0bef7e37c316904)] video-decoder: fix name (*felix*)
- [[199a71a6](https://github.com/gnes-ai/gnes/commit/199a71a6fb1a053d970dd910ce1f39c82541ad27)] frontend: remove duplicate receive (*hanhxiao*)
- [[73dae6bd](https://github.com/gnes-ai/gnes/commit/73dae6bdea612d375a103627e725c5ade5865011)] service: minor fix on the dump\_interval (*hanhxiao*)
- [[6f401905](https://github.com/gnes-ai/gnes/commit/6f401905943728cdf0b9f206775ef5ee8347e59a)] client: fix bugs for client (*Jem*)
- [[c5af9308](https://github.com/gnes-ai/gnes/commit/c5af9308dafe179357b6b39e34f5705d64cef8b8)] parser: use str instead of textio stream to prevent serializer err (*hanhxiao*)
- [[6a368335](https://github.com/gnes-ai/gnes/commit/6a368335c802d2d0f1c5916d395c66ac46993814)] cli: show more detailed version info in cli (*hanhxiao*)

#### **1.11.3 Documentation**

• [[d60a24a9](https://github.com/gnes-ai/gnes/commit/d60a24a90f2c0e2246a3da00fc860d94b1bfe669)] - fix docs format (*hanhxiao*)

#### **1.11.4 Other Improvements**

- [[3cc4b041](https://github.com/gnes-ai/gnes/commit/3cc4b04178ab4bdc78402a50508ef80708d1227f)] fix unit test (*felix*)
- [[57519198](https://github.com/gnes-ai/gnes/commit/575191987c610e8c31300f936df377ebad970e7f)] changelog: update change log to v0.0.43 (*hanhxiao*)

# **1.12 Release Note (v0.0.43)**

Release time: 2019-09-30 17:37:58

We'd like to thank all contributors for this new release! In particular, felix, hanhxiao, raccoonliukai,

## **1.12.1 New Features**

- [[bbf1ed8e](https://github.com/gnes-ai/gnes/commit/bbf1ed8e392be2a68f697ce8b8d558acf71d68ad)] frontend: add max pending request to frontend (*hanhxiao*)
- [[946df39b](https://github.com/gnes-ai/gnes/commit/946df39bd4c9abe8525bc22011bc06d2f7103cfc)] indexer: delay the num\_dim spec on first add (*hanhxiao*)
- [[fdc38d57](https://github.com/gnes-ai/gnes/commit/fdc38d5706aaeab48a0181fc90ead1e07339e19d)] cd: trigger benchmark in push and tag (*hanhxiao*)
- [[f8b9e00e](https://github.com/gnes-ai/gnes/commit/f8b9e00ed04cc4061b915d169ed61f11e3b26e64)] cd: smaller num document for benchmarking (*hanhxiao*)
- [[3974a1ba](https://github.com/gnes-ai/gnes/commit/3974a1ba9d151238c33be577621452883e97d3a2)] cd: adding benchmark to cd pipeline (*hanhxiao*)
- [[086a73cb](https://github.com/gnes-ai/gnes/commit/086a73cb0adf1042d5e0de0058a3715ff26e305a)] proto: add vcs version to pb (*hanhxiao*)
- [[285d9dde](https://github.com/gnes-ai/gnes/commit/285d9ddebe713ba0fddd51abd70598bb2b88c16a)] docker: add vcs version as env var (*hanhxiao*)
- [[a3e22db3](https://github.com/gnes-ai/gnes/commit/a3e22db3caebf9ff1338f455ca8fb1391d2200ea)] service: add healthcheck for arbitary service (*hanhxiao*)
- [[dedb8ba2](https://github.com/gnes-ai/gnes/commit/dedb8ba216bf75bc0f7507c1e1bbc874659e8c48)] proto: add ready status for healthcheck (*hanhxiao*)

### **1.12.2 Bug fixes**

- [[47add702](https://github.com/gnes-ai/gnes/commit/47add702f554083b72bf9a723f05b9ccd3baf0bd)] ffmpeg-threads: threads=0 (*felix*)
- [[9365ddb9](https://github.com/gnes-ai/gnes/commit/9365ddb97e0ee1c600674e3051f6411691be4099)] video-decoder: minor revision video-decoder chunk spliter (*felix*)
- [[be09bb09](https://github.com/gnes-ai/gnes/commit/be09bb0964568c2276bbdf02cb0e896d7fc548d2)] cd: fix duplicate step name in cd (*hanhxiao*)
- [[ccf4efc8](https://github.com/gnes-ai/gnes/commit/ccf4efc8897e4ab8ce144601f5cf63b0ab8924b0)] cd: fix trigger in cd pipeline (*hanhxiao*)
- [[ca73b702](https://github.com/gnes-ai/gnes/commit/ca73b7020d0bbef1c109b1fe78c95759a3fa258c)] shotdetect: support get arguments from yaml (*raccoonliukai*)
- [[17aa78da](https://github.com/gnes-ai/gnes/commit/17aa78da2a395ca17099c23b03b796a3be9928f2)] shotdetect: fix bug with thre\_algo after histcmp (*raccoonliukai*)
- [[a6d1484e](https://github.com/gnes-ai/gnes/commit/a6d1484ed2778f058186a5b4c4c648674382890f)] **shotdetect**: fix bug with thre algo (*raccoonliukai*)
- [[b69591de](https://github.com/gnes-ai/gnes/commit/b69591deed975583d5659c9e96bc16edc990a683)] shotdetect: fix shot boundary (*raccoonliukai*)
- $[16c263a7]$  ffmpeg: use -threads = 1 for ffmpeg (*felix*)
- [[beafdb3a](https://github.com/gnes-ai/gnes/commit/beafdb3a3929a970f6c9616130501e7314dbc015)] docker: fix vcs ref url and add build date as env (*hanhxiao*)
- [[0367334a](https://github.com/gnes-ai/gnes/commit/0367334aab94aa888449c6b66f83bcc9746c81bf)] service: fix error message (*hanhxiao*)
- [[434bc8db](https://github.com/gnes-ai/gnes/commit/434bc8db3054b73d4f3068dd5e348c3a6add89eb)] service: styling (*hanhxiao*)

## **1.12.3 Code Refactoring**

- [[e588c946](https://github.com/gnes-ai/gnes/commit/e588c946afc1e82bf4baeadc8fd6cf5d4013eac6)] encoder: update the init func for flair (*hanhxiao*)
- [[1b85375c](https://github.com/gnes-ai/gnes/commit/1b85375cdc4af5c2287ddd359f8fcc96f5544348)] client: remove benchmark client (*hanhxiao*)
- [[535085ef](https://github.com/gnes-ai/gnes/commit/535085ef749345ed4db99c39f5c54134f6df541b)] video-decoder: update video decoder signature and add more options (*felix*)
- [[aa0f994e](https://github.com/gnes-ai/gnes/commit/aa0f994e7693d049480b5dc5a5e09fb0b5979cbe)] cli: refactor parser for healthcheck (*hanhxiao*)

## **1.12.4 Documentation**

• [[9ad7448f](https://github.com/gnes-ai/gnes/commit/9ad7448f135cb42149b905b91b42c1a22c31a65c)] - add env vars explain (*hanhxiao*)

### **1.12.5 Other Improvements**

- $[e180a9f0]$  $[e180a9f0]$  $[e180a9f0]$  fix error (*felix*)
- [[074eec0d](https://github.com/gnes-ai/gnes/commit/074eec0d06905cbe3fdb47dcec79af8e85d4cd5b)] changelog: update change log to v0.0.42 (*hanhxiao*)

# **1.13 Release Note (v0.0.42)**

Release time: 2019-09-26 10:40:48

We'd like to thank all contributors for this new release! In particular, hanhxiao, felix, raccoonliukai, Jem,

## **1.13.1 New Features**

- [[8bef90dd](https://github.com/gnes-ai/gnes/commit/8bef90dda91a96670c69bcac16728335edfbe6dc)] cd: docker images now push to github during merge and tag (*hanhxiao*)
- [[0ea566ff](https://github.com/gnes-ai/gnes/commit/0ea566ffdfeb0cb9a6bdde656a2349042bbeffe3)] service: send ndarray separately (*hanhxiao*)
- [[09199d82](https://github.com/gnes-ai/gnes/commit/09199d825f0b4830bfe9eabd7350764644433c99)] preprocessor: add frame selector (*Jem*)
- [[a2f10589](https://github.com/gnes-ai/gnes/commit/a2f10589df67f59e1825af9dd77975236060e50d)] parser: add raw\_bytes\_in\_sep to cli (*hanhxiao*)
- [[10788951](https://github.com/gnes-ai/gnes/commit/10788951261f102dd121b191db807f18336b69f6)] proto: speedup send/recv by separating raw\_bytes from pb (*hanhxiao*)
- [[2326fe97](https://github.com/gnes-ai/gnes/commit/2326fe97d17a5a545d50fd8390f61b8a3c728a90)] preprocessor: add preprocessor for mp4 and gif decode (*raccoonliukai*)
- [[803afb34](https://github.com/gnes-ai/gnes/commit/803afb34ac49ee9649f74e5a80cb6f816c668f30)] snoflake-uuid: add snowflake uuid generator (*felix*)
- [[fe7025f5](https://github.com/gnes-ai/gnes/commit/fe7025f5a2041602b4e6df04faa33a03ad9ad4b3)] frontend: dump route in the frontend (*hanhxiao*)
- [[8fbb0945](https://github.com/gnes-ai/gnes/commit/8fbb094526eddc0ed1233061b2ca018832ecd060)] router: add a block router for benchmarking (*hanhxiao*)

### **1.13.2 Bug fixes**

- [[43145019](https://github.com/gnes-ai/gnes/commit/43145019989e9c009bc4fd944464789d8f33f6b9)] unittest: fix unit test for send recv (*hanhxiao*)
- [[b6f2cdaf](https://github.com/gnes-ai/gnes/commit/b6f2cdafe2d9e154069a404df00d0e2ae0bdcc1b)] service: fix send/recv for better compatability (*hanhxiao*)
- [[8c6f2558](https://github.com/gnes-ai/gnes/commit/8c6f2558c2da32a167c2ddccb6df953f0da87f30)] fix route table sum time (*raccoonliukai*)
- [[8a0beec8](https://github.com/gnes-ai/gnes/commit/8a0beec8d9437317bdb90fb3ccaade0208ca8850)] service: send single long message rather than multiple (*hanhxiao*)
- [[3b1f963c](https://github.com/gnes-ai/gnes/commit/3b1f963ccb617cf2870471cf97ec02481a81331c)] preprocessor: add solution for raw\_video (*raccoonliukai*)
- [[1b4a04fe](https://github.com/gnes-ai/gnes/commit/1b4a04fe0fcea61d609292b7b906fa3293f98cda)] preprocessor: add videodecode in init (*raccoonliukai*)
- [[7108460a](https://github.com/gnes-ai/gnes/commit/7108460a994491665cca15abd28e92220a6ea66a)] memory\_leak: try to fix memory leak (*felix*)
- [[82951d95](https://github.com/gnes-ai/gnes/commit/82951d9571331f963f6428a245568243d9b41fd9)] frontend: use poll for better efficiency (*hanhxiao*)
- [[2f539b7a](https://github.com/gnes-ai/gnes/commit/2f539b7ade255044d68b75a46b220f4888679005)] snowflake: fix error shift (*felix*)
- [[84e67792](https://github.com/gnes-ai/gnes/commit/84e67792b5b6e60b5833d49b8fe77c64dac479d4)] frontend: fix progressbar and route table (*hanhxiao*)
- [[9a65e4fe](https://github.com/gnes-ai/gnes/commit/9a65e4fe99eba1a89c8a9ce60d4b1422210637ef)] frontend: flush dump (*hanhxiao*)
- [[2e326af5](https://github.com/gnes-ai/gnes/commit/2e326af592dd91161c5cceb6d852b0ba2c5250f5)] catch exception in hook function (*hanhxiao*)
- [[402867cc](https://github.com/gnes-ai/gnes/commit/402867cc5b92d0a0b07de993524f6553b6952adb)] fix route table total time (*hanhxiao*)
- [[30976179](https://github.com/gnes-ai/gnes/commit/309761794248ec13a9c82c69490cbc03998bc5e0)] docker: decoupling prerequest and gnes install (*hanhxiao*)
- [[c5347a5b](https://github.com/gnes-ai/gnes/commit/c5347a5b668148f345d732acd1f459c6d025f201)] service: make route\_table as option for all services (*hanhxiao*)
- [[45a078d9](https://github.com/gnes-ai/gnes/commit/45a078d9df976c4173e362d32f9f36d5d7fce472)] docker: reduce the size of built image (*hanhxiao*)

### **1.13.3 Documentation**

• [[95493b47](https://github.com/gnes-ai/gnes/commit/95493b47b44cebfb28d9b2dd3206494485e93afa)] - readme: add github package to readme (*hanhxiao*)

### **1.13.4 Other Improvements**

- [[31f53bc2](https://github.com/gnes-ai/gnes/commit/31f53bc270b700eebb1be8a0006b1cc4c720c5ae)] fix unit test (*felix*)
- [[89945ef8](https://github.com/gnes-ai/gnes/commit/89945ef8bdae798358c80631f187b21e039b5ab7)] changelog: update change log to v0.0.41 (*hanhxiao*)

# **1.14 Release Note (v0.0.41)**

Release time: 2019-09-20 20:51:39

We'd like to thank all contributors for this new release! In particular, felix, raccoonliukai, hanhxiao, Jem,

## **1.14.1 New Features**

- [[e255bd48](https://github.com/gnes-ai/gnes/commit/e255bd48edaddc155affc4cc91b9263126edfb2a)] shot-detector: limit number of frames in shots (*felix*)
- [[6e87afa4](https://github.com/gnes-ai/gnes/commit/6e87afa4afa2d9d85842a6cac38b1bf6a69392e6)] **traffic-controller**: network traffic controller in frontend (*felix*)
- [[6833a27c](https://github.com/gnes-ai/gnes/commit/6833a27ca0a8dc75949c973ecfa0bee0942b25c4)] preprocessor: add sframes for shots frame number (*raccoonliukai*)
- [[ea89d8cb](https://github.com/gnes-ai/gnes/commit/ea89d8cb4718dddc03bea216093af4ec211650da)] stream-call: only 1000 pending tasks (*felix*)
- [[ca53c65f](https://github.com/gnes-ai/gnes/commit/ca53c65f622313e089ed8c72e5884585536b22b1)] **video-encoder**: encode video from list of images (*felix*)

## **1.14.2 Bug fixes**

- [[6aa0c3ca](https://github.com/gnes-ai/gnes/commit/6aa0c3ca124467b21057486d70c1a322e6e3469a)] ffmpeg-video: fig bug for scaling videos to stdout (*felix*)
- [[780aad0d](https://github.com/gnes-ai/gnes/commit/780aad0dca93578f76d7372db822fc4599f133b9)] subprocess: close stdout and stderr to avoid memory leak (*felix*)
- [[205962fb](https://github.com/gnes-ai/gnes/commit/205962fb9ee509b895b68a3a9d30c399bb6db42b)] socket: raise socket rec/send message exception (*felix*)
- [[64acb4cd](https://github.com/gnes-ai/gnes/commit/64acb4cd2b7a4b426169e1e46a871ff5cb526eff)]  **preprocessor**: fix bug when num\_frames < 4 in shotdetect (*raccoonliukai*)
- $[05db02f7]$  $[05db02f7]$  $[05db02f7]$  stream-client: request queue size is limited by 1000 (*felix*)
- [[4f389449](https://github.com/gnes-ai/gnes/commit/4f3894496a01f00147bac82385ef150779942304)] socket-buffer: set hwm and buffer limit for zmq socket (*felix*)
- [[092379e1](https://github.com/gnes-ai/gnes/commit/092379e18810956381a3347bd8730016526d7af9)] preprocessor: fix type of index in shotdetect (*raccoonliukai*)
- [[9023afcd](https://github.com/gnes-ai/gnes/commit/9023afcd668673347f6c98369f77b2279b7ef6cb)] test: add test to cover three runtimes (*hanhxiao*)
- [[65fff1a9](https://github.com/gnes-ai/gnes/commit/65fff1a9a98595070a10b8d090eb2e3897204463)] cli: fix progressbar (*hanhxiao*)
- [[8828535c](https://github.com/gnes-ai/gnes/commit/8828535ca10516101ff04c0ba29f3df2bb07e90f)] proto: fix version check in recv message (*hanhxiao*)

## **1.14.3 Code Refactoring**

- [[d7c65727](https://github.com/gnes-ai/gnes/commit/d7c657274654a29ebc9c3216755958e566133cea)] scorefn: move query coord into doc indexer (*Jem*)
- [[b4007ba6](https://github.com/gnes-ai/gnes/commit/b4007ba6273be7abd15d2d649020a95f670d05f3)] frontend: realtime response to reduce network overload (*felix*)
- [[de5b3368](https://github.com/gnes-ai/gnes/commit/de5b336888fa1f6a90fe63c854f44987c3bbb977)] shot-detector: merge code from hub (*felix*)

## **1.14.4 Other Improvements**

- [[6acff20b](https://github.com/gnes-ai/gnes/commit/6acff20b505dc50fa9fd20c86e394e28a0afe0f3)] clean unused variable (*felix*)
- [[373df7da](https://github.com/gnes-ai/gnes/commit/373df7da2f992873f4e3efca3bc52f3d8ee73ac1)] changelog: update change log to v0.0.40 (*hanhxiao*)

# **1.15 Release Note (v0.0.40)**

Release time: 2019-09-12 19:54:34

We'd like to thank all contributors for this new release! In particular, Han Xiao, Jem, hanhxiao, felix,

## **1.15.1 New Features**

- [[b5e10bcd](https://github.com/gnes-ai/gnes/commit/b5e10bcd89a4b802a52941f507b1fb806998116b)] scorefn: add offset tfidf bm25 qureycoord (*Jem*)
- [[20e7db6b](https://github.com/gnes-ai/gnes/commit/20e7db6baa25dc709d86643d3fcf146cbbbce996)] cli: show default value of each argument (*hanhxiao*)
- [[c6960b52](https://github.com/gnes-ai/gnes/commit/c6960b523a4d8ac8e261adc0d51ea3d842e1b637)] progressbar: add dynamic progress bar (*felix*)
- [[6c8017c1](https://github.com/gnes-ai/gnes/commit/6c8017c1a00ac098af427acc74956abf11b3ccff)] frontend: new route time table (*hanhxiao*)
- [[81639268](https://github.com/gnes-ai/gnes/commit/81639268a760a5966bcc43ddade42acdd4692a4a)] frontend: add route time table (*hanhxiao*)

## **1.15.2 Bug fixes**

- [[8704331e](https://github.com/gnes-ai/gnes/commit/8704331e14f1efe4c8a561768e11cdb24cd97426)] proto: fix version check in recv message (*hanhxiao*)
- [[563a48c7](https://github.com/gnes-ai/gnes/commit/563a48c7a2f3a98e1f0eef09267f50c96667704f)] cli: fix cli client required (*hanhxiao*)
- [[3db34449](https://github.com/gnes-ai/gnes/commit/3db344491017a78ec80ba6299674fff44de1f436)] proto: fix merge route logic (*hanhxiao*)
- [[c31f21db](https://github.com/gnes-ai/gnes/commit/c31f21dbba9964d6051203c90c7fb3f01635bfb0)] parser: fix default dump interval to 5 (*hanhxiao*)
- [[00c25f39](https://github.com/gnes-ai/gnes/commit/00c25f3981b214910d9a0c38fb6be3b64995960c)] parser: remove limite on message size (*hanhxiao*)
- [[f89b4363](https://github.com/gnes-ai/gnes/commit/f89b43633632ccfcf6f0c56cfd969bf7dcb4f315)] parser: set dump\_interval to -1 (*hanhxiao*)

## **1.15.3 Code Refactoring**

- [[a7a0ec8b](https://github.com/gnes-ai/gnes/commit/a7a0ec8b410a081c9de7744d0a108c39a9a21f46)] grpc-client: add response handler (*felix*)
- [[ce43be80](https://github.com/gnes-ai/gnes/commit/ce43be80f34e990066ff73503ced51ebf50d78b0)] proto: remove num\_replicas from routes (*hanhxiao*)
- [[d007fd9b](https://github.com/gnes-ai/gnes/commit/d007fd9bca7979b429ed96c6af73f699c3a1634b)] indexer: remove unused code in leveldbindexer (*hanhxiao*)

## **1.15.4 Documentation**

• [[787d0f14](https://github.com/gnes-ai/gnes/commit/787d0f14117b8c2cbb668f2e29021132cc8f9119)] - readme: add poem search demo (*hanhxiao*)

## **1.15.5 Unit Test and CICD**

• [[3af95227](https://github.com/gnes-ai/gnes/commit/3af95227be9b2630b450f71706aa9534b5be7671)] - cli: add unittest for cli (*Jem*)

### **1.15.6 Other Improvements**

- [[0b22029a](https://github.com/gnes-ai/gnes/commit/0b22029a4b3111723d9c533788c6b96d8ec7e508)] indexer: fix styles in indexer (*Han Xiao*)
- [[edba197a](https://github.com/gnes-ai/gnes/commit/edba197a22edb809d5336ff755b1db623e04bb28)] clean and format codes (*felix*)
- [[2a781aee](https://github.com/gnes-ai/gnes/commit/2a781aee5bf3b85e27a32027d27dfe9409336508)] license: remove aiohttp from barebone GNES license (*hanhxiao*)
- [[cc72cf2b](https://github.com/gnes-ai/gnes/commit/cc72cf2b59d973343a526c0009b3b1cf8389a186)] docker: revert alpine docker to reduce size (*hanhxiao*)
- [[9f58fb35](https://github.com/gnes-ai/gnes/commit/9f58fb3551ce3e00680a41996d757f7dcacb4f2c)] changelog: update change log to v0.0.39 (*hanhxiao*)

# **1.16 Release Note (v0.0.39)**

Release time: 2019-09-11 17:22:11

We'd like to thank all contributors for this new release! In particular, hanhxiao, Jem, raccoonliukai, Larry Yan,

### **1.16.1 New Features**

- [[fdb53a09](https://github.com/gnes-ai/gnes/commit/fdb53a09ad1b9d15beba93813d1e59e6f9722d49)] client: add status logging (*hanhxiao*)
- [[621c06b3](https://github.com/gnes-ai/gnes/commit/621c06b326f4ca5ff2df2ec6cef0176aa5dc8ab2)] client: abstract query\_callback (*hanhxiao*)
- [[2c2a4d83](https://github.com/gnes-ai/gnes/commit/2c2a4d8327e83dfbe992ada17add8f1d820e2f93)] indexer: add indexer info (*Jem*)
- [[cfe97aab](https://github.com/gnes-ai/gnes/commit/cfe97aab65743c8027e6abf5a418b9c79a6318fc)] proto: add version info to proto (*hanhxiao*)
- [[f1a187c1](https://github.com/gnes-ai/gnes/commit/f1a187c1ffd0a8b9273052f45b97afc20ebbe3d1)] proto: versioning protobuf and validating in recv\_message (*hanhxiao*)

### **1.16.2 Bug fixes**

- [[31c796d3](https://github.com/gnes-ai/gnes/commit/31c796d3f09216ce6643e533041f65e355d725cf)] client: fix weights in helper indexer (*hanhxiao*)
- [[21c3a8a9](https://github.com/gnes-ai/gnes/commit/21c3a8a926165cbda667611557fba072e0db58c4)] client: rename stub to \_stub (*hanhxiao*)
- [[235d901a](https://github.com/gnes-ai/gnes/commit/235d901a6eeaae5cd7d1f3d9e9148dded5c13169)] parser: add max\_concurrency to client (*hanhxiao*)
- [[c988b327](https://github.com/gnes-ai/gnes/commit/c988b327aa11c6156ae4f7301ed3b2de8af4b898)] client: fix sync client (*hanhxiao*)
- [[54a252e5](https://github.com/gnes-ai/gnes/commit/54a252e5ec6fa8c408f1d2103d28bbde4ef6ad30)] indexer: add helper indexer to registeration (*hanhxiao*)
- [[a1aed8f4](https://github.com/gnes-ai/gnes/commit/a1aed8f40e5b83b1e3257f5645e9fe18cc2e9841)] client: use StreamingClient as the parent class of CLIClient (*raccoonliukai*)
- [[a5999828](https://github.com/gnes-ai/gnes/commit/a5999828297494a1bb0644718de373bb915eeb14)] preprocessor: add vframe(frame\_num) for video and gif frames capture (*raccoonliukai*)
- [[8357754a](https://github.com/gnes-ai/gnes/commit/8357754abe143c8073196c70f561911a462db395)] encoder: fix PCAEncoder mean from fp64 to fp32 (*raccoonliukai*)
- [[654a5ba4](https://github.com/gnes-ai/gnes/commit/654a5ba40a30ef51d57ab6ff0942c77d68d5a102)] encoder: fix vlad to speed up centroids calculation (*Larry Yan*)
- [[814b2ee6](https://github.com/gnes-ai/gnes/commit/814b2ee6a8d2cf8c3b436c02c15176ca227233dc)] encoder: fix vald encocer (*Larry Yan*)
- [[ffc822b3](https://github.com/gnes-ai/gnes/commit/ffc822b39e39dad05fbfa84f28a4844a31d3e785)] encoder: fix vlad unittest (*Larry Yan*)
- [[ddf13ff1](https://github.com/gnes-ai/gnes/commit/ddf13ff1ecf014599a32031e2071f0b57336fe55)] encoder: fix bug in vlad encoder (*Larry Yan*)
- [[1ba4e11c](https://github.com/gnes-ai/gnes/commit/1ba4e11cb7f18b97cb35faed61b7d82fb512cd84)] encoder: fix vald encoder and add unittest (*Larry Yan*)
- [[f8e18d06](https://github.com/gnes-ai/gnes/commit/f8e18d067722a9454e13a978cf7be41ea7241ed3)] encoder: fix vald in numeric encoder (*Larry Yan*)
- [[fbfa1e47](https://github.com/gnes-ai/gnes/commit/fbfa1e4746b42a75f807d5e691249048ccf4e732)] transformer: add model eval (*Jem*)

#### **1.16.3 Code Refactoring**

- [[421e21f7](https://github.com/gnes-ai/gnes/commit/421e21f7844b74d53f346e01a86562656fb969e5)] indexer: add counter and move key\_only to chunk helper (*hanhxiao*)
- [[2a3f1210](https://github.com/gnes-ai/gnes/commit/2a3f1210b49f26ccb8ac28b707308483d29f1a0f)] router: refactor base embed reduce router (*Jem*)

### **1.16.4 Documentation**

• [[d4f59211](https://github.com/gnes-ai/gnes/commit/d4f592117959165678c86f36152b73fa8651db57)] - update component overview (*hanhxiao*)

### **1.16.5 Other Improvements**

• [[ded79bee](https://github.com/gnes-ai/gnes/commit/ded79beeccab38fba3f7f33d019dc9a18e6f0af9)] - changelog: update change log to v0.0.38 (*hanhxiao*)

# **1.17 Release Note (v0.0.38)**

Release time: 2019-09-06 17:25:48

We'd like to thank all contributors for this new release! In particular, hanhxiao,

### **1.17.1 Other Improvements**

- [[71a3073a](https://github.com/gnes-ai/gnes/commit/71a3073a797901fe7e0262923ab4d80639386d3e)] bump version (*hanhxiao*)
- [[9666a462](https://github.com/gnes-ai/gnes/commit/9666a462dcd78e8423e17217ac2d475f1c3a5df0)] changelog: update change log to v0.0.37 (*hanhxiao*)

# **1.18 Release Note (v0.0.37)**

Release time: 2019-09-06 16:46:20

We'd like to thank all contributors for this new release! In particular, hanhxiao, felix, Jem, raccoonliu, raccoonliukai, Han Xiao, Larry Yan,

### **1.18.1 New Features**

- [[105a0abf](https://github.com/gnes-ai/gnes/commit/105a0abf32b287e04e2809abcc840a1e169ae5b0)] encoder: add debug hook (*hanhxiao*)
- [[0f04877f](https://github.com/gnes-ai/gnes/commit/0f04877f65d3876c6ad0e5a1939139f94be5fa3a)] service: add pre and post hooks to baseservice (*hanhxiao*)
- [[92860848](https://github.com/gnes-ai/gnes/commit/928608483c63571df870bc1023503c16067d62c8)] reducer: add concat reducer (*Jem*)
- [[2e6e80db](https://github.com/gnes-ai/gnes/commit/2e6e80db7932998f61be1c3d6c29d4d679cc3988)] encoder: add PCAEncoder support in gnes buster image (*raccoonliukai*)
- [[16fa80bd](https://github.com/gnes-ai/gnes/commit/16fa80bdc2862b3009f0c391d21b2a4ba3a74c08)] tests: add unittest for PCAEncoder (*raccoonliukai*)
- [[5a745b1e](https://github.com/gnes-ai/gnes/commit/5a745b1e8f9a158ab3ce488ff0eb53d59364291b)] tests: add unittest for EncoderService and IndexerService (*raccoonliukai*)
- [[a0fec684](https://github.com/gnes-ai/gnes/commit/a0fec684f2506b7c663b596d22648ecfa52a4026)] service: logging elapsed time and body type change (*hanhxiao*)
- [[57cc95ff](https://github.com/gnes-ai/gnes/commit/57cc95ffc80c3e582e4017c94fdbe85690d05b5a)] encoder: add quantizer (*Jem*)
- [[00e6280d](https://github.com/gnes-ai/gnes/commit/00e6280d4b44689f6f7706c925612abe87fe9cd6)] score\_fn: use numpy for score fn (*hanhxiao*)
- [[201c27e7](https://github.com/gnes-ai/gnes/commit/201c27e79f9f86075c27fe26b8d28c1f9477635f)] cli: add –sorted\_response as cli argument (*hanhxiao*)
- [[81b21093](https://github.com/gnes-ai/gnes/commit/81b210930e3d4248ad077728f4d983568ab51934)] index: move sort logic to base (*hanhxiao*)
- [[a2d55dda](https://github.com/gnes-ai/gnes/commit/a2d55dda809d5ad82635cc599862b5e5d6f2f186)] index: move sort logic out to base (*hanhxiao*)
- [[674a9da2](https://github.com/gnes-ai/gnes/commit/674a9da28e4aa121bb8cf0ee9c235957b4bdfadd)] encoder: add lab video model (*Jem*)
- [[50a944b6](https://github.com/gnes-ai/gnes/commit/50a944b65c6037dae46ed04925fbb9af6b5523ab)] encoder: add yt8m feature extractor (*Jem*)
- [[f908f381](https://github.com/gnes-ai/gnes/commit/f908f3811790b17209154c638a1fe6d67f81780a)] score fn: make score fn as a TrainableBase (*hanhxiao*)
- $[14c7e522]$  $[14c7e522]$  $[14c7e522]$  score fn: make score fn dumpable (*hanhxiao*)
- [[0b78798d](https://github.com/gnes-ai/gnes/commit/0b78798d5e6dc0b1b4df9ffd547b611ad837a467)] score\_fn: add score\_fn as a new module (*hanhxiao*)
- [[da56544f](https://github.com/gnes-ai/gnes/commit/da56544f7299d87eaa464d86d8c9ee75b8c206e7)] encoder: add PCAEncoder for incremental pca training (*raccoonliukai*)
- [[97bb6de2](https://github.com/gnes-ai/gnes/commit/97bb6de2b7e39503bbe67f2192b1096a31a7c6e0)] lab encoder: add vggish for audio (*Jem*)
- [[8cdcb7e8](https://github.com/gnes-ai/gnes/commit/8cdcb7e8a079aa0c8234f24baecce552a75b4a26)] chunk scorer: add offset divergence (*Jem*)

### **1.18.2 Bug fixes**

- [[d404b8a7](https://github.com/gnes-ai/gnes/commit/d404b8a7f275c197d5e44fa813c2e974e3f1a953)] tests: use lowercase for true (*raccoonliu*)
- [[bb9bbe9d](https://github.com/gnes-ai/gnes/commit/bb9bbe9d4246239a0263a3cb884c556322a2f046)] tests: modify EncoderService unittest (*raccoonliukai*)
- [[cd53a24b](https://github.com/gnes-ai/gnes/commit/cd53a24bfb708adf4c7df6b673a1515550fe6022)] indexer: fix numpy indexer (*hanhxiao*)
- [[d70e877e](https://github.com/gnes-ai/gnes/commit/d70e877e352eb16d77526aaf01eab622d321bd92)] shot-detector: fix case of only one shot in video (*felix*)
- [[e631d396](https://github.com/gnes-ai/gnes/commit/e631d3963601e66d347e65ac7c1a5afbcf0f9562)] service: indexer service return empty when no chunk (*hanhxiao*)
- [[67b211da](https://github.com/gnes-ai/gnes/commit/67b211da58d8f0bef2221cce07509d69ff551fc1)] encoder: remove image resize from TFInceptionEncoder (*raccoonliukai*)
- [[40849abc](https://github.com/gnes-ai/gnes/commit/40849abc92b0fe263754712bcec34358cd10a55f)] indexer: fix is\_sorted in response flush away the request (*hanhxiao*)
- [[ab819387](https://github.com/gnes-ai/gnes/commit/ab81938741d93a273b9a755492d2c354c91291d2)] ffmpeg: use tempfile as input instead of pipe (*felix*)
- [[a8d2acfd](https://github.com/gnes-ai/gnes/commit/a8d2acfdc9c89bfa1e233e7513d26a11be693bee)] service: is input list is false when query (*Jem*)
- [[ba21c4e7](https://github.com/gnes-ai/gnes/commit/ba21c4e7176eb84a860edb1b8b9cfe74821addab)] service: fix bug for doc type in encoder (*Larry Yan*)
- [[a4658250](https://github.com/gnes-ai/gnes/commit/a46582508727c0247cf855fd6d88a1279e6ed05f)] scorer: fix np float conversion (*hanhxiao*)
- [[2d6c70fc](https://github.com/gnes-ai/gnes/commit/2d6c70fc389d2928714576ef1d58afb5805ce838)] indexer: fix vec np.concat (*hanhxiao*)
- [[2ba135db](https://github.com/gnes-ai/gnes/commit/2ba135dbfe1be58841694b25da9fa360fdcd7ced)] indexer: fix empty chunks indexing (*hanhxiao*)
- [[40dd1d5a](https://github.com/gnes-ai/gnes/commit/40dd1d5a8bfd41a4edd0729259c8e5fe5411c13e)] encoder: fix embed\_chunks\_in\_docs function (*hanhxiao*)
- [[d94329b3](https://github.com/gnes-ai/gnes/commit/d94329b369e3181077efada65212814dd5e1a5d1)] preprocess: fix offset in sentence splitter (*hanhxiao*)

### **1.18.3 Code Refactoring**

- [[a8e87d9f](https://github.com/gnes-ai/gnes/commit/a8e87d9f9f48b7f7605d25923979dcd9a40e862a)] service: minimize event loop, move handling to handler (*hanhxiao*)
- [[06aab813](https://github.com/gnes-ai/gnes/commit/06aab81331286193a0f39a11fb5df01d7b854267)]  **grpc-client**: implement async client via multi-threaded (*felix*)
- [[35fa3ba4](https://github.com/gnes-ai/gnes/commit/35fa3ba4be9fa9311fae67ee60cf01ead354d66e)] pb: remove unused field (*hanhxiao*)
- [[6bbfc993](https://github.com/gnes-ai/gnes/commit/6bbfc9936576d4051ffa4fc11d4fd08689060f44)] score\_fn: rename score functions (*hanhxiao*)
- [[e9feaa61](https://github.com/gnes-ai/gnes/commit/e9feaa6174ada9242b42a66564607d86671c6bab)]  **score fn**: use post init instead of property (*hanhxiao*)
- [[f406f8f0](https://github.com/gnes-ai/gnes/commit/f406f8f06d6b5c4068f8473d3f9faedeffc32b9f)] **score fn**: move normalize fn and score fn to the init (*hanhxiao*)

### **1.18.4 Other Improvements**

- [[c988c7dd](https://github.com/gnes-ai/gnes/commit/c988c7dde45fbacd6b3fef91f06e4da3c0c98782)] remove sklearn from base dep (*felix*)
- [[2fd8dab4](https://github.com/gnes-ai/gnes/commit/2fd8dab48397579adbb09d74cebff704d575dfe9)] minor fix on the styling (*Han Xiao*)
- [[066d6e99](https://github.com/gnes-ai/gnes/commit/066d6e993a59076bb2470502642081d01c1ea172)] pb2: do not reformat pb2 generated python file (*hanhxiao*)
- [[1bbc4358](https://github.com/gnes-ai/gnes/commit/1bbc4358f9e8caba5b1252d346faaf42576aad42)] service: revert encoder service (*hanhxiao*)
- [[b97b718f](https://github.com/gnes-ai/gnes/commit/b97b718f9e17eb1bc8044381be89287997e104b1)] changelog: update change log to v0.0.36 (*hanhxiao*)

# **1.19 Release Note (v0.0.36)**

Release time: 2019-08-30 17:32:23

We'd like to thank all contributors for this new release! In particular, hanhxiao, Jem, felix,

### **1.19.1 New Features**

- [[07534f89](https://github.com/gnes-ai/gnes/commit/07534f894f7aa11feb3181257e02f118c40beeb1)] score: improve score explain for better interpretability (*hanhxiao*)
- [[32d815d7](https://github.com/gnes-ai/gnes/commit/32d815d7ef40a2e6629e95ee358e6898b2ee9d39)] filesys: keep doc meta info (*felix*)
- [[92fc3d8c](https://github.com/gnes-ai/gnes/commit/92fc3d8c5446f7a153fb7354204c2bf1e7d2cbd4)] scale video: keep ratio of video frame (*felix*)

### **1.19.2 Bug fixes**

- [[f1402f50](https://github.com/gnes-ai/gnes/commit/f1402f5038cfd8d2f6fff6fc4ce0ba783424d121)] cli: fix cli chanel close (*hanhxiao*)
- [[b140cca9](https://github.com/gnes-ai/gnes/commit/b140cca9b9ba80414e281674a20f93ccdd94b7fc)] service: fix exception when no chunks (*hanhxiao*)
- [[cee99a63](https://github.com/gnes-ai/gnes/commit/cee99a63771d330ffa85e8d8e1ceaf80d16036b3)] logger: change the color semantic for loglevel (*hanhxiao*)
- [[4efea726](https://github.com/gnes-ai/gnes/commit/4efea7263dc4558eb74dd2544715ba1fb0d5312d)] service: raise except when empty chunk (*hanhxiao*)
- [[31bffeb7](https://github.com/gnes-ai/gnes/commit/31bffeb7fa585414f576e6a3f21c6ccbf15a1d33)] preprocessor: add min\_len to split preprocessor (*hanhxiao*)
- [[7b16354a](https://github.com/gnes-ai/gnes/commit/7b16354aa1737aa19f9ba0a6557a5b2b479b53c8)] style: fix style issues (*hanhxiao*)
- [[c6183960](https://github.com/gnes-ai/gnes/commit/c6183960ac224f813f4b7859e6b935f61a8dcf57)] service: fix training logic in encoderservice (*hanhxiao*)
- [[5828d20a](https://github.com/gnes-ai/gnes/commit/5828d20a3cadb9d0cbf640e231db90138ffe4e92)] preprocessor: fix SentSplitPreprocessor (*hanhxiao*)
- [[522c5a4e](https://github.com/gnes-ai/gnes/commit/522c5a4ebbe79fc17b49cbda1287d2487dcb45b5)] preprocessor: rename SentSplitPreprocessor (*hanhxiao*)
- [[030d6c66](https://github.com/gnes-ai/gnes/commit/030d6c6695acdf445cf282d1607fec71d6e59bed)] setup: fix path in setup script (*hanhxiao*)
- [[3818c9a3](https://github.com/gnes-ai/gnes/commit/3818c9a3c0bacb3c8d59a9d390da2052595405cd)] test: fix router tests (*hanhxiao*)
- [[9d03441e](https://github.com/gnes-ai/gnes/commit/9d03441eb7a64b063a0dcc36fb37e832c5bd7db5)] proto: regenerate pb2 (*hanhxiao*)
- [[f49f9a5b](https://github.com/gnes-ai/gnes/commit/f49f9a5b5b8b61501f2d07768e2938d06d29a22b)] indexer: fix parsing in DictIndexer (*hanhxiao*)
- [[0215c6bf](https://github.com/gnes-ai/gnes/commit/0215c6bf08b09548f06834bd577b4efb725d99da)] ffmpeg: fix issue for start and durtion argument position (*felix*)
- [[a735a719](https://github.com/gnes-ai/gnes/commit/a735a719d5ce4f3dc5c38eef6395ee3f4fb312b0)] service: log error in base service (*hanhxiao*)
- [[3263e96c](https://github.com/gnes-ai/gnes/commit/3263e96c576ca2db9ef490984f25aa28c0d46e32)] service: move py\_import from service manager to base service (*hanhxiao*)
- [[990c879d](https://github.com/gnes-ai/gnes/commit/990c879d544b2e0e76c05f33b41d52a85b9a4dc1)] client: fix client progress bar, http (*hanhxiao*)
- $\lceil d02cd757 \rceil$  $\lceil d02cd757 \rceil$  $\lceil d02cd757 \rceil$  **router**: respect num\_part when set (*hanhxiao*)
- [[a76a4604](https://github.com/gnes-ai/gnes/commit/a76a460423b1a095a197c740e5c13ceeb4bb2571)] ffmpeg-video: fig bug for scaling videos to stdout (*felix*)

### **1.19.3 Code Refactoring**

- [[42e7c13b](https://github.com/gnes-ai/gnes/commit/42e7c13ba988ad9fbbb46931159c36569f573dad)] indexer: separate score logic and index logic (*hanhxiao*)
- [ $0c6f4851$ ]  **preprocessor**: use io utils in audio and gif (*Jem*)
- [[bae75b8c](https://github.com/gnes-ai/gnes/commit/bae75b8cff1a306782e3f97c36455944d338b168)] router: separate router and scoring logics (*hanhxiao*)
- [[c3ebb93a](https://github.com/gnes-ai/gnes/commit/c3ebb93a7e1361895ac1628ba54532c79ad72fcf)] proto: refactor offset nd (*Jem*)
- [[e3bbbd9b](https://github.com/gnes-ai/gnes/commit/e3bbbd9b940487c00b6b3274d0ec08fae1ac5bde)] shot\_detector: update ffmpeg api (*felix*)
- [[10cef54e](https://github.com/gnes-ai/gnes/commit/10cef54ef489f896e50fae32dad5f00047a00bad)] ffmpeg: refactor ffmpeg again (*felix*)

### **1.19.4 Unit Test and CICD**

- [[1e9ef35c](https://github.com/gnes-ai/gnes/commit/1e9ef35c68fc54e315e1f0c49697c81abb7f8b17)] pipeline: test pipeline load from yaml (*hanhxiao*)
- [[5b7c9f19](https://github.com/gnes-ai/gnes/commit/5b7c9f190b5ee62da7382b5e8e24d938a4c8455a)] pipeline: add unit test for pipeline encoder (*hanhxiao*)
- [[bef2bf9c](https://github.com/gnes-ai/gnes/commit/bef2bf9c799295bbc590d28b23c7bb22f0e1679c)] indexer: add unit test for dict indexer as service (*hanhxiao*)
- [[620cf3bd](https://github.com/gnes-ai/gnes/commit/620cf3bd3466a7f9ed17b9e4d3b637c40bfad5fb)] ffmpeg: add unittest for ffmpeg api (*felix*)

### **1.19.5 Other Improvements**

- [[c83448b5](https://github.com/gnes-ai/gnes/commit/c83448b567b504410981e9c9319e3c05824a0cf5)] license: add license header to frontend (*hanhxiao*)
- [[04deea3a](https://github.com/gnes-ai/gnes/commit/04deea3a3e3e0e1f7e16d63e5ba5a34773731e71)] license: remove unrelevant packages from license (*hanhxiao*)
- [[10f4bedb](https://github.com/gnes-ai/gnes/commit/10f4bedb1d97912ab77bbca3392f7a853015edf1)] fix error (*felix*)
- [[4aa997c3](https://github.com/gnes-ai/gnes/commit/4aa997c37199830af17a7b13b7b9cc5b086fb6bb)] changelog: update change log to v0.0.35 (*hanhxiao*)

# **1.20 Release Note (v0.0.35)**

Release time: 2019-08-26 18:15:02

We'd like to thank all contributors for this new release! In particular, hanhxiao, Jem,

### **1.20.1 New Features**

- [[b4444cc0](https://github.com/gnes-ai/gnes/commit/b4444cc07cb7945155a2b01ea796d1d18fb43629)] encoder: separate pooling as an indep. encoder (*hanhxiao*)
- [[ce0e65ae](https://github.com/gnes-ai/gnes/commit/ce0e65aebcc4f779972fb59593542826467d27e5)] helper: batching decorator supports tuple (*hanhxiao*)
- [[a584c7e5](https://github.com/gnes-ai/gnes/commit/a584c7e5c5e59590d62da6b09c00044bdbf63476)] helper: add as\_numpy\_array decorator (*hanhxiao*)

### **1.20.2 Bug fixes**

- [[ff7926d8](https://github.com/gnes-ai/gnes/commit/ff7926d886f3e7a0e93b18fee9b3810b048d1443)] encoder: fix eager execution (*hanhxiao*)
- [[27a7ca8c](https://github.com/gnes-ai/gnes/commit/27a7ca8c2d18bdbb6956f6ee35656947465ac299)] cli: add a small jitter to prevent div zero (*hanhxiao*)

## **1.20.3 Code Refactoring**

- [[39561000](https://github.com/gnes-ai/gnes/commit/39561000d86af9f2041b10ec573ed03626372dc9)] base: add on\_gpu to replace use\_cuda (*hanhxiao*)
- [[928574cd](https://github.com/gnes-ai/gnes/commit/928574cdb69d936a24fece6487c8add3778e669f)] encoder: replace gpt and elmo with transformer (*hanhxiao*)
- [[52538276](https://github.com/gnes-ai/gnes/commit/52538276185ffb8c16f10bb70a5f7a1c65aa9076)] encoder: no for loop in torch encoder now (*Jem*)
- [[7493af97](https://github.com/gnes-ai/gnes/commit/7493af9779093742d0e9fd16df6681366666539c)] preprocessor: add init, change signiture (*Jem*)

### **1.20.4 Other Improvements**

• [[20249afb](https://github.com/gnes-ai/gnes/commit/20249afb47229ea66795d15c342d3eabdeb03613)] - changelog: update change log to v0.0.34 (*hanhxiao*)

# **1.21 Release Note (v0.0.34)**

Release time: 2019-08-23 19:00:27

We'd like to thank all contributors for this new release! In particular, hanhxiao,

### **1.21.1 Other Improvements**

• [[79a8effd](https://github.com/gnes-ai/gnes/commit/79a8effd68be4ed77b52734a7d6cf1130e86d9ca)] - changelog: update change log to v0.0.33 (*hanhxiao*)

# **1.22 Release Note (v0.0.34)**

Release time: 2019-08-23 18:44:34

We'd like to thank all contributors for this new release! In particular, hanhxiao,

## **1.22.1 Other Improvements**

• [[79a8effd](https://github.com/gnes-ai/gnes/commit/79a8effd68be4ed77b52734a7d6cf1130e86d9ca)] - changelog: update change log to v0.0.33 (*hanhxiao*)

# **1.23 Release Note (v0.0.33)**

Release time: 2019-08-23 18:34:28

We'd like to thank all contributors for this new release! In particular, Jem, hanhxiao, felix, raccoonliukai,

## **1.23.1 New Features**

- [[9d488e3f](https://github.com/gnes-ai/gnes/commit/9d488e3f6553156b9cd7e62cc14a8fc67bbbbdc4)] client: add progress bar and speed metric to cli (*hanhxiao*)
- [[829d148c](https://github.com/gnes-ai/gnes/commit/829d148ca211d6bdee112ea9e22e804ed9e9525a)] scale\_video: scale video use ffmpeg (*felix*)
- [[bc2e441d](https://github.com/gnes-ai/gnes/commit/bc2e441d94edf65ff675f5721aec4b0899115cf0)] compose: add minimum http server without flask dep (*hanhxiao*)
- [[d420f348](https://github.com/gnes-ai/gnes/commit/d420f34822bdabdd1b21ccace4536adbfa84c2b1)] video preprocessor: add edge detect for shotdetect (*raccoonliukai*)

## **1.23.2 Bug fixes**

- [[6cfbda9d](https://github.com/gnes-ai/gnes/commit/6cfbda9d9983b0748e2b0ce764e8b21c9069ace7)] preprocessor: move dependency into function (*Jem*)
- $[0e88b77a]$  $[0e88b77a]$  $[0e88b77a]$   **frontend**: fix request id zero is none (*hanhxiao*)
- [[ca28ecb9](https://github.com/gnes-ai/gnes/commit/ca28ecb9c8eee399ef0807032115bbe7d520507c)] video preprocessor: use rgb as standard color (*raccoonliukai*)
- [[5b5feb0b](https://github.com/gnes-ai/gnes/commit/5b5feb0b42176d23617fd1a3b232069c496f475c)] video preprocessor: use dict update (*raccoonliukai*)
- [[47721b1c](https://github.com/gnes-ai/gnes/commit/47721b1ca5e440244f6dc0a5a0e5fe5a1e7f9660)] video preprocessor: remove custom canny threshold (*raccoonliukai*)
- [[16aaa777](https://github.com/gnes-ai/gnes/commit/16aaa77765f65a43d34edab83a3f2f73f292c27c)] video preprocessor: modify inaccurate names (*raccoonliukai*)
- [[dfb54b62](https://github.com/gnes-ai/gnes/commit/dfb54b62c523ff78187708ad10999ebb90102c1d)] video preprocessor: Remove incorrect comments (*raccoonliukai*)

## **1.23.3 Code Refactoring**

- [[3d63fac6](https://github.com/gnes-ai/gnes/commit/3d63fac6d5f4b982c5595ceecaea729552acc1b9)] proto: request\_id is now an integer (*hanhxiao*)
- [[4497d765](https://github.com/gnes-ai/gnes/commit/4497d7656813713ae51fc7448e87c3a0961128f7)]  **shotdetector**: use updated ffmpeg api to capture frames from videos (*felix*)
- [[dbc06a85](https://github.com/gnes-ai/gnes/commit/dbc06a85f5e060db2eac340b3c422f46860d44a9)] **ffmpeg**: refactor ffmpeg to read frames, vides and gif (*felix*)
- [[a7b12cb6](https://github.com/gnes-ai/gnes/commit/a7b12cb6787894a5a7c8e73f688d55868293c3ca)] preprocessor: add gif chunk prep (*Jem*)
- [[559a9971](https://github.com/gnes-ai/gnes/commit/559a997133f0f7614899ff1afe912275dd46aecf)] compose: unify flask and http handler (*hanhxiao*)

### **1.23.4 Documentation**

• [[a2801d5c](https://github.com/gnes-ai/gnes/commit/a2801d5ca4769ddf5a7a2ae7df2c72c81dd4b25c)] - link gnes hub tutorial to readme (*hanhxiao*)

## **1.23.5 Other Improvements**

- $[02f70a03]$  $[02f70a03]$  $[02f70a03]$  fix bug (*felix*)
- [[c970bec3](https://github.com/gnes-ai/gnes/commit/c970bec38b8d071941b423e961364df1d54366b5)] changelog: update change log to v0.0.32 (*hanhxiao*)

# **1.24 Release Note (v0.0.32)**

Release time: 2019-08-21 17:23:13

We'd like to thank all contributors for this new release! In particular, hanhxiao, Han Xiao, Jem,

### **1.24.1 New Features**

- [[38567b00](https://github.com/gnes-ai/gnes/commit/38567b0071dc3ccc59bb72e9f7f936b9e0443388)] indexer: add preprocessor and lvdb for storing gif (*Jem*)
- [[35465e85](https://github.com/gnes-ai/gnes/commit/35465e85d815ffb246c4866325b166cdeea8c9ba)] base: later import module now override the earlier ones (*hanhxiao*)

### **1.24.2 Bug fixes**

- [[5c2b60a4](https://github.com/gnes-ai/gnes/commit/5c2b60a4d5d77af5b44309e974e75130d4d97f10)] remove target\_image\_size (*hanhxiao*)
- [[944b8c09](https://github.com/gnes-ai/gnes/commit/944b8c092650e63327854a32bcb6509d2163a4b1)] ci: fix unit tests for modules (*hanhxiao*)

### **1.24.3 Code Refactoring**

- [[5f1ca000](https://github.com/gnes-ai/gnes/commit/5f1ca000555020249e59ad8cda4349f7c1351b02)] fixing the imports of all base module (*hanhxiao*)
- [[0d1bd4e2](https://github.com/gnes-ai/gnes/commit/0d1bd4e2b50f7cae7ce2124f9874e9e36803035d)] preprocessor: remove unnecessary init (*Han Xiao*)

## **1.24.4 Unit Test and CICD**

• [[3820db6a](https://github.com/gnes-ai/gnes/commit/3820db6ac8b9e6f1b4000b0616176c9dcb794191)] - encoder: rename BasePytorchEncoder to TorchvisionEncoder (*hanhxiao*)

### **1.24.5 Other Improvements**

• [[3147a1d5](https://github.com/gnes-ai/gnes/commit/3147a1d5528fba1d797604aed6e53997ad05035b)] - changelog: update change log to v0.0.31 (*hanhxiao*)

# **1.25 Release Note (v0.0.31)**

Release time: 2019-08-20 14:01:04

We'd like to thank all contributors for this new release! In particular, hanhxiao,

### **1.25.1 New Features**

• [[f7beae7b](https://github.com/gnes-ai/gnes/commit/f7beae7bd5dba146f7465bf16682ae30002ee5a5)] - cli: add py\_path in parser to load external modules (*hanhxiao*)

#### **1.25.2 Other Improvements**

- [[ec1eb787](https://github.com/gnes-ai/gnes/commit/ec1eb78712db64018410b86b94bb6d6f70463335)] release: fix duplicate release notes (*hanhxiao*)
- [[447756d5](https://github.com/gnes-ai/gnes/commit/447756d5e49e4edafc5f514b13185f6a2d384de0)] changelog: update change log to v0.0.30 (*hanhxiao*)

# **1.26 Release Note (v0.0.30)**

Release time: 2019-08-19 14:13:03

We'd like to thank all contributors for this new release! In particular, hanhxiao,

### **1.26.1 New Features**

• [[7b5cc86a](https://github.com/gnes-ai/gnes/commit/7b5cc86a585c75965b224cb7f668cae2bb854885)] - contrib: no need to give module name in advance (*hanhxiao*)

## **1.26.2 Bug fixes**

• [[5f69c781](https://github.com/gnes-ai/gnes/commit/5f69c7811376eba0d3724002724e0b30054447ed)] - contrib: allowing dump for contribued module (*hanhxiao*)

## **1.26.3 Other Improvements**

• [[565ef569](https://github.com/gnes-ai/gnes/commit/565ef569b0ddfab2904c8b6f807f0ea88ddee429)] - changelog: update change log to v0.0.29 (*hanhxiao*)

# **1.27 Release Note (v0.0.29)**

Release time: 2019-08-16 15:40:31

We'd like to thank all contributors for this new release! In particular, hanhxiao, Jem,

## **1.27.1 Bug fixes**

- [[2f905168](https://github.com/gnes-ai/gnes/commit/2f90516822a56c63833805c8b88f732007714b04)] setup: fix encoding problem in setup.py (*hanhxiao*)
- [[469bc51d](https://github.com/gnes-ai/gnes/commit/469bc51d5586686687df8f11472296e30bb4ff99)] ci: fix cd pipeline (*hanhxiao*)

## **1.27.2 Code Refactoring**

- [[66d020bd](https://github.com/gnes-ai/gnes/commit/66d020bd8e59770dd31cfa872da912df2228bf98)] base: component renamed to components (*hanhxiao*)
- [[3a2b85b6](https://github.com/gnes-ai/gnes/commit/3a2b85b6b740e5e4f475937a7f570a8204feced7)] proto: assign doc id in request generator (*Jem*)

## **1.27.3 Documentation**

• [[b854c697](https://github.com/gnes-ai/gnes/commit/b854c697c7770485bc82f25c5f24587141b9a07f)] - readme: fix description on images (*hanhxiao*)

## **1.27.4 Unit Test and CICD**

- [[f1658c92](https://github.com/gnes-ai/gnes/commit/f1658c925f6d8bf6a6dc1a64c1153d73529fdd69)] docker: docker image tag-alpine as default tag (*hanhxiao*)
- [[8885512f](https://github.com/gnes-ai/gnes/commit/8885512ff4aa3a6d7ddd748ad3a742c3e45a5067)] docker: clean up the space after docker build (*hanhxiao*)

## **1.27.5 Other Improvements**

• [[00ca6919](https://github.com/gnes-ai/gnes/commit/00ca691971ef566ec4f0618a8eba9c22e0980f69)] - changelog: update change log to v0.0.28 (*hanhxiao*)
## **1.28 Release Note (v0.0.28)**

Release time: 2019-08-14 20:54:26

We'd like to thank all contributors for this new release! In particular, hanhxiao, Jem, raccoonliukai, Larry Yan,

#### **1.28.1 New Features**

- [[0133905c](https://github.com/gnes-ai/gnes/commit/0133905c807f53df0631eb50e65540b3c314ff02)] client: add a client for benchmarking and testing (*hanhxiao*)
- [[732f2e64](https://github.com/gnes-ai/gnes/commit/732f2e64b7a2389cfa41611acee169da63ff11fd)] encoder: add pytorch transformers support in text encoder (*raccoonliukai*)
- [[6aab48c8](https://github.com/gnes-ai/gnes/commit/6aab48c89939c69dfe2533cb45fed651d668b12b)] docker: add buster image with minimum dependencies (*hanhxiao*)
- [[da1bbc0d](https://github.com/gnes-ai/gnes/commit/da1bbc0da54ae1b0ab98e6b645280c968b738c6a)] docker: add alpine image with minimum dependencies (*hanhxiao*)

#### **1.28.2 Bug fixes**

- [[315bd16a](https://github.com/gnes-ai/gnes/commit/315bd16af8fd58a7c8ef12d772178fc11a67de6c)] doc sum router: use meta info instead of doc id to do doc sum (*Jem*)
- [[c9e92722](https://github.com/gnes-ai/gnes/commit/c9e927227ce2cf1737ca6b33002bf1eebd05ec64)] encoder: use offline model in ci-base for pytorch transformer (*raccoonliukai*)
- [[d7b42d39](https://github.com/gnes-ai/gnes/commit/d7b42d3957fa0395ea1ac34da188bf93d348990c)] setup: remove unused dependencies (*hanhxiao*)
- [[5b8acf7c](https://github.com/gnes-ai/gnes/commit/5b8acf7c547fb20b9f687c5d641e214c3e54b11e)] test: fix routes assert in tests (*hanhxiao*)
- [[5fedf6df](https://github.com/gnes-ai/gnes/commit/5fedf6dffccf881345986142fc3afc586ae38fec)] encoder: fix unused variable (*raccoonliukai*)
- [[df616463](https://github.com/gnes-ai/gnes/commit/df6164633435ec7e475663fb555464cf75f4601f)] cli: remove unnecessary argument (*hanhxiao*)
- [[fd76aa79](https://github.com/gnes-ai/gnes/commit/fd76aa79b75ccb68fa3c345306d148cc21de44a7)] request\_generator: send index request in index mode (*Jem*)
- [[64163cb1](https://github.com/gnes-ai/gnes/commit/64163cb15b614d67c47694b37da20c384754e9c7)] batching: enable to process three dimension output in batching (*Jem*)
- [[415456d6](https://github.com/gnes-ai/gnes/commit/415456d6efd13d5fb60b5211ce5303d035995c8f)] preprocessor: fix bug (*Larry Yan*)
- [[c150ad59](https://github.com/gnes-ai/gnes/commit/c150ad59a439779df2a17216c408d7aa155c6d38)] preprocessor: modify ffmpeg video pre add video cutting method (*Larry Yan*)
- [[b0f22d04](https://github.com/gnes-ai/gnes/commit/b0f22d0433704727890978a7bd26d939f865ac11)] **audio preprocessor**: filter audio with zero length (*Jem*)
- [[d1cfa539](https://github.com/gnes-ai/gnes/commit/d1cfa539ed0f60b0dd1d4c09dab9ef9b4a626ef1)] preprocessor: modify ffmpeg video preprocessor (*Larry Yan*)

#### **1.28.3 Documentation**

• [[e11a920e](https://github.com/gnes-ai/gnes/commit/e11a920e7574d1a576b00dc00fab3660ae3200fe)] - readme: add image explain to readme (*hanhxiao*)

#### **1.28.4 Unit Test and CICD**

- [[a8700801](https://github.com/gnes-ai/gnes/commit/a8700801514811baccc5fd4c1f06a89426a7721c)] drone: add self hosted drone (*hanhxiao*)
- [[079d0a1a](https://github.com/gnes-ai/gnes/commit/079d0a1a683d781edd6b701305e12fd520cd218b)] docker: move docker-build to a more controllable cd process (*hanhxiao*)

#### **1.28.5 Other Improvements**

- [[5257259f](https://github.com/gnes-ai/gnes/commit/5257259fc037304d63acd1b0608d48a9b026b67f)] add kai liu to core maintainers (*hanhxiao*)
- [[8d318204](https://github.com/gnes-ai/gnes/commit/8d318204418e3edc0ec6cafe5a73d83655dcb249)] changelog: update change log to v0.0.27 (*hanhxiao*)

## **1.29 Release Note (v0.0.27)**

Release time: 2019-08-09 19:51:57

We'd like to thank all contributors for this new release! In particular, hanhxiao, Jem, Larry Yan, raccoonliu, Han Xiao, raccoonliukai,

#### **1.29.1 New Features**

- [[55126f2b](https://github.com/gnes-ai/gnes/commit/55126f2b3aea915d6ee3be84698ce800ff55383d)] grpc: add a general purpose grpc service (*hanhxiao*)
- [[23c6e68a](https://github.com/gnes-ai/gnes/commit/23c6e68aff81fbd4c0f063846637a9b939e53745)] reduce router: add chunk and doc reduce routers for audio (*Jem*)
- [[6d3d2b4c](https://github.com/gnes-ai/gnes/commit/6d3d2b4c4ae216f0a5f3d36ee8310558b1519e82)] cli: use ServiceManager as default service runner (*hanhxiao*)
- [[ccfd474a](https://github.com/gnes-ai/gnes/commit/ccfd474ae6546004f1545da5a4fa514ec4d09405)] service: add ServiceManager and enable parallel services in one container (*hanhxiao*)
- [[63f9173f](https://github.com/gnes-ai/gnes/commit/63f9173f3ecbd6d2e4836fa7b1d01736f854c002)] service: enabling the choose of thread or process as the backend (*hanhxiao*)
- [[2647b848](https://github.com/gnes-ai/gnes/commit/2647b8481a46d3fd1e5550b4a7b9e2855e058121)] audio: add preprocess and mfcc encoder for audio (*Jem*)
- [[208e1937](https://github.com/gnes-ai/gnes/commit/208e19377ad1b023fdb7949e30433c30bb08cace)] audio: add preprocess and mfcc encoder for audio, update protobuf (*Jem*)
- [[77a2ea42](https://github.com/gnes-ai/gnes/commit/77a2ea42374a29615ac70d42d4c3e2abc91b7034)] parser: improve yaml\_path parsing (*hanhxiao*)
- [[762535ca](https://github.com/gnes-ai/gnes/commit/762535cac166379119ffd8d80bf40b5f561f9ecb)] vlad: add vlad and enable multiple chunks and frames (*Jem*)
- [[64e948d4](https://github.com/gnes-ai/gnes/commit/64e948d4ef31ccdc7618275c764bffdafc897072)] encoder: add onnxruntime for image encoder (*raccoonliukai*)
- [[f03e6fc2](https://github.com/gnes-ai/gnes/commit/f03e6fc20125d6d877f80ae462546cdde96a62a0)] encoder: add onnxruntime suport for image encoder (*raccoonliukai*)

#### **1.29.2 Bug fixes**

- [[5ae46d61](https://github.com/gnes-ai/gnes/commit/5ae46d61153ef6ac8bd86fb4ef093d08d4e037e1)] composer: rename grpcfrontend to frontend (*hanhxiao*)
- [[4cb83383](https://github.com/gnes-ai/gnes/commit/4cb83383c341799536b8337eedfec8be13eeb912)] audio: restrict max length for mfcc encoding (*Jem*)
- [[e516646f](https://github.com/gnes-ai/gnes/commit/e516646f09db17069ed96d591f3bbcc4243e47f4)] grpc: add max\_message\_size to the argparser (*hanhxiao*)
- [[0493e6fc](https://github.com/gnes-ai/gnes/commit/0493e6fc497e801b17f517f6e8544e70425d4c15)] encoder: fix netvlad (*Larry Yan*)
- [[e773aa33](https://github.com/gnes-ai/gnes/commit/e773aa3340181fae9f9ad29ed1afe8a80c0b7abb)] service manager: fix nonetype for service manager (*Jem*)
- $\lceil d5d15d7f \rceil$  $\lceil d5d15d7f \rceil$  $\lceil d5d15d7f \rceil$  **compose**: fix a bug in doc reduce test (*hanhxiao*)
- [[6856cb0a](https://github.com/gnes-ai/gnes/commit/6856cb0a591b7a23a0ebea98d7ace2f8930811cb)] compose: copy args on every request (*hanhxiao*)
- [[f80e8c03](https://github.com/gnes-ai/gnes/commit/f80e8c03a468e3e028832a02385e2327373e0c82)] cli: set default num\_part is None (*hanhxiao*)
- [[7031fe20](https://github.com/gnes-ai/gnes/commit/7031fe20e9583720fb2f4b1b930f029e50f55303)] preprocessor: add random sampling to ffmpeg (*Larry Yan*)
- [[fd37e6d9](https://github.com/gnes-ai/gnes/commit/fd37e6d94ec0deee71582dddd0d91ee49028ef25)] encoder: fix bug caused by batching in inception\_mixture (*Larry Yan*)
- [[2191b27b](https://github.com/gnes-ai/gnes/commit/2191b27b4f1f0cf027cd00058c85bc795eeb682c)] composer: fix yaml generation (*hanhxiao*)
- [[e5fefcee](https://github.com/gnes-ai/gnes/commit/e5fefcee9ea003c7d244bd58c889606a03e12936)] encoder: fix batching in encoder (*hanhxiao*)
- [[e35e3b3c](https://github.com/gnes-ai/gnes/commit/e35e3b3c1385cd18f102143b8d56247313aa9bab)] composer: fix composer router generation logic (*hanhxiao*)
- [[7300e055](https://github.com/gnes-ai/gnes/commit/7300e055770147557c56a1de680e87931ba6523b)] preprocessor: quanlity improvement (*Larry Yan*)
- [[47efaba4](https://github.com/gnes-ai/gnes/commit/47efaba4ae4dcae4cfe67366a42204142a3170ed)] unittest: fix unittest of video preprocessor 2 (*Larry Yan*)
- [[a6efb4af](https://github.com/gnes-ai/gnes/commit/a6efb4af5d3a510c5728d3ddb893e78c408f6911)] unittest: fix unittest of video preprocessor (*Larry Yan*)
- [[dd1216bb](https://github.com/gnes-ai/gnes/commit/dd1216bb8c735a27a399409957411a1f3d115263)] unittest: fix unittest for video processor (*Larry Yan*)
- [[8e6dc4c6](https://github.com/gnes-ai/gnes/commit/8e6dc4c648e592cdb2e5dcb7e2d1cd0a890ac0df)] encoder: add func for preprocessor (*Larry Yan*)
- [[2b21dc5a](https://github.com/gnes-ai/gnes/commit/2b21dc5ab1e40cd69c2011c4c0d03b15f69559c6)] encoder: fix unused import and variable (*raccoonliu*)
- [[fd576915](https://github.com/gnes-ai/gnes/commit/fd5769158fb28a25b51be3e9e2a2dd4ae084a5dc)] test: fix import (*Han Xiao*)
- [[a0fdad36](https://github.com/gnes-ai/gnes/commit/a0fdad36d4f5d139012cdc540266bb836c2ebf41)] test: fix broken code (*Han Xiao*)
- [[8ca07a74](https://github.com/gnes-ai/gnes/commit/8ca07a74da0501b92bb2c7b0b193a7327aaf9413)] test: fix img\_process\_for\_test (*Han Xiao*)
- [[7c16fb8b](https://github.com/gnes-ai/gnes/commit/7c16fb8b221accfbbf0afd77d63d908938ca808a)] preprocessor: fix bug in ffmpeg.py and add more func to helper (*Larry Yan*)
- [[e6a37119](https://github.com/gnes-ai/gnes/commit/e6a3711911f6bfc9631aec4590502a71e52f84f3)] preprocessor: fix bug in params in ffmepg (*Larry Yan*)
- [[f8d2abe5](https://github.com/gnes-ai/gnes/commit/f8d2abe546a00bdcdabd207490b4a64e577b2ffb)] preprocessor: fix bug in ffmpeg (*Larry Yan*)
- [[67610f86](https://github.com/gnes-ai/gnes/commit/67610f86c2ecc0d39d376c6af8441b34dada4e17)] preprocessor: add more method for cutting video (*Larry Yan*)

#### **1.29.3 Code Refactoring**

- [[8516096d](https://github.com/gnes-ai/gnes/commit/8516096d053e0a216440f2f78cafdab088eaeb43)] grpc: moving zmqclient to client module (*hanhxiao*)
- [[5e3409e1](https://github.com/gnes-ai/gnes/commit/5e3409e192d76e4d059dc592b6a33a7ab3d12dde)] grpc: hide private class inside gRPCfrontend (*hanhxiao*)
- [[6407cc8d](https://github.com/gnes-ai/gnes/commit/6407cc8d8e515648b3219b0d5603ae9ac3eba918)] yaml: remove useless default yaml config (*hanhxiao*)
- [[c1e406ae](https://github.com/gnes-ai/gnes/commit/c1e406ae40a53de086873b84669ce20dee0db076)] onnx: move batch\_size to class attribute (*Han Xiao*)

#### **1.29.4 Unit Test and CICD**

- [[5503dbe7](https://github.com/gnes-ai/gnes/commit/5503dbe7d5d88bc7e3423fbb2184269c6b36fca9)] skip joint indexer test as it is not even used (*hanhxiao*)
- [[8ab101ca](https://github.com/gnes-ai/gnes/commit/8ab101caeff72f751a7b74251cdb75e9182e92b5)] add mergify for auto merging (*hanhxiao*)
- [[203d1697](https://github.com/gnes-ai/gnes/commit/203d1697a5a670f0957a5ca3cc3dc6e79dbc7c0b)] chore: exclude chore job from ci pipeline (*hanhxiao*)
- [[24f9fd1c](https://github.com/gnes-ai/gnes/commit/24f9fd1c7e7e58ff56d9b1f1f5cf8ceb18d7f12c)] fix yaml\_path missing in the test (*hanhxiao*)
- [[23a83a40](https://github.com/gnes-ai/gnes/commit/23a83a40c3b5ba094c155e67717da272527888a4)] simplify yaml naming (*hanhxiao*)

#### **1.29.5 Other Improvements**

• [[e8e3b9b9](https://github.com/gnes-ai/gnes/commit/e8e3b9b985e8e9ca18600ee9ee6cb5a95742fe54)] - changelog: update change log to v0.0.26 (*hanhxiao*)

### **1.30 Release Note (v0.0.26)**

Release time: 2019-08-02 18:18:45

We'd like to thank all contributors for this new release! In particular, hanhxiao, Jem, Larry Yan,

#### **1.30.1 New Features**

- [[d0b2ef0b](https://github.com/gnes-ai/gnes/commit/d0b2ef0b1c8d781e558d1a7f0d7708c355f09d37)] composer: more interaction for gnes board (*hanhxiao*)
- [[9c33dc66](https://github.com/gnes-ai/gnes/commit/9c33dc66a2d1eb478138851ebb0fa27ebfcad9c5)] router: allow consecutive mapping and reducing ops (*hanhxiao*)

#### **1.30.2 Bug fixes**

- [[fc5026da](https://github.com/gnes-ai/gnes/commit/fc5026da1ee0021abfefcefaee2ec41c0583b2c2)] board: improve gnes board 500 message (*hanhxiao*)
- [[823bdeda](https://github.com/gnes-ai/gnes/commit/823bdeda9ead30ae989a8c46cb32a51581bc4753)] test: fix grpc gentle shutdown (*hanhxiao*)
- [[f6a801f7](https://github.com/gnes-ai/gnes/commit/f6a801f7b18a5df435335778deaba790df09526c)] **test**: fix preprocessor building for image test (*hanhxiao*)
- [[50fdc041](https://github.com/gnes-ai/gnes/commit/50fdc0414659d7fe0acf858fe23e67c1be1bee0b)] base: fix ref to CompositionalTrainableBase (*hanhxiao*)
- [[54a931c7](https://github.com/gnes-ai/gnes/commit/54a931c78345617014229792d9e9ac6ca6ae4f71)] test: fix test images by removing mac stuff (*hanhxiao*)
- [[14cdfabe](https://github.com/gnes-ai/gnes/commit/14cdfabed5bb1ac8e75f1944f31323c69df6d9d8)] sliding window: fix the boundary (*Jem*)
- [[46b5c94e](https://github.com/gnes-ai/gnes/commit/46b5c94eea4973e3f1b2dcb05e85981f316a4ca3)] encoder: fix name for video encoder (*Larry Yan*)
- [[15eb50b4](https://github.com/gnes-ai/gnes/commit/15eb50b4d1a85e3b3ddd8ceeb7e3fd0b2b45b428)] encoder: fix params in basevideo encoder (*Larry Yan*)
- [[5b0fe7c6](https://github.com/gnes-ai/gnes/commit/5b0fe7c6c3c5f2fa433c090fdad9c8c80d59f4df)] preprocessor: fix FFmpegVideoSegmentor (*Larry Yan*)
- [[d6a46fa6](https://github.com/gnes-ai/gnes/commit/d6a46fa6b6a931b4dc0e334f5a89bb66460a84b0)] encoder: fix import path for mixture encoder (*Larry Yan*)
- [[17779676](https://github.com/gnes-ai/gnes/commit/17779676bd452b2679ba7e64918721cf85e0bec1)] encoder: fix mixture encoder (*Larry Yan*)
- [[95f03c56](https://github.com/gnes-ai/gnes/commit/95f03c56701f4a691f8412490f6dcf9565751da1)] encoder: fix bug in video mixture encoder (*Larry Yan*)
- [[3fdf1c06](https://github.com/gnes-ai/gnes/commit/3fdf1c06e302a5c3e32d28de431e076802ff5c9e)] encoder: fix mixture (*Larry Yan*)
- [[67991533](https://github.com/gnes-ai/gnes/commit/679915336a2d3d99041844717723e8a06dae5899)] encoder: add netvlad and netfv register class (*Larry Yan*)
- [[92500f0f](https://github.com/gnes-ai/gnes/commit/92500f0f1451914a7c68efdd71158b8cd03103c1)] encoder: add netvlad and netfv (*Larry Yan*)

#### **1.30.3 Code Refactoring**

- [[c430ef64](https://github.com/gnes-ai/gnes/commit/c430ef64eaa6960a9768b006c1959630ae4f18d4)] base: better batch\_size control (*hanhxiao*)
- [[58217d8c](https://github.com/gnes-ai/gnes/commit/58217d8cd3deaad6dbca6e8683e5baeea370593f)]  **base**: moving is trained to class attribute (*hanhxiao*)
- [[7126d496](https://github.com/gnes-ai/gnes/commit/7126d496e1195c7469e417672329145e326d5c1c)] preprocessor: separate resize logic from the unary preprocessor (*hanhxiao*)
- [[52f87c7f](https://github.com/gnes-ai/gnes/commit/52f87c7fa2d54b25a6b075cf549ce960ed63b59d)] base: make pipelineencoder more general and allow pipelinepreprocessor (*hanhxiao*)

#### **1.30.4 Documentation**

• [[3ab3723e](https://github.com/gnes-ai/gnes/commit/3ab3723e9f1fc9b095ad6d7a808330d47d28f2c6)] - tutorial: fix image and code layout (*hanhxiao*)

#### **1.30.5 Other Improvements**

• [[635ba37f](https://github.com/gnes-ai/gnes/commit/635ba37f6970bb0c2d5cb3919df673d0327a9593)] - changelog: update change log to v0.0.25 (*hanhxiao*)

## **1.31 Release Note (v0.0.25)**

Release time: 2019-07-26 19:45:21

We'd like to thank all contributors for this new release! In particular, hanhxiao, felix, Larry Yan, Jem, Han Xiao, Felix,

#### **1.31.1 New Features**

- [[66aec9c9](https://github.com/gnes-ai/gnes/commit/66aec9c94ae44486a56fbc9c8667e18c24e01c51)] grpc: add StreamCall and decouple send and receive (*hanhxiao*)
- [[5697441b](https://github.com/gnes-ai/gnes/commit/5697441bca859a56d986b6c540ddb1fae0d3b258)] indexer: consider offset relevance at query time (*Jem*)
- [[04c9c745](https://github.com/gnes-ai/gnes/commit/04c9c74556be8dd343de1cdb6375dc744d4da531)] image preprocessor: calculate offsetnd for each chunk (*Jem*)
- [[b34a765a](https://github.com/gnes-ai/gnes/commit/b34a765aa851ccabf45f73a740e82b95de3f1c1a)] compose: add interactive mode of GNES board using Flask (*hanhxiao*)
- [[5876c15e](https://github.com/gnes-ai/gnes/commit/5876c15ea3285cec62fbfe17872594c48f7e043f)] base: support loading external modules from py and yaml (*hanhxiao*)

#### **1.31.2 Bug fixes**

- [[a20672d3](https://github.com/gnes-ai/gnes/commit/a20672d3be6306fc339f9a4523047e4491ebf1b8)] preprocessor: add logging in helper module (*felix*)
- [[f9500c1f](https://github.com/gnes-ai/gnes/commit/f9500c1fe09dcbe27bec8a7a690e9fb243d51cc4)] **protobuffer**: add doc type as func argument in RequestGenerator (*felix*)
- [[1c3bb01a](https://github.com/gnes-ai/gnes/commit/1c3bb01a2c87717d3a342c86a65592ea78ad717d)] service: fix bug in doc\_type name in indexer service (*Larry Yan*)
- [[d834f578](https://github.com/gnes-ai/gnes/commit/d834f578218ee38d4984ec8243b2d77aa6bb65ba)] service: add doc type to req generator (*Larry Yan*)
- [[80e234e1](https://github.com/gnes-ai/gnes/commit/80e234e154caea53b9103007ffc1cd669cd00bc7)] service: fix bug in req Generator add doc\_type (*Larry Yan*)
- [[5743e258](https://github.com/gnes-ai/gnes/commit/5743e2582f36236d20188afee9ed2972de46be28)] indexer: fix bug in indexer service (*Larry Yan*)
- [[11dde2bf](https://github.com/gnes-ai/gnes/commit/11dde2bf9eb5ba0a673551bf061ae56c5601c75c)] encoder: fix bug in tf inception (*Larry Yan*)
- [[ded92c57](https://github.com/gnes-ai/gnes/commit/ded92c578b9aed43085ce12b0d81084f8dc5acbc)] indexer: fix bug for indexer service dealing with empty doc (*Larry Yan*)
- [[1dff06f1](https://github.com/gnes-ai/gnes/commit/1dff06f18e4ab13d416db2ec5ab173cbcf325931)] encoder: fix bug for encoder service dealing with empty doc (*Larry Yan*)
- [[7e43d5a2](https://github.com/gnes-ai/gnes/commit/7e43d5a295ae7b7217f2c32658d6c4c60fe285e1)] preprocessor: fix ffmpeg to deal with broken image (*Larry Yan*)
- [[83ebaced](https://github.com/gnes-ai/gnes/commit/83ebacedc37e6fccb8726799e36c37241018f22e)] preprocessor: move import imagehash to inside (*hanhxiao*)
- [[7c669a70](https://github.com/gnes-ai/gnes/commit/7c669a7075142c9e3bb161f4649646b07b772b45)] test: rename the yaml test file (*hanhxiao*)
- [[2cc26342](https://github.com/gnes-ai/gnes/commit/2cc2634299ab36e784305c419903fbed8a38349e)] compose: change textarea font to monospace (*hanhxiao*)
- [[e644e391](https://github.com/gnes-ai/gnes/commit/e644e3916222d18a9ebe0329fd600b6f776fb69a)] encoder: fix gpu limitation in inception (*Larry Yan*)
- [[89d8b70c](https://github.com/gnes-ai/gnes/commit/89d8b70c9e8df6b2de55e7668bab88e67466e21f)] grpc: fix bug in RequestGenerator query (*Larry Yan*)
- [[c52c2cc6](https://github.com/gnes-ai/gnes/commit/c52c2cc69239a89b5aeba473ef8a6c0fc48ea744)] base: fix gnes\_config mixed in kwargs (*hanhxiao*)
- [[68c15fac](https://github.com/gnes-ai/gnes/commit/68c15fac3d7d32cb9f32de620bc930206b18b2f7)] base: fix redundant warning in pipeline encoder (*hanhxiao*)
- [[aadeeefb](https://github.com/gnes-ai/gnes/commit/aadeeefbe2b3ee29ea6882194fa4631b3dd99ff5)] composer: fix composer state machine (*hanhxiao*)
- [[c0bffe6c](https://github.com/gnes-ai/gnes/commit/c0bffe6cc363050721c87b4c4912ebf1d2e03437)] indexer: normalize weight (*Jem*)
- [[2c696483](https://github.com/gnes-ai/gnes/commit/2c6964837c4bc7387b0585d26b4f8ab5f80d3909)] indexer: fix weight in indexer call (*Larry Yan*)
- [[139a02d9](https://github.com/gnes-ai/gnes/commit/139a02d91983a07eac4d8a9650b1ab48946fc864)] compose: fix compose bug of pub-sub rule, duplicate yaml\_path (*hanhxiao*)
- [[649ed131](https://github.com/gnes-ai/gnes/commit/649ed1314b9c12167a958d6f8e259944ebdf96e3)] encoder: add normalize option in cvae encoder (*Larry Yan*)
- [[eb487799](https://github.com/gnes-ai/gnes/commit/eb487799b3e4b602738765d9ad5edea997147930)] encoder: fix tf scope error in cvae encoder (*Larry Yan*)
- [[ab6c88cc](https://github.com/gnes-ai/gnes/commit/ab6c88ccfe54ba5f96f09510e97b9658c553c1a9)] encoder: fix error in cvae encoder (*Larry Yan*)
- [[a4b883ac](https://github.com/gnes-ai/gnes/commit/a4b883acb312b5f47d34955d3ec2dccb4cd782c6)] indexer: add drop raw bytes option to leveldb (*Larry Yan*)
- [[4b52bcba](https://github.com/gnes-ai/gnes/commit/4b52bcbaff84f48ffaf0903ca8e8f3d63a67c09c)] grpc: fix grpc plugin path (*Larry Yan*)
- [[d3fbbcac](https://github.com/gnes-ai/gnes/commit/d3fbbcacf64ebe1a1e40fa3afaefac09b6eeb943)] weighting: add simple normalization to chunk search (*Jem*)
- [[08a9a4e3](https://github.com/gnes-ai/gnes/commit/08a9a4e3863afde2dbcb74633c1648e92c47abb5)] grpc: fix grpc service (*Larry Yan*)
- [[6e6bbf83](https://github.com/gnes-ai/gnes/commit/6e6bbf834933b2fa04ab6c62c3c64421b6fed360)] grpc: add auto-gen grpc code (*Larry Yan*)
- [[b89d8fa2](https://github.com/gnes-ai/gnes/commit/b89d8fa297717d8aa033dc51cd5c1c7ae83bf30b)] grpc: add stream index and train in proto (*Larry Yan*)
- [[15cd7e58](https://github.com/gnes-ai/gnes/commit/15cd7e58f0032464bc6a5d24e536a3ef63e6a3ea)] base: fix dump and load on compositional encoder (*hanhxiao*)
- [[bab48919](https://github.com/gnes-ai/gnes/commit/bab48919e847e2c55217ea40e56557023ce6cb41)] encoder: fix tf inception (*Larry Yan*)
- [[973672ef](https://github.com/gnes-ai/gnes/commit/973672ef7041d9a04ea77694e503a5e5c419bde0)] encoder: fix bug for encoder bin load (*Larry Yan*)
- [[1bef3971](https://github.com/gnes-ai/gnes/commit/1bef3971dcbe8b35a7ddcfcbdd29011a7f2dc7c0)] setup: fix setup script (*hanhxiao*)
- [[67fb5766](https://github.com/gnes-ai/gnes/commit/67fb5766b61bcbe0aa5ffdc6706cf5085e2446d7)] **compose**: fix argparser (*hanhxiao*)
- [[63c4515f](https://github.com/gnes-ai/gnes/commit/63c4515ff96fdb9f354cd935ded21b1db691a037)] compose: accept parser argument only (*hanhxiao*)
- [[887d89cc](https://github.com/gnes-ai/gnes/commit/887d89cc2d99720a94260ea113584b4d1c472ea4)] release: ask BOT\_URL before releasing (*hanhxiao*)

#### **1.31.3 Code Refactoring**

- [[9973f600](https://github.com/gnes-ai/gnes/commit/9973f60065d8127bdc236e547faa2f44c4eb9afd)] preprocessor: rename singleton to unary (*hanhxiao*)
- [[a1a2b020](https://github.com/gnes-ai/gnes/commit/a1a2b020ccd99f3e80d0adaad9e8c68c1220d592)] proto: refactor request stream call (*hanhxiao*)

#### **1.31.4 Documentation**

- [[c853e3da](https://github.com/gnes-ai/gnes/commit/c853e3dae989ce2365b4b3cf0b37f8c54dc6b767)] tutorial: fix svg size (*hanhxiao*)
- [[04cccdcd](https://github.com/gnes-ai/gnes/commit/04cccdcd93c77cc4e9cb8b3f3e773c2c67353875)] tutorial: fix svg path (*hanhxiao*)
- [[8927cd4f](https://github.com/gnes-ai/gnes/commit/8927cd4fb073b5f21bf5b73fe7f10ca8524f1dad)] tutorial: add yaml explain (*hanhxiao*)
- [[5b52ce4c](https://github.com/gnes-ai/gnes/commit/5b52ce4c4b077ced8a6962d97f4e3fcee23513e6)] fix doc path (*hanhxiao*)
- [[45751e1f](https://github.com/gnes-ai/gnes/commit/45751e1f9b360c0247152b13f31a24f98de4a6e6)] readme: add quick start for readme (*hanhxiao*)
- [[73891ecc](https://github.com/gnes-ai/gnes/commit/73891ecc1e14b8ff1ef45a2165f51c320aa68fc8)] readme: add install guide to readme and contribution guide (*hanhxiao*)

#### **1.31.5 Unit Test and CICD**

- [[6ff3079b](https://github.com/gnes-ai/gnes/commit/6ff3079be798437d65315e56996812c3aa44e926)] unittest: skip all os environ test (*hanhxiao*)
- [[816fa043](https://github.com/gnes-ai/gnes/commit/816fa04397648a8b97adbd92a924762cea3ca0d0)] unittest: skip blocked test (*hanhxiao*)
- [[79a9c106](https://github.com/gnes-ai/gnes/commit/79a9c10649324921e9a748f73cb8ccc68b29e410)] unittest: run test in verbose mode (*hanhxiao*)
- [[83276f90](https://github.com/gnes-ai/gnes/commit/83276f90a6544a279ac2c60d5caca029d1d67f2e)] torchvision: install torchvision dependency to enable tests (*hanhxiao*)
- [[499682ce](https://github.com/gnes-ai/gnes/commit/499682ce942c5fac778d8c09f40f95606439114d)] base: add unit test for load a dumped pipeline from yaml (*hanhxiao*)
- [[26a7ad18](https://github.com/gnes-ai/gnes/commit/26a7ad1867fe3c9d22bad94abdc435dc38fac4c3)] composer: add unit test for flask (*hanhxiao*)
- [[87ec1fd2](https://github.com/gnes-ai/gnes/commit/87ec1fd21b759a2476cd863f08cbad0327ab67a8)] base: move module delete to teardown (*hanhxiao*)
- [[479b183d](https://github.com/gnes-ai/gnes/commit/479b183d3996865439b17b531c13356a4ec02000)] compose: skip unit test (*hanhxiao*)

#### **1.31.6 Other Improvements**

- $\bullet$  [[c30f39cc](https://github.com/gnes-ai/gnes/commit/c30f39ccfcafc014acf196a97f53c82d3532b09b)]  $\bullet$  ... (*felix*)
- [[2d5654c0](https://github.com/gnes-ai/gnes/commit/2d5654c0466408251ede54a1eadf25a4e2e567bc)] license: add license (*hanhxiao*)
- [[d3347910](https://github.com/gnes-ai/gnes/commit/d3347910b7048a8b41c7d3c11093fbf34ef9efe1)] reformat code and optimize import (*hanhxiao*)
- [[71491ffb](https://github.com/gnes-ai/gnes/commit/71491ffb5e5de3497b98ad4f4c411cc6c12abd26)] changelog: update change log to v0.0.24 (*hanhxiao*)

## **1.32 Release Note (v0.0.24)**

Release time: 2019-07-19 18:18:46

We'd like to thank all contributors for this new release! In particular, hanhxiao, Jem, Larry Yan, felix,

#### **1.32.1 New Features**

- [[9f6c0524](https://github.com/gnes-ai/gnes/commit/9f6c0524f986d735d3ef831fe2021579dff575c3)] fasterrcnn: add the original image to chunk list (*Jem*)
- [[abb0841c](https://github.com/gnes-ai/gnes/commit/abb0841cdcd07c3bedeee03682b3022743449bda)] encoder: add convolution variational autoencoder (*Larry Yan*)

#### **1.32.2 Bug fixes**

- [[1b526832](https://github.com/gnes-ai/gnes/commit/1b52683216a4bea57a5b9ac37b5b9c98e3586b30)] base: fix dump yaml kwargs (*hanhxiao*)
- [[086f3cea](https://github.com/gnes-ai/gnes/commit/086f3cea723ac491c06f0630baf0809fa4afcc5e)] base: fix ump instance (*hanhxiao*)
- [[12dfde42](https://github.com/gnes-ai/gnes/commit/12dfde423bcf0a2027c45328d16a03dd25cfe617)] base: move name setting to trainable base (*hanhxiao*)
- [[16f1a497](https://github.com/gnes-ai/gnes/commit/16f1a497392ac484e1358863dcfc757fd1e74986)] base: move set config to metaclass (*hanhxiao*)
- [[b97acd6c](https://github.com/gnes-ai/gnes/commit/b97acd6cc69d562c0577aeb86fda5f8301f9e26a)] base: fix duplicate warning (*hanhxiao*)
- [[991e4425](https://github.com/gnes-ai/gnes/commit/991e4425ce1d650d0b2602df8abaab85f07c9b5f)] base: fix duplicate load and init from yaml (*hanhxiao*)
- [[69a486e5](https://github.com/gnes-ai/gnes/commit/69a486e5092d0e5b7b0e84a907cd5a9294dc01b9)] compose: fix import (*hanhxiao*)
- [[4977aa3c](https://github.com/gnes-ai/gnes/commit/4977aa3cf5e247c967c7b5d0729916fa69cc0381)] vector indexer: reorder relevance and chunk weight (*Jem*)
- [[2448411d](https://github.com/gnes-ai/gnes/commit/2448411db6c21b5526fcc389c4e9112c09b11146)] encoder: modify CVAE (*Larry Yan*)
- [[b4bf0bf8](https://github.com/gnes-ai/gnes/commit/b4bf0bf889cdfc11ae17146d08fa2544c4fd3a59)] indexer: add path check for dir and file (*hanhxiao*)
- [[92f36c33](https://github.com/gnes-ai/gnes/commit/92f36c332354e32119eeb5c02cbd7e0c2c626d81)] fasterrcnn: handle imgs with 0 chunk (*Jem*)
- [[a1329913](https://github.com/gnes-ai/gnes/commit/a13299132b776ccbb1826bf0f3a361e431a0f2ca)] fasterrcnn: fix bug for gpu (*Jem*)
- [[38eca0ce](https://github.com/gnes-ai/gnes/commit/38eca0ceb7102d7076f7e3854b0154d85a2cd9c0)] grpc: change grpc client message size limit (*felix*)
- [[3836020a](https://github.com/gnes-ai/gnes/commit/3836020aca4dbf9d3a650ca8c75907c2803db477)] preprocessor: fix preprocessor service handler function name error (*felix*)
- [[599a3c3d](https://github.com/gnes-ai/gnes/commit/599a3c3dc4558bc34901189e54561e0f74bc2c19)] compose: fix composer logic (*hanhxiao*)
- [[7f3b2fb5](https://github.com/gnes-ai/gnes/commit/7f3b2fb5eefa07c6fa3a119903afa6b1ad52cf75)] release: fix git tag version (*hanhxiao*)

#### **1.32.3 Code Refactoring**

- [[9bbb3c05](https://github.com/gnes-ai/gnes/commit/9bbb3c0529ea92a947202bef1abfcd4a2f7bef77)] compose: move compose template to resources (*hanhxiao*)
- [[a4e153d7](https://github.com/gnes-ai/gnes/commit/a4e153d7bddad52625a9ad5527024e0f2671f160)] base: remove dump path and reorganize work dir (*hanhxiao*)

#### **1.32.4 Unit Test and CICD**

- [[e088ea9c](https://github.com/gnes-ai/gnes/commit/e088ea9c244265dbfc46326b3617371677f51262)] drone: turn off profiling in ci (*hanhxiao*)
- [[33a570b9](https://github.com/gnes-ai/gnes/commit/33a570b9ba1dc1fa35917e1462c55e2b6926dc1b)] drone: remove pylint for faster ci (*hanhxiao*)
- [[51eafac7](https://github.com/gnes-ai/gnes/commit/51eafac76d25c9442d1a63a2d2a431cbb00e2b44)] indexer: fix data path in unit test (*hanhxiao*)

#### **1.32.5 Other Improvements**

- [[43ef4108](https://github.com/gnes-ai/gnes/commit/43ef4108e74afdf06ad8a84a29973f6bd739e2aa)] git: add tmp to ignore (*hanhxiao*)
- [[44b1a0c9](https://github.com/gnes-ai/gnes/commit/44b1a0c976f6232708393c8c967d627da1d7df09)] fix unittest (*felix*)
- [[984a9a2d](https://github.com/gnes-ai/gnes/commit/984a9a2d980f93bbac1c1b943fb6e6305bf03aaf)] changelog: update change log to v0.0.23 (*hanhxiao*)

### **1.33 Release Note (v0.0.23)**

Release time: 2019-07-17 18:28:08

We'd like to thank all contributors for this new release! In particular, hanhxiao, Jem, felix, Larry Yan, Han Xiao,

#### **1.33.1 New Features**

- [[cb4d9cf2](https://github.com/gnes-ai/gnes/commit/cb4d9cf2662e54cda14630ef6fdf0c2b954182d6)] release: add auto release and keep change log (*hanhxiao*)
- [[c667d874](https://github.com/gnes-ai/gnes/commit/c667d874f35e5d4752b15688a893d5118b8ac606)] image\_preprocessor: add fasterRCNN (*Jem*)
- [[a6c2975b](https://github.com/gnes-ai/gnes/commit/a6c2975b2cb42791681349f3a09cec40794e0372)] composer: improve the gnes board with cards (*hanhxiao*)
- [[6ec4233d](https://github.com/gnes-ai/gnes/commit/6ec4233d37c191705c406f035f5554d9333901b1)] composer: add swarm and bash generator (*hanhxiao*)
- [[08aa30f4](https://github.com/gnes-ai/gnes/commit/08aa30f4c4a4467e25d32f0508fd01a80c7ee7c0)] composer: add shell script generator (*hanhxiao*)
- [[033a4b9c](https://github.com/gnes-ai/gnes/commit/033a4b9c65bab6f9c392eedd9c4e3d233d00c3be)] composer: add composer and mermaid renderer (*hanhxiao*)

#### **1.33.2 Bug fixes**

- [[2b7c3f18](https://github.com/gnes-ai/gnes/commit/2b7c3f180c6eb2b73378f24dd855ab44bef4e53d)] compose: resolve unclosed file warning (*hanhxiao*)
- [[8030feb2](https://github.com/gnes-ai/gnes/commit/8030feb2d975460aa17c9cd1da56f69fba7f56c1)] compose: fix router logic in compose (*hanhxiao*)
- [[736f6053](https://github.com/gnes-ai/gnes/commit/736f6053f0dc41ab9508bc49dfc4c3481060e5f3)] gnesboard: fix cdn (*hanhxiao*)
- [[fb07ff02](https://github.com/gnes-ai/gnes/commit/fb07ff02fbd93cc07c570211bd0d5b6515ea6586)] doc\_reducer\_router: fix reduce error (*felix*)
- [[a7236308](https://github.com/gnes-ai/gnes/commit/a7236308a834c2eb32686f00024ee31a405fedc1)] image encoder: define use\_cuda variable via args (*felix*)
- [[cba5e190](https://github.com/gnes-ai/gnes/commit/cba5e1905e272047481c41033474792f00b6da7a)] image\_encoder: enable batching encoding (*felix*)
- [[3423ec83](https://github.com/gnes-ai/gnes/commit/3423ec832c04aad22a6d897be36486e0cb3372a1)] composer: add compose api to api.py (*hanhxiao*)
- [[70ba3fca](https://github.com/gnes-ai/gnes/commit/70ba3fca920ee15a26d1d2f6e8feacd263d3890b)] composer: in bash mode always run job in background (*hanhxiao*)
- [[054981ce](https://github.com/gnes-ai/gnes/commit/054981ce11138fba59fec1fe69ee8e974585ece0)] composer: fix gnes board naming (*hanhxiao*)
- [[743ec3b0](https://github.com/gnes-ai/gnes/commit/743ec3b06ec17f36c80e290fa2a2708e2fffba43)] composer: fix unit test and add tear down (*hanhxiao*)
- [[64aef413](https://github.com/gnes-ai/gnes/commit/64aef41361814b4c0b58fe0d3e99d846f4b38c68)] composer: fix styling according to codacy (*hanhxiao*)
- [[dca4b03b](https://github.com/gnes-ai/gnes/commit/dca4b03b5d610e164c17be8ddc4d2426ff8bd0d6)] service: fix bug grpc (*Larry Yan*)
- [[09e68da2](https://github.com/gnes-ai/gnes/commit/09e68da21ca578ca28b62a179edc798343a42205)] service: fix grpc server size limit (*Larry Yan*)
- [[3da8da19](https://github.com/gnes-ai/gnes/commit/3da8da19fd33ed5e3b3b5f50f55c46e74ecf5864)] encoder: rm un-used import in inception (*Larry Yan*)
- [[8780a4da](https://github.com/gnes-ai/gnes/commit/8780a4da75f943e5f43499ec047f69c948fcac55)] bugs for integrated test (*Jem*)
- [[38fff782](https://github.com/gnes-ai/gnes/commit/38fff78212b3bff88f1c5a3c5423011234e12e64)] **preprocessor**: move cv2 dep to pic\_weight (*Han Xiao*)
- [[37155bba](https://github.com/gnes-ai/gnes/commit/37155bbab0123d5e8071d82f66dbfb3b816d2413)] preprocessor-video: move sklearn dep to apply (*Han Xiao*)
- [[1f6a06a2](https://github.com/gnes-ai/gnes/commit/1f6a06a292438b6d8ce440e0d60d600547ce159c)] encoder: rm tf inception unittest (*Larry Yan*)
- [[eaffbbff](https://github.com/gnes-ai/gnes/commit/eaffbbfffc40799e02c38a678b7e9d4344be4147)] encoder: register tf inception in init (*Larry Yan*)
- [[d0099b79](https://github.com/gnes-ai/gnes/commit/d0099b7957bb16b96d45af37bfaa75d95863729e)] encoder: add necessary code from tf (*Larry Yan*)
- [[b480774a](https://github.com/gnes-ai/gnes/commit/b480774a51f8ce5406295a44ae641fe18343d106)] encoder: add inception tf (*Larry Yan*)

#### **1.33.3 Documentation**

• [[54276c6a](https://github.com/gnes-ai/gnes/commit/54276c6a175a30fb69947e007bbc8082f7f7bb18)] - readme: improve readme image and structure (*hanhxiao*)

#### **1.33.4 Unit Test and CICD**

- [[1dcfdfa7](https://github.com/gnes-ai/gnes/commit/1dcfdfa725cc269369ce1d7d7c8f83a3f5c2240c)] docker-image: optimze docker file (*felix*)
- [[bda562d1](https://github.com/gnes-ai/gnes/commit/bda562d18866f9ac8f26a4f6ea588303c80c7d53)] drone: auto release with cron job (*hanhxiao*)

#### **1.33.5 Other Improvements**

- [[0c737a94](https://github.com/gnes-ai/gnes/commit/0c737a944e3edef97bcf94ea5d35bedf0483795f)] release: revert back master check (*hanhxiao*)
- [[7b04697c](https://github.com/gnes-ai/gnes/commit/7b04697cf4eb48c1b86ee59260a073b8ad8066e2)] changelog: revert the change log to empty (*hanhxiao*)
- [[d02f320d](https://github.com/gnes-ai/gnes/commit/d02f320daceeeb87492e748e960f323856d093a1)] revert docker file (*felix*)

# CHAPTER 2

# **Tutorials**

Warning: Tutorial is still under construction. Stay tuned! Meanwhile, we sincerely welcome you to contribute your own learning experience / case study with GNES!

# CHAPTER 3

Indices and tables

- genindex
- modindex
- search

## Python Module Index

gnes.encoder.numeric.tf\_pq, [30](#page-35-1)

#### g

```
gnes, 76
gnes.base, 19
gnes.cli, 21
gnes.cli.api, 20
gnes.cli.parser, 21
gnes.client, 23
gnes.client.base, 21
gnes.client.cli, 22
gnes.client.stream, 22
gnes.component, 75
gnes.composer, 24
gnes.composer.base, 23
gnes.composer.flask, 24
gnes.composer.http, 24
gnes.encoder, 36
gnes.encoder.audio, 26
gnes.encoder.audio.mfcc, 25
gnes.encoder.audio.vggish, 26
gnes.encoder.audio.vggish_cores, 25
52
      24
48
      25
gnes.encoder.base, 35
gnes.encoder.image, 28
gnes.encoder.image.cvae, 26
gnes.encoder.image.cvae_cores, 26
gnes.encoder.image.inception, 27
gnes.encoder.image.inception_cores, 26
gnes.encoder.image.onnx, 27
gnes.encoder.image.torchvision, 27
gnes.encoder.numeric, 31
gnes.encoder.numeric.hash, 28
gnes.encoder.numeric.pca, 28
gnes.encoder.numeric.pooling, 29
gnes.encoder.numeric.pq, 29
gnes.encoder.numeric.quantizer, 29
gnes.encoder.numeric.standarder, 30
                                        gnes.encoder.numeric.vlad, 30
                                        gnes.encoder.text, 33
                                        gnes.encoder.text.bert, 31
                                        gnes.encoder.text.char, 32
                                        gnes.encoder.text.flair, 32
                                        gnes.encoder.text.w2v, 32
                                        gnes.encoder.video, 35
                                        gnes.encoder.video.incep_mixture, 33
                                        gnes.encoder.video.inception, 34
                                        gnes.encoder.video.mixture_core, 33
                                        gnes.encoder.video.yt8m_feature_extractor,
                                               34
                                        gnes.encoder.video.yt8m_feature_extractor_cores,
                                               33
                                        gnes.encoder.video.yt8m_model, 35
                                        gnes.flow, 39
                                        gnes.flow.base, 37
                                        gnes.flow.helper, 38
                                        gnes.helper, 75
                                        gnes.indexer.base, 50
                                        gnes.indexer.chunk.annoy, 45
                                        gnes.indexer.chunk.faiss, 45
                                        gnes.indexer.chunk.helper, 46
                                        gnes.indexer.chunk.numpy, 47
                                        gnes.indexer.doc, 50
                                        gnes.indexer.doc.dict, 48
                                        gnes.indexer.doc.filesys, 48
                                        gnes.indexer.doc.leveldb, 49
                                        gnes.indexer.doc.rocksdb, 49
                                        gnes.preprocessor, 63
                                        gnes.preprocessor.audio, 55
                                        gnes.preprocessor.audio.vggish_example,
                                               55
                                        gnes.preprocessor.audio.vggish_example_helper,
                                               54
                                        gnes.preprocessor.audio.vggish_example_helper.mel_
                                               52
```

```
gnes.preprocessor.base, 61
gnes.preprocessor.helper, 62
gnes.preprocessor.image, 56
gnes.preprocessor.image.resize, 55
gnes.preprocessor.image.segmentation,
       56
gnes.preprocessor.image.sliding_window,
       56
gnes.preprocessor.io_utils, 58
gnes.preprocessor.io_utils.ffmpeg, 57
gnes.preprocessor.io_utils.gif, 57
gnes.preprocessor.io_utils.helper, 57
gnes.preprocessor.io_utils.video, 57
gnes.preprocessor.io_utils.webp, 58
gnes.preprocessor.text, 58
gnes.preprocessor.text.split, 58
gnes.preprocessor.video, 61
gnes.preprocessor.video.ffmpeg, 58
gnes.preprocessor.video.frame_select,
       59
gnes.preprocessor.video.shot_detector,
       60
gnes.preprocessor.video.video_decoder,
       60
gnes.preprocessor.video.video_encoder,
       61
gnes.proto, 64
gnes.proto.gnes_pb2, 63
gnes.proto.gnes_pb2_grpc, 63
gnes.router, 68
gnes.router.base, 64
gnes.router.map, 66
gnes.router.reduce, 67
gnes.score_fn, 71
gnes.score_fn.base, 68
gnes.score_fn.chunk, 69
gnes.score_fn.doc, 70
gnes.score_fn.normalize, 71
gnes.service, 75
gnes.service.base, 72
gnes.service.encoder, 74
gnes.service.frontend, 74
gnes.service.grpc, 74
gnes.service.indexer, 74
gnes.service.preprocessor, 74
gnes.service.router, 75
gnes.uuid, 76
```
#### Index

## A

abs (*gnes.score\_fn.base.ScoreOps attribute*), [69](#page-74-1) acquire() (*gnes.helper.FileLock method*), [75](#page-80-4) ActionNoYes (*class in gnes.cli.parser*), [21](#page-26-3) add() (*gnes.flow.Flow method*), [39](#page-44-1) add() (*gnes.indexer.base.BaseChunkIndexer method*), [50](#page-55-2) add() (*gnes.indexer.base.BaseChunkIndexerHelper method*), [51](#page-56-0) add() (*gnes.indexer.base.BaseDocIndexer method*), [51](#page-56-0) add() (*gnes.indexer.base.BaseIndexer method*), [51](#page-56-0) add() (*gnes.indexer.base.JointIndexer method*), [52](#page-57-2) add() (*gnes.indexer.chunk.annoy.AnnoyIndexer method*), [45](#page-50-2) add() (*gnes.indexer.chunk.faiss.FaissIndexer method*), [45](#page-50-2) add() (*gnes.indexer.chunk.helper.DictKeyIndexer method*), [46](#page-51-1) add() (*gnes.indexer.chunk.helper.ListKeyIndexer method*), [46](#page-51-1) add() (*gnes.indexer.chunk.helper.ListNumpyKeyIndexer method*), [46](#page-51-1) add() (*gnes.indexer.chunk.helper.NumpyKeyIndexer method*), [47](#page-52-1) add() (*gnes.indexer.chunk.numpy.NumpyIndexer method*), [47](#page-52-1) add() (*gnes.indexer.doc.dict.DictIndexer method*), [48](#page-53-3) add() (*gnes.indexer.doc.filesys.DirectoryIndexer method*), [48](#page-53-3) add() (*gnes.indexer.doc.leveldb.AsyncLVDBIndexer method*), [49](#page-54-2) add() (*gnes.indexer.doc.leveldb.LVDBIndexer method*), [49](#page-54-2) add() (*gnes.indexer.doc.rocksdb.RocksDBIndexer method*), [49](#page-54-2) add\_comp() (*gnes.composer.base.YamlComposer method*), [23](#page-28-2) add\_encoder() (*gnes.flow.Flow method*), [40](#page-45-0) add\_frontend() (*gnes.flow.Flow method*), [40](#page-45-0)

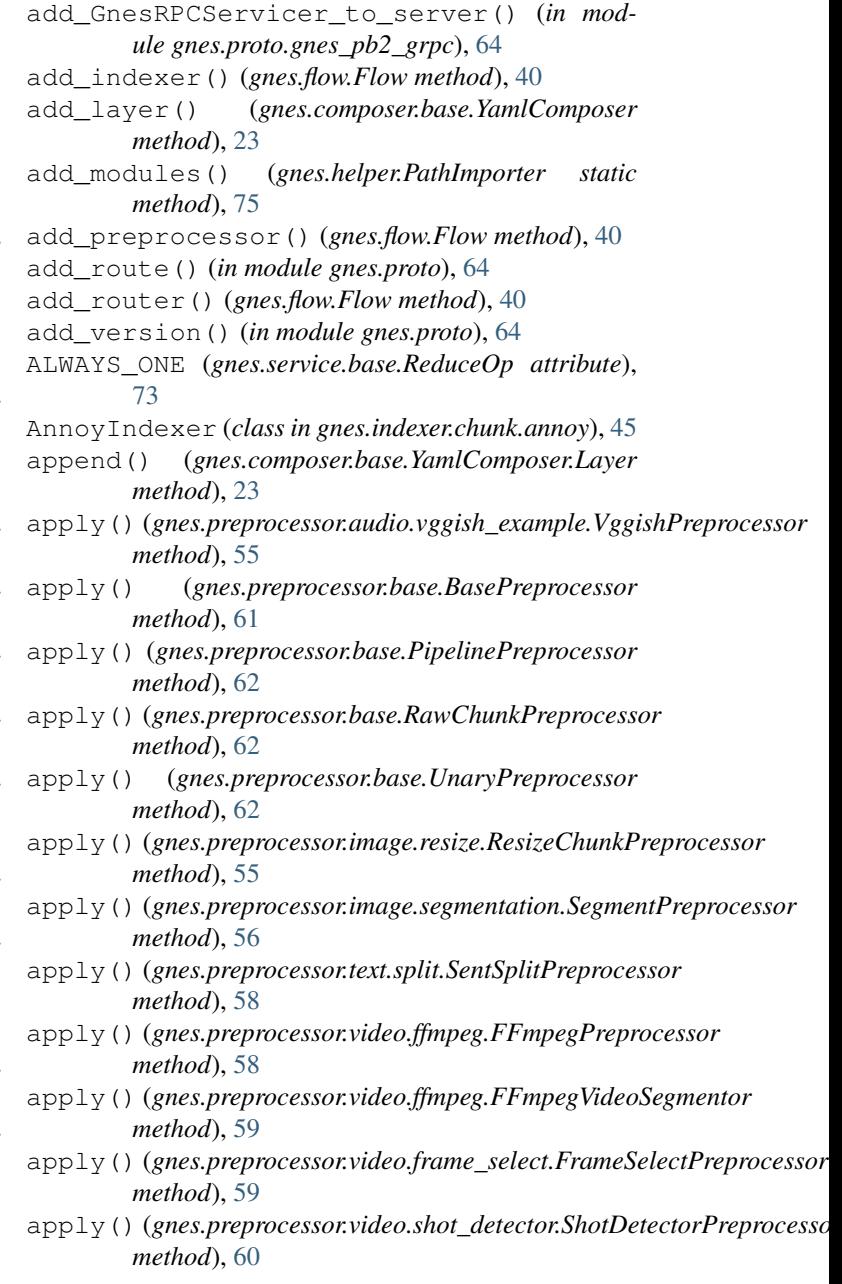

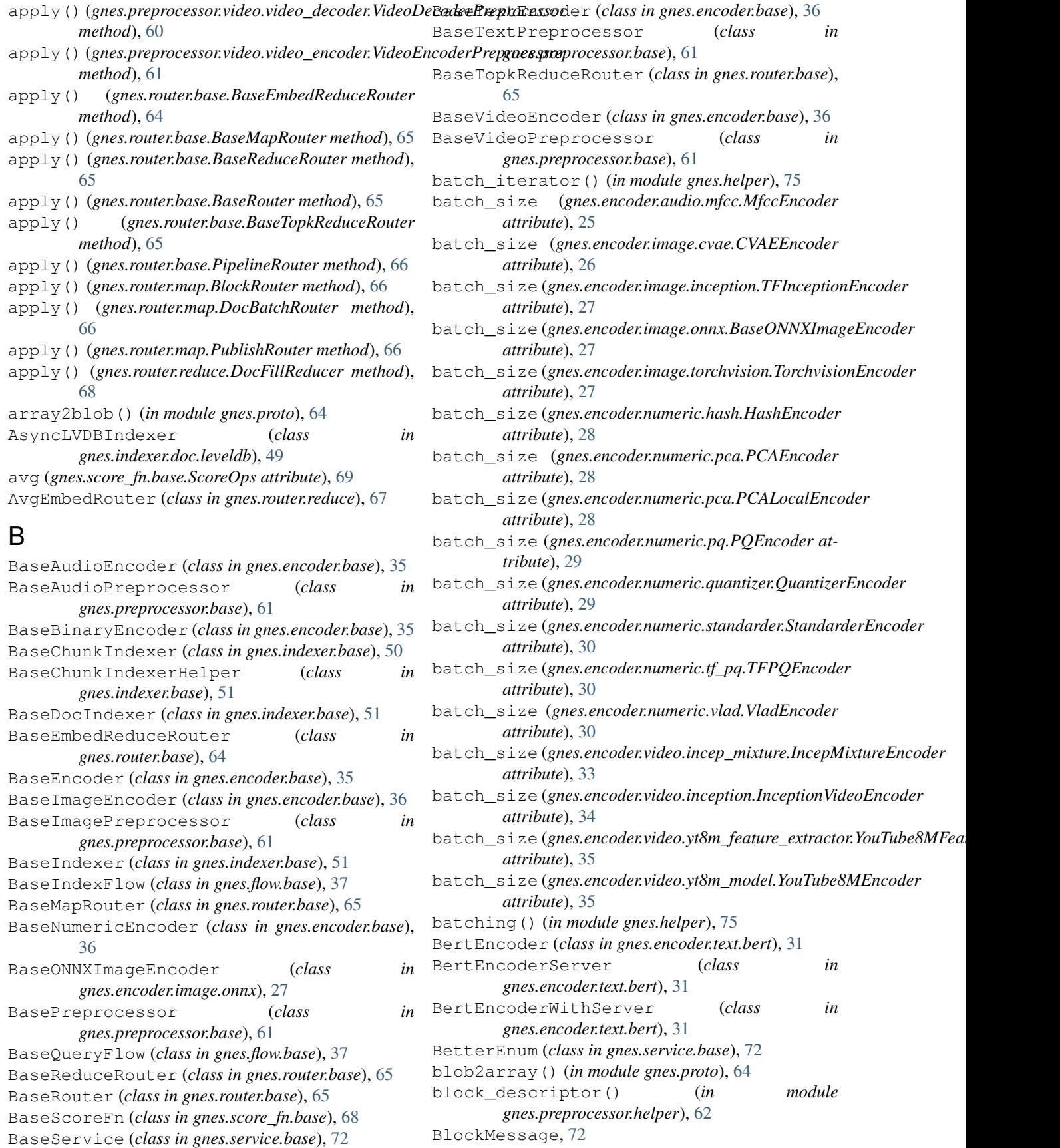

BlockRouter (*class in gnes.router.map*), [66](#page-71-1) BM25ChunkScoreFn (*class in gnes.score\_fn.chunk*), [69](#page-74-1) build() (*gnes.flow.Flow method*), [40](#page-45-0) build\_all() (*gnes.composer.base.YamlComposer method*), [23](#page-28-2) build\_dockerswarm() (*gnes.composer.base.YamlComposer static method*), [23](#page-28-2) build\_html() (*gnes.composer.base.YamlComposer static method*), [23](#page-28-2) build\_kubernetes() (*gnes.composer.base.YamlComposer static method*), [23](#page-28-2) build\_layers() (*gnes.composer.base.YamlComposer method*), [23](#page-28-2) build\_mermaid() (*gnes.composer.base.YamlComposer static method*), [24](#page-29-4) build\_required() (*in module gnes.flow.helper*), [39](#page-44-1) build\_shell() (*gnes.composer.base.YamlComposer static method*), [24](#page-29-4) build\_socket() (*in module gnes.service.base*), [73](#page-78-0) BuildLevel (*class in gnes.flow.helper*), [38](#page-43-1) bytes\_generator (*gnes.client.cli.CLIClient attribute*), [22](#page-27-2)  $\mathsf{C}$ call() (*gnes.client.base.GrpcClient method*), [22](#page-27-2) Call() (*gnes.proto.gnes\_pb2\_grpc.GnesRPCServicer method*), [63](#page-68-3) call\_hooks() (*gnes.service.base.MessageHandler method*), [72](#page-77-0) [22](#page-27-2) [31](#page-36-2)

- call\_routes() (*gnes.client.base.ResponseHandler method*), [22](#page-27-2)
- call\_routes() (*gnes.service.base.MessageHandler method*), [72](#page-77-0)
- call\_routes\_send\_back() (*gnes.service.base.MessageHandler method*), [72](#page-77-0)
- canny\_edge() (*in module gnes.preprocessor.helper*), [62](#page-67-1)
- capacity (*gnes.indexer.chunk.helper.NumpyKeyIndexer attribute*), [47](#page-52-1)
- capture\_frames() (*in module gnes.preprocessor.io\_utils.gif*), [57](#page-62-4)
- capture\_frames() (*in module gnes.preprocessor.io\_utils.video*), [57](#page-62-4)
- CharEmbeddingEncoder (*class in gnes.encoder.text.char*), [32](#page-37-3) check\_fields() (*gnes.composer.base.YamlComposer*
- *method*), [24](#page-29-4)
- check\_motion() (*in module gnes.preprocessor.helper*), [62](#page-67-1)

Chunk2DocTopkReducer (*class in gnes.router.reduce*), [67](#page-72-1) ChunkTopkReducer (*class in gnes.router.reduce*), [67](#page-72-1) CLIClient (*class in gnes.client.cli*), [22](#page-27-2) client() (*in module gnes.cli.api*), [20](#page-25-1) close() (*gnes.base.CompositionalTrainableBase method*), [20](#page-25-1) close() (*gnes.base.TrainableBase method*), [19](#page-24-1) close() (*gnes.client.base.GrpcClient method*), [22](#page-27-2) close() (*gnes.client.base.ZmqClient method*), [22](#page-27-2) close() (*gnes.client.stream.StreamingClient method*), close() (*gnes.client.stream.SyncClient method*), [23](#page-28-2) close() (*gnes.encoder.numeric.tf\_pq.TFPQEncoder method*), [30](#page-35-3) close() (*gnes.encoder.text.bert.BertEncoder method*), close() (*gnes.encoder.text.bert.BertEncoderServer method*), [31](#page-36-2) close() (*gnes.flow.Flow method*), [40](#page-45-0) close() (*gnes.indexer.doc.leveldb.AsyncLVDBIndexer method*), [49](#page-54-2) close() (*gnes.indexer.doc.leveldb.LVDBIndexer method*), [49](#page-54-2) close() (*gnes.indexer.doc.rocksdb.RocksDBIndexer method*), [50](#page-55-2) close() (*gnes.service.base.BaseService method*), [72](#page-77-0) close() (*gnes.service.grpc.GRPCService method*), [74](#page-79-5) CombinedScoreFn (*class in gnes.score\_fn.base*), [68](#page-73-2) comp2args (*gnes.composer.base.YamlComposer attribute*), [24](#page-29-4)

- comp2file (*gnes.composer.base.YamlComposer attribute*), [24](#page-29-4)
- compare\_descriptor() (*in module gnes.preprocessor.helper*), [62](#page-67-1)
- compare\_ecr() (*in module gnes.preprocessor.helper*), [62](#page-67-1)
- compile\_args() (*in module gnes.preprocessor.io\_utils.ffmpeg*), [57](#page-62-4)
- ComponentNotLoad, [72](#page-77-0)
- components (*gnes.base.CompositionalTrainableBase attribute*), [20](#page-25-1)
- components (*gnes.indexer.base.JointIndexer attribute*), [52](#page-57-2)
- compose() (*in module gnes.cli.api*), [20](#page-25-1)
- CompositionalTrainableBase (*class in gnes.base*), [20](#page-25-1)
- compute\_descriptor() (*in module gnes.preprocessor.helper*), [62](#page-67-1)
- CONCAT (*gnes.service.base.ReduceOp attribute*), [73](#page-78-0)
- ConcatEmbedRouter (*class in gnes.router.reduce*), [67](#page-72-1)

ConcurrentService (*class in gnes.service.base*), [72](#page-77-0) CoordChunkScoreFn (*class in gnes.score\_fn.chunk*),

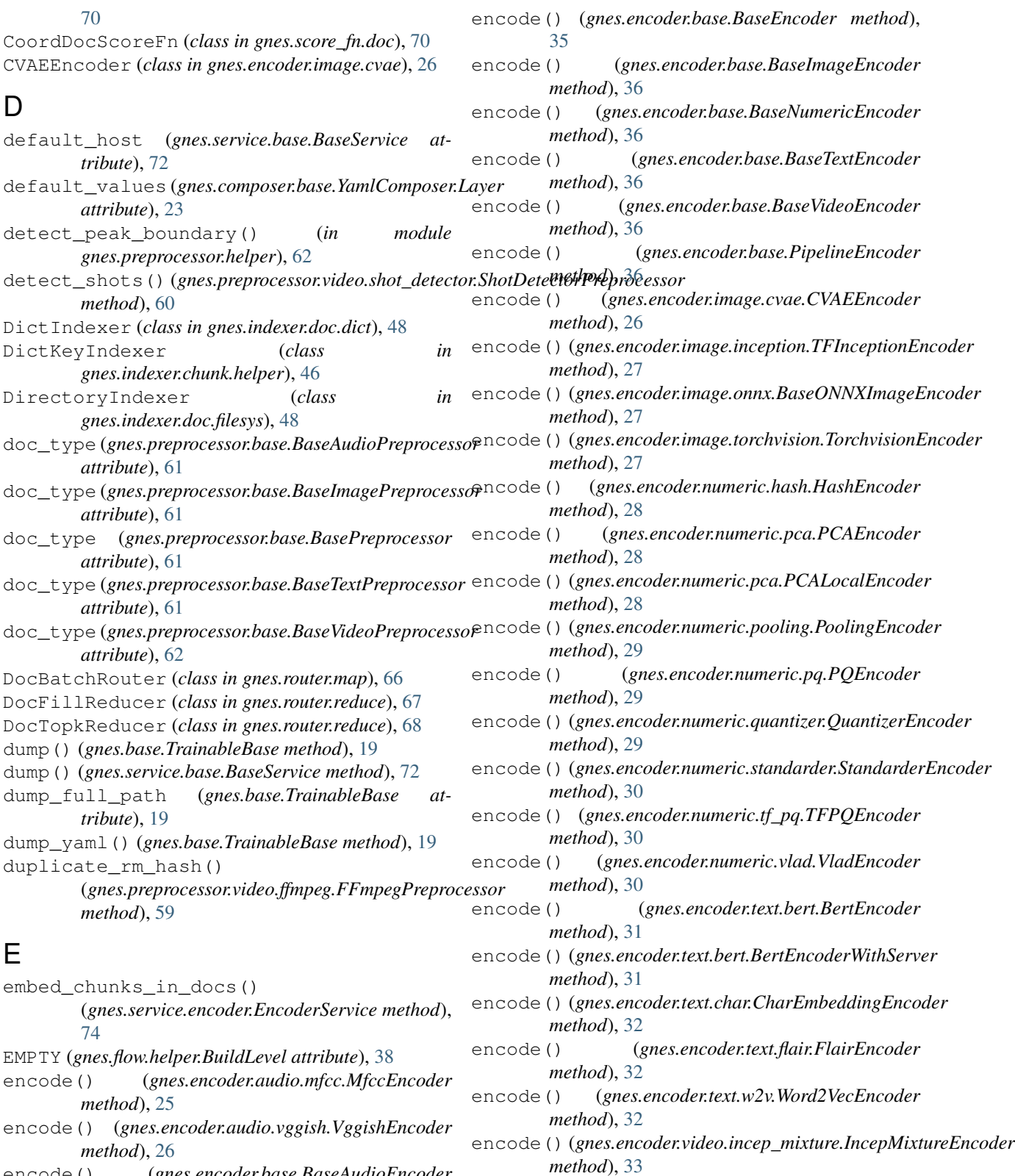

encode() (*gnes.encoder.base.BaseAudioEncoder method*), [35](#page-40-3)

encode() (*gnes.encoder.base.BaseBinaryEncoder method*), [35](#page-40-3)

*method*), [34](#page-39-2) encode() (gnes.encoder.video.yt8m\_feature\_extractor.YouTube8MFeature *method*), [35](#page-40-3)

encode() (*gnes.encoder.video.inception.InceptionVideoEncoder*

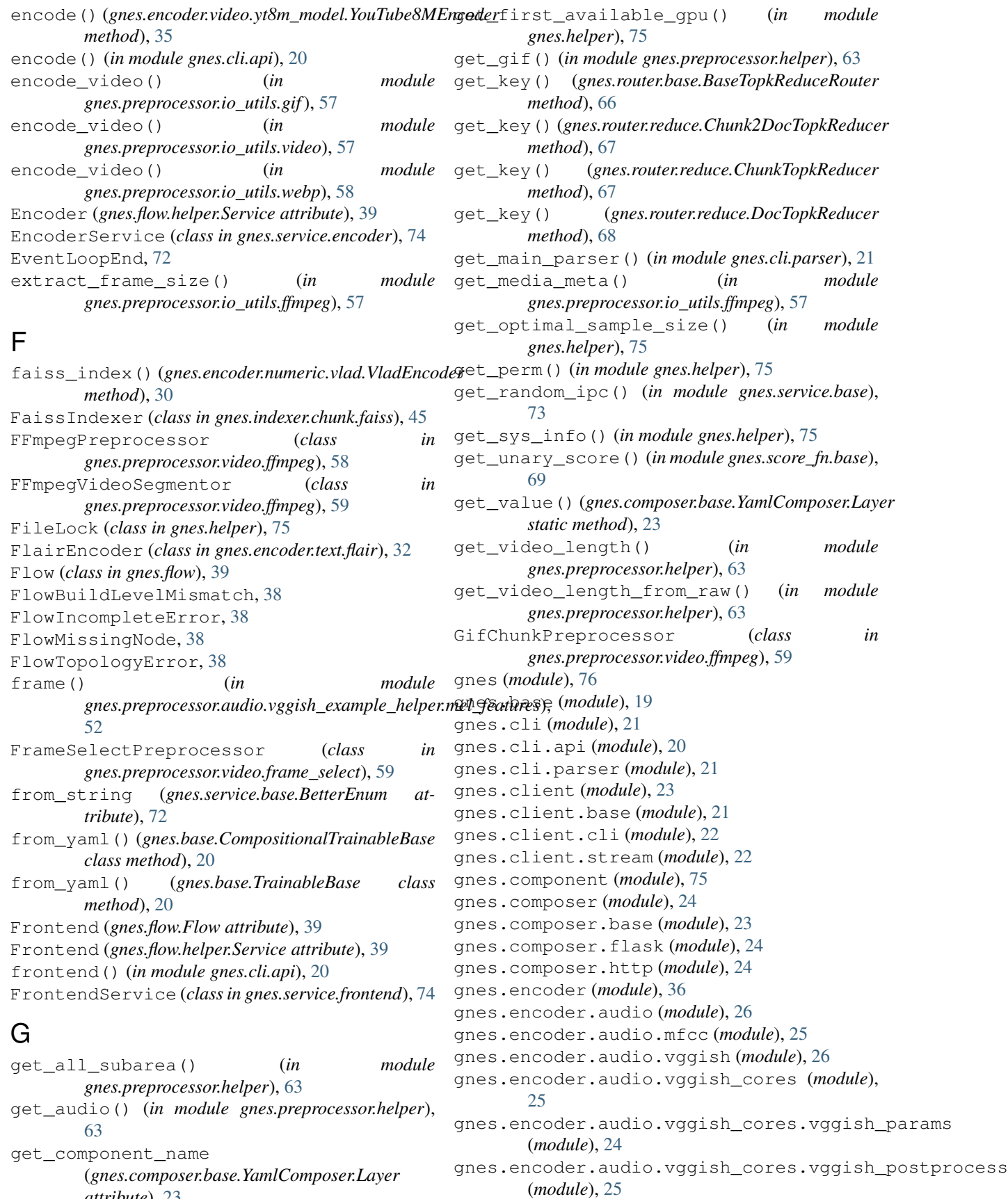

*attribute*), [23](#page-28-2)

gnes.encoder.base (*module*), [35](#page-40-3) gnes.encoder.image (*module*), [28](#page-33-3) gnes.encoder.image.cvae (*module*), [26](#page-31-5) gnes.encoder.image.cvae\_cores (*module*), [26](#page-31-5) gnes.encoder.image.inception (*module*), [27](#page-32-3) gnes.encoder.image.inception\_cores (*module*), [26](#page-31-5) gnes.encoder.image.onnx (*module*), [27](#page-32-3) gnes.encoder.image.torchvision (*module*), [27](#page-32-3) gnes.encoder.numeric (*module*), [31](#page-36-2) gnes.encoder.numeric.hash (*module*), [28](#page-33-3) gnes.encoder.numeric.pca (*module*), [28](#page-33-3) gnes.encoder.numeric.pooling (*module*), [29](#page-34-3) gnes.encoder.numeric.pq (*module*), [29](#page-34-3) gnes.encoder.numeric.quantizer (*module*), [29](#page-34-3) gnes.encoder.numeric.standarder (*module*), [30](#page-35-3) gnes.encoder.numeric.tf\_pq (*module*), [30](#page-35-3) gnes.encoder.numeric.vlad (*module*), [30](#page-35-3) gnes.encoder.text (*module*), [33](#page-38-4) gnes.encoder.text.bert (*module*), [31](#page-36-2) gnes.encoder.text.char (*module*), [32](#page-37-3) gnes.encoder.text.flair (*module*), [32](#page-37-3) gnes.encoder.text.w2v (*module*), [32](#page-37-3) gnes.encoder.video (*module*), [35](#page-40-3) gnes.encoder.video.incep\_mixture (*module*), [33](#page-38-4) gnes.encoder.video.inception (*module*), [34](#page-39-2) gnes.encoder.video.mixture\_core (*module*), [33](#page-38-4) gnes.encoder.video.yt8m\_feature\_extractognes.preprocessor.video.frame\_select (*module*), [34](#page-39-2) gnes.encoder.video.yt8m\_feature\_extractogneorpseprocessor.video.shot\_detector (*module*), [33](#page-38-4) gnes.encoder.video.yt8m\_model (*module*), [35](#page-40-3) gnes.flow (*module*), [39](#page-44-1) gnes.flow.base (*module*), [37](#page-42-1) gnes.flow.helper (*module*), [38](#page-43-1) gnes.helper (*module*), [75](#page-80-4) gnes.indexer (*module*), [52](#page-57-2) gnes.indexer.base (*module*), [50](#page-55-2) gnes.indexer.chunk (*module*), [48](#page-53-3) gnes.indexer.chunk.annoy (*module*), [45](#page-50-2) gnes.indexer.chunk.faiss (*module*), [45](#page-50-2) gnes.indexer.chunk.helper (*module*), [46](#page-51-1) gnes.indexer.chunk.numpy (*module*), [47](#page-52-1) gnes.indexer.doc (*module*), [50](#page-55-2) gnes.indexer.doc.dict (*module*), [48](#page-53-3) gnes.indexer.doc.filesys (*module*), [48](#page-53-3) gnes.indexer.doc.leveldb (*module*), [49](#page-54-2) gnes.indexer.doc.rocksdb (*module*), [49](#page-54-2) gnes.preprocessor (*module*), [63](#page-68-3)

gnes.preprocessor.audio (*module*), [55](#page-60-2) gnes.preprocessor.audio.vggish\_example (*module*), [55](#page-60-2) gnes.preprocessor.audio.vggish\_example\_helper (*module*), [54](#page-59-2) qnes.preprocessor.audio.vggish\_example\_helper.mel\_ (*module*), [52](#page-57-2) gnes.preprocessor.base (*module*), [61](#page-66-2) gnes.preprocessor.helper (*module*), [62](#page-67-1) gnes.preprocessor.image (*module*), [56](#page-61-3) gnes.preprocessor.image.resize (*module*), [55](#page-60-2) gnes.preprocessor.image.segmentation (*module*), [56](#page-61-3) gnes.preprocessor.image.sliding\_window (*module*), [56](#page-61-3) gnes.preprocessor.io\_utils (*module*), [58](#page-63-5) gnes.preprocessor.io\_utils.ffmpeg (*module*), [57](#page-62-4) gnes.preprocessor.io\_utils.gif (*module*), [57](#page-62-4) gnes.preprocessor.io\_utils.helper (*module*), [57](#page-62-4) gnes.preprocessor.io\_utils.video (*module*), [57](#page-62-4) gnes.preprocessor.io\_utils.webp (*module*), [58](#page-63-5) gnes.preprocessor.text (*module*), [58](#page-63-5) gnes.preprocessor.text.split (*module*), [58](#page-63-5) gnes.preprocessor.video (*module*), [61](#page-66-2) gnes.preprocessor.video.ffmpeg (*module*), [58](#page-63-5) (*module*), [59](#page-64-2) (*module*), [60](#page-65-2) gnes.preprocessor.video.video\_decoder (*module*), [60](#page-65-2) gnes.preprocessor.video.video\_encoder (*module*), [61](#page-66-2) gnes.proto (*module*), [64](#page-69-2) gnes.proto.gnes\_pb2 (*module*), [63](#page-68-3) gnes.proto.gnes\_pb2\_grpc (*module*), [63](#page-68-3) gnes.router (*module*), [68](#page-73-2) gnes.router.base (*module*), [64](#page-69-2) gnes.router.map (*module*), [66](#page-71-1) gnes.router.reduce (*module*), [67](#page-72-1) gnes.score\_fn (*module*), [71](#page-76-3) gnes.score\_fn.base (*module*), [68](#page-73-2) gnes.score\_fn.chunk (*module*), [69](#page-74-1) gnes.score\_fn.doc (*module*), [70](#page-75-1) gnes.score\_fn.normalize (*module*), [71](#page-76-3) gnes.service (*module*), [75](#page-80-4) gnes.service.base (*module*), [72](#page-77-0)

gnes.service.encoder (*module*), [74](#page-79-5) gnes.service.frontend (*module*), [74](#page-79-5) gnes.service.grpc (*module*), [74](#page-79-5) gnes.service.indexer (*module*), [74](#page-79-5) gnes.service.preprocessor (*module*), [74](#page-79-5) gnes.service.router (*module*), [75](#page-80-4) gnes.uuid (*module*), [76](#page-81-2) GnesRPCServicer (*class in gnes.proto.gnes\_pb2\_grpc*), [63](#page-68-3) GnesRPCStub (*class in gnes.proto.gnes\_pb2\_grpc*), [64](#page-69-2) GRAPH (*gnes.flow.helper.BuildLevel attribute*), [38](#page-43-1) grpc() (*in module gnes.cli.api*), [20](#page-25-1) GrpcClient (*class in gnes.client.base*), [21](#page-26-3) GRPCService (*class in gnes.service.grpc*), [74](#page-79-5)

## H

handler (*gnes.client.base.GrpcClient attribute*), [22](#page-27-2) handler (*gnes.client.stream.StreamingClient attribute*),  $23$ handler (*gnes.client.stream.SyncClient attribute*), [23](#page-28-2) handler (*gnes.service.base.BaseService attribute*), [72](#page-77-0) handler (*gnes.service.encoder.EncoderService attribute*), [74](#page-79-5) handler (*gnes.service.grpc.GRPCService attribute*), [74](#page-79-5) handler (*gnes.service.indexer.IndexerService attribute*), [74](#page-79-5) handler (*gnes.service.preprocessor.PreprocessorService attribute*), [74](#page-79-5) handler (*gnes.service.router.RouterService attribute*), [75](#page-80-4) hash() (*gnes.encoder.numeric.hash.HashEncoder method*), [28](#page-33-3) HashEncoder (*class in gnes.encoder.numeric.hash*), [28](#page-33-3) healthcheck() (*in module gnes.cli.api*), [20](#page-25-1) hertz\_to\_mel() (*in module gnes.preprocessor.audio.vggish\_example\_helper.mel\_features*), [53](#page-58-0) hsv\_histogram() (*in module gnes.preprocessor.helper*), [63](#page-68-3) I IncepMixtureEncoder (*class in gnes.encoder.video.incep\_mixture*), [33](#page-38-4) InceptionVideoEncoder (*class in gnes.encoder.video.inception*), [34](#page-39-2) index() (*gnes.client.cli.CLIClient method*), [22](#page-27-2) index() (*gnes.flow.Flow method*), [41](#page-46-0) Index() (*gnes.proto.gnes\_pb2\_grpc.GnesRPCServicer method*), [63](#page-68-3) index() (*gnes.proto.RequestGenerator static method*), [64](#page-69-2) index() (*in module gnes.cli.api*), [21](#page-26-3) Indexer (*gnes.flow.helper.Service attribute*), [39](#page-44-1) IndexerService (*class in gnes.service.indexer*), [74](#page-79-5)

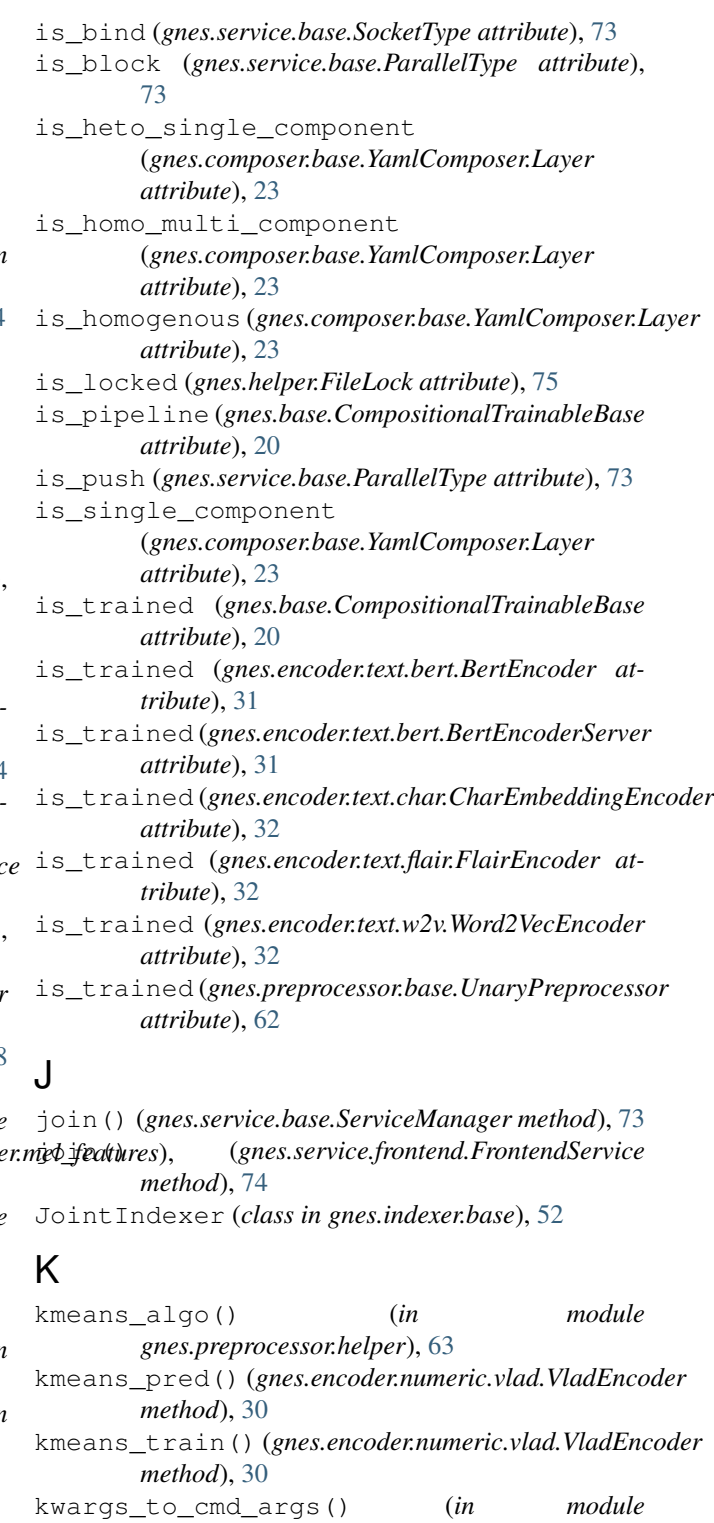

#### L

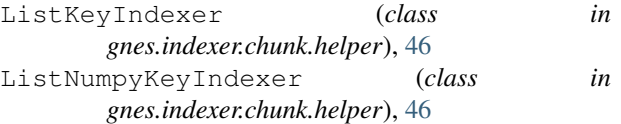

*gnes.preprocessor.io\_utils.helper*), [57](#page-62-4)

ln (*gnes.score\_fn.base.ScoreOps attribute*), [69](#page-74-1) ln1p (*gnes.score\_fn.base.ScoreOps attribute*), [69](#page-74-1) ln2p (*gnes.score\_fn.base.ScoreOps attribute*), [69](#page-74-1) load() (*gnes.base.TrainableBase static method*), [20](#page-25-1) load\_contrib\_module() (*in module gnes.helper*), [75](#page-80-4) load\_model() (*gnes.service.base.BaseService method*), [72](#page-77-0) load\_yaml() (*gnes.base.TrainableBase class method*), [20](#page-25-1) log (*gnes.score\_fn.base.ScoreOps attribute*), [69](#page-74-1) log1p (*gnes.score\_fn.base.ScoreOps attribute*), [69](#page-74-1) log2p (*gnes.score\_fn.base.ScoreOps attribute*), [69](#page-74-1) log\_mel\_spectrogram() (*in module gnes.preprocessor.audio.vggish\_example\_helper.mel\_features*), [53](#page-58-0) LVDBIndexer (*class in gnes.indexer.doc.leveldb*), [49](#page-54-2)

## M

main() (*in module gnes.cli*), [21](#page-26-3) masked\_reduce\_max() (*gnes.encoder.numeric.pooling.PoolingEncoder method*), [29](#page-34-3) masked\_reduce\_mean() (*gnes.encoder.numeric.pooling.PoolingEncoder method*), [29](#page-34-3) max (*gnes.score\_fn.base.ScoreOps attribute*), [69](#page-74-1) MessageHandler (*class in gnes.service.base*), [72](#page-77-0) MfccEncoder (*class in gnes.encoder.audio.mfcc*), [25](#page-30-3) min (*gnes.score\_fn.base.ScoreOps attribute*), [69](#page-74-1) minus\_mask()(*gnes.encoder.numeric.pooling.PoolingEnconerer.org method*), [29](#page-34-3) ModifierScoreFn (*class in gnes.score\_fn.base*), [69](#page-74-1) motion\_algo() (*in module gnes.preprocessor.helper*), [63](#page-68-3) mul\_mask()(*gnes.encoder.numeric.pooling.PoolingEncomential\_mask() method*), [29](#page-34-3) multiply (*gnes.score\_fn.base.ScoreOps attribute*), [69](#page-74-1)

## N

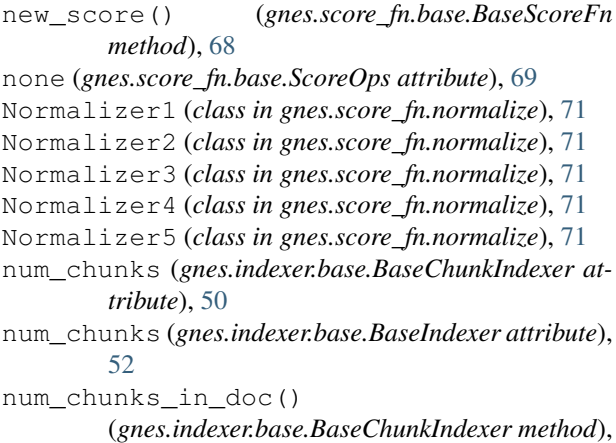

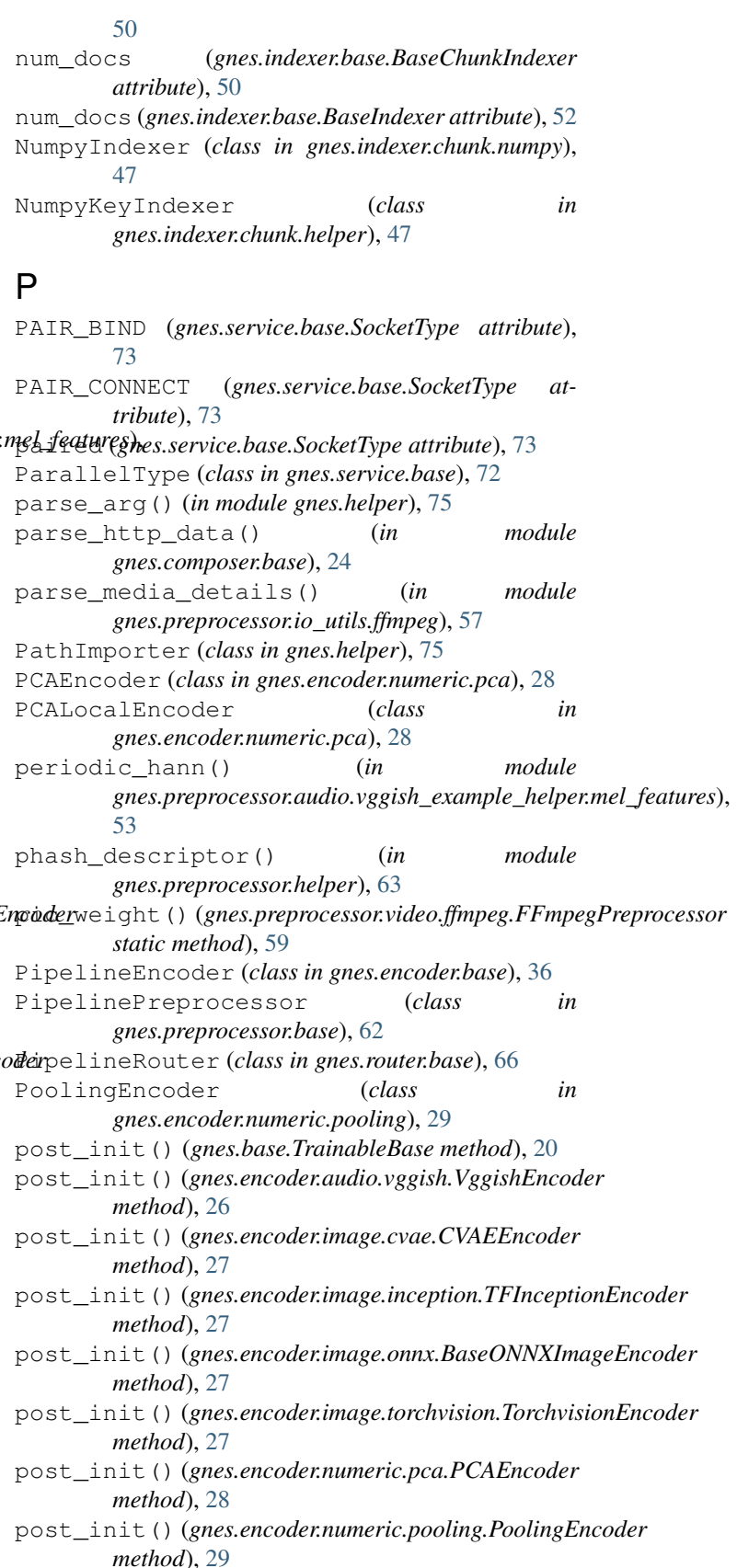

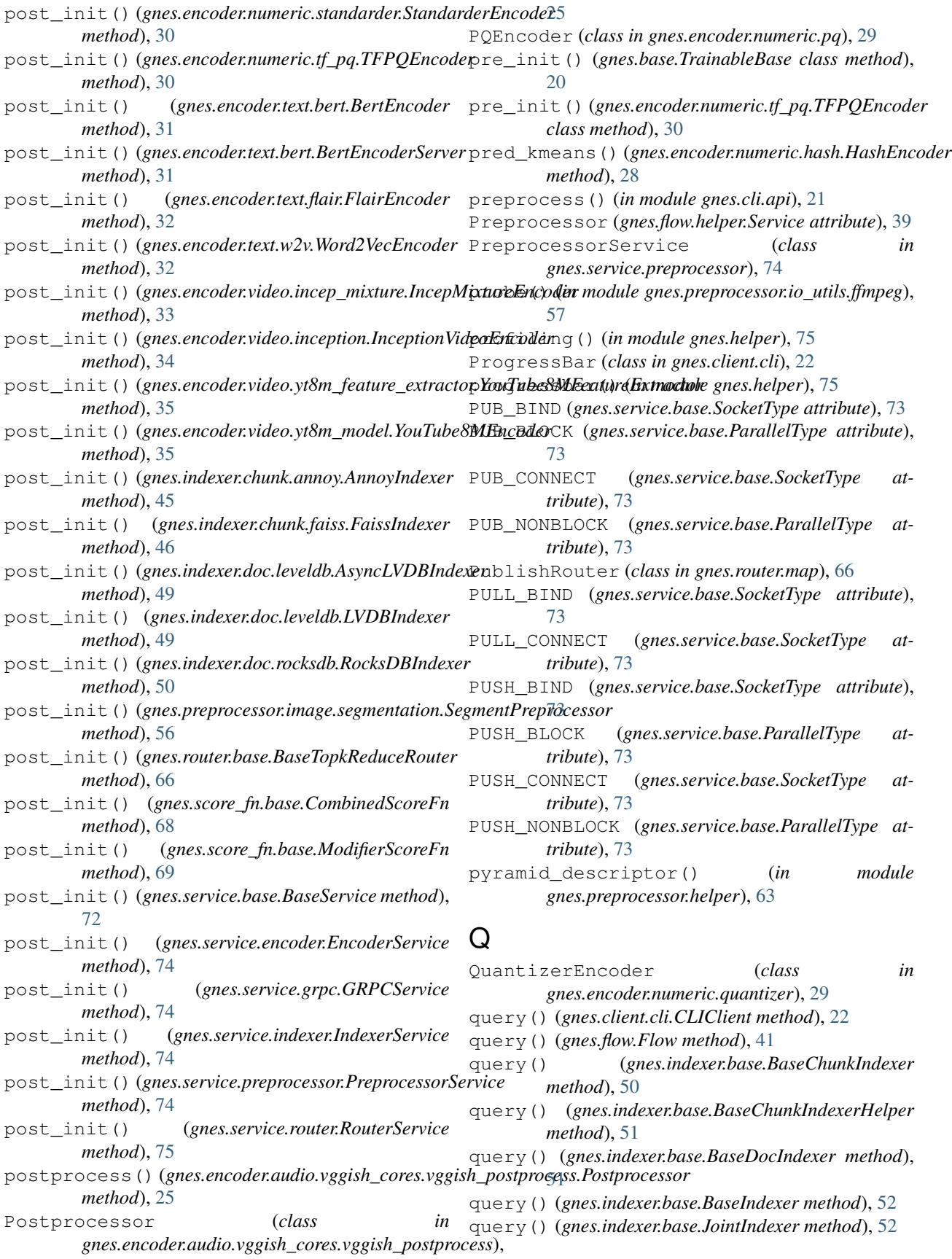

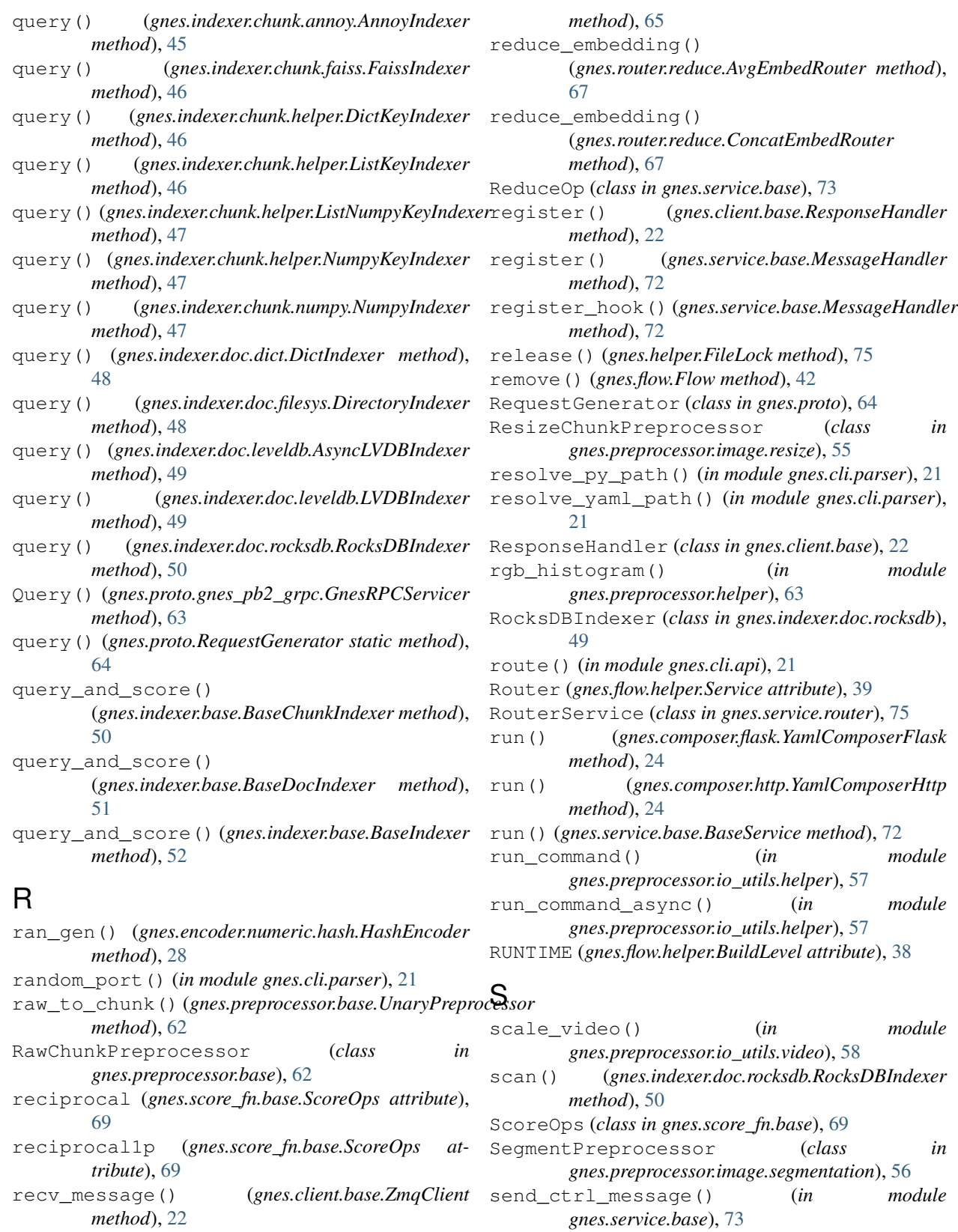

send\_message() (*gnes.client.base.ZmqClient method*), [22](#page-27-2)

send\_message() (*in module gnes.proto*), [64](#page-69-2)

recv\_message() (*in module gnes.proto*), [64](#page-69-2)

(*gnes.router.base.BaseEmbedReduceRouter*

reduce\_embedding()

send\_request() (*gnes.client.stream.StreamingClient* split\_mp4\_random() (*in module method*), [23](#page-28-2) send\_request() (*gnes.client.stream.SyncClient method*), [23](#page-28-2) SentSplitPreprocessor (*class in gnes.preprocessor.text.split*), [58](#page-63-5) Service (*class in gnes.flow.helper*), [38](#page-43-1) ServiceError, [73](#page-78-0) ServiceManager (*class in gnes.service.base*), [73](#page-78-0) set() (*gnes.flow.Flow method*), [42](#page-47-0) set\_base\_parser() (*in module gnes.cli.parser*), [21](#page-26-3) set\_client\_cli\_parser() (*in module gnes.cli.parser*), [21](#page-26-3) set\_client\_http\_parser() (*in module gnes.cli.parser*), [21](#page-26-3) set\_composer\_flask\_parser() (*in module gnes.cli.parser*), [21](#page-26-3) set composer parser() (*in module gnes.cli.parser*), [21](#page-26-3) set\_encoder\_parser() (*in module gnes.cli.parser*), [21](#page-26-3) set\_frontend\_parser() (*in module gnes.cli.parser*), [21](#page-26-3) set\_grpc\_service\_parser() (*in module gnes.cli.parser*), [21](#page-26-3) set\_healthcheck\_parser() (*in module gnes.cli.parser*), [21](#page-26-3) set\_indexer\_parser() (*in module gnes.cli.parser*), [21](#page-26-3) set\_key() (*gnes.router.base.BaseTopkReduceRouter method*), [66](#page-71-1) set\_key() (*gnes.router.reduce.Chunk2DocTopkReducer method*), [67](#page-72-1) set\_key() (*gnes.router.reduce.ChunkTopkReducer method*), [67](#page-72-1) set\_key() (*gnes.router.reduce.DocTopkReducer method*), [68](#page-73-2) set\_last\_service() (*gnes.flow.Flow method*), [42](#page-47-0) set\_logger() (*in module gnes.helper*), [75](#page-80-4) set\_preprocessor\_parser() (*in module gnes.cli.parser*), [21](#page-26-3) set\_router\_parser() (*in module gnes.cli.parser*), [21](#page-26-3) set\_service\_parser() (*in module gnes.cli.parser*), [21](#page-26-3) ShotDetectorPreprocessor (*class in gnes.preprocessor.video.shot\_detector*), [60](#page-65-2) Singleton (*class in gnes.helper*), [76](#page-81-2) SizedPreprocessor (*class in gnes.preprocessor.image.resize*), [56](#page-61-3) SocketType (*class in gnes.service.base*), [73](#page-78-0) spectrogram to mel matrix() (*in module* gnes.preprocessor.audio.vggish\_example\_helper.meh\_featuresfb() (in module gnes.preprocessor.helper), [53](#page-58-0)

*gnes.preprocessor.helper*), [63](#page-68-3) split video frames() (*in module gnes.preprocessor.helper*), [63](#page-68-3) sqrt (*gnes.score\_fn.base.ScoreOps attribute*), [69](#page-74-1) square (*gnes.score\_fn.base.ScoreOps attribute*), [69](#page-74-1) StandarderEncoder (*class in gnes.encoder.numeric.standarder*), [30](#page-35-3) start() (*gnes.client.base.GrpcClient method*), [22](#page-27-2) start() (*gnes.client.cli.CLIClient method*), [22](#page-27-2) status (*gnes.service.base.BaseService attribute*), [72](#page-77-0) stft\_magnitude() (*in module gnes.preprocessor.audio.vggish\_example\_helper.mel\_features*), [54](#page-59-2) stop() (*gnes.service.frontend.FrontendService method*), [74](#page-79-5) store\_args\_kwargs (*gnes.base.TrainableBase attribute*), [20](#page-25-1) store\_args\_kwargs (*gnes.encoder.text.bert.BertEncoder attribute*), [31](#page-36-2) store\_args\_kwargs (*gnes.encoder.text.bert.BertEncoderServer attribute*), [31](#page-36-2) store\_args\_kwargs (*gnes.preprocessor.video.shot\_detector.ShotDetectorPreprocessor attribute*), [60](#page-65-2) store\_args\_kwargs (*gnes.preprocessor.video.video\_decoder.VideoDecoderPreprocessor attribute*), [60](#page-65-2) stream\_call() (*gnes.client.base.GrpcClient method*), [22](#page-27-2) StreamCall() (*gnes.proto.gnes\_pb2\_grpc.GnesRPCServicer method*), [64](#page-69-2) StreamingClient (*class in gnes.client.stream*), [22](#page-27-2) SUB\_BIND (*gnes.service.base.SocketType attribute*), [73](#page-78-0) SUB\_CONNECT (*gnes.service.base.SocketType attribute*), [73](#page-78-0) sum (*gnes.score\_fn.base.ScoreOps attribute*), [69](#page-74-1) supported\_ops (*gnes.score\_fn.base.CombinedScoreFn attribute*), [68](#page-73-2) supported\_ops (*gnes.score\_fn.base.ModifierScoreFn attribute*), [69](#page-74-1) SyncClient (*class in gnes.client.stream*), [23](#page-28-2) T TFIDFChunkScoreFn (*class in gnes.score\_fn.chunk*), [70](#page-75-1) TFInceptionEncoder (*class in gnes.encoder.image.inception*), [27](#page-32-3) TFPQEncoder (*class in gnes.encoder.numeric.tf\_pq*), [30](#page-35-3)

[63](#page-68-3)

time\_profile() (*in module gnes.helper*), [75](#page-80-4) to\_jpg() (*gnes.flow.Flow method*), [42](#page-47-0) to\_k8s\_yaml() (*gnes.flow.Flow method*), [43](#page-48-0) to\_mermaid() (*gnes.flow.Flow method*), [43](#page-48-0) to\_python\_code() (*gnes.flow.Flow method*), [43](#page-48-0) to\_shell\_script() (*gnes.flow.Flow method*), [43](#page-48-0) to\_swarm\_yaml() (*gnes.flow.Flow method*), [43](#page-48-0) to\_url() (*gnes.flow.Flow method*), [43](#page-48-0) to\_yaml() (*gnes.base.CompositionalTrainableBase class method*), [20](#page-25-1) to\_yaml() (*gnes.base.TrainableBase class method*), [20](#page-25-1) torch\_transform() (*in module gnes.preprocessor.helper*), [63](#page-68-3) TorchvisionEncoder (*class in gnes.encoder.image.torchvision*), [27](#page-32-3) train() (*gnes.base.CompositionalTrainableBase method*), [20](#page-25-1) train() (*gnes.base.TrainableBase method*), [20](#page-25-1) train() (*gnes.client.cli.CLIClient method*), [22](#page-27-2) train() (*gnes.encoder.audio.mfcc.MfccEncoder method*), [25](#page-30-3) train() (*gnes.encoder.audio.vggish.VggishEncoder method*), [26](#page-31-5) train() (*gnes.encoder.base.BaseAudioEncoder method*), [35](#page-40-3) train() (*gnes.encoder.base.BaseBinaryEncoder method*), [35](#page-40-3) train() (*gnes.encoder.base.BaseEncoder method*), [36](#page-41-1) train() (*gnes.encoder.base.BaseImageEncoder method*), [36](#page-41-1) train() (*gnes.encoder.base.BaseNumericEncoder method*), [36](#page-41-1) train() (*gnes.encoder.base.BaseTextEncoder method*), [36](#page-41-1) train() (*gnes.encoder.base.BaseVideoEncoder method*), [36](#page-41-1) train() (*gnes.encoder.base.PipelineEncoder method*), [36](#page-41-1) train() (*gnes.encoder.image.cvae.CVAEEncoder method*), [27](#page-32-3) train() (*gnes.encoder.image.inception.TFInceptionEncoder* train() (*gnes.indexer.base.JointIndexer method*), [52](#page-57-2) *method*), [27](#page-32-3) train() (*gnes.encoder.image.onnx.BaseONNXImageEncoder method*), [27](#page-32-3) train() (*gnes.encoder.image.torchvision.TorchvisionEncoder method*), [28](#page-33-3) train() (*gnes.encoder.numeric.hash.HashEncoder method*), [28](#page-33-3) train() (*gnes.encoder.numeric.pca.PCAEncoder method*), [28](#page-33-3) train() (*gnes.encoder.numeric.pca.PCALocalEncoder method*), [29](#page-34-3) train() (*gnes.encoder.numeric.pooling.PoolingEncoder* [31](#page-36-2) [32](#page-37-3) [51](#page-56-0)

*method*), [29](#page-34-3)

- train() (*gnes.encoder.numeric.pq.PQEncoder method*), [29](#page-34-3)
- train() (*gnes.encoder.numeric.quantizer.QuantizerEncoder method*), [30](#page-35-3)
- train() (*gnes.encoder.numeric.standarder.StandarderEncoder method*), [30](#page-35-3)
- train() (*gnes.encoder.numeric.tf\_pq.TFPQEncoder method*), [30](#page-35-3)
- train() (*gnes.encoder.numeric.vlad.VladEncoder method*), [30](#page-35-3)
- train() (*gnes.encoder.text.bert.BertEncoder method*),
- train() (*gnes.encoder.text.bert.BertEncoderServer method*), [31](#page-36-2)
- train() (*gnes.encoder.text.bert.BertEncoderWithServer method*), [31](#page-36-2)
- train() (*gnes.encoder.text.char.CharEmbeddingEncoder method*), [32](#page-37-3)
- train() (*gnes.encoder.text.flair.FlairEncoder method*),
- train() (*gnes.encoder.text.w2v.Word2VecEncoder method*), [32](#page-37-3)
- train() (*gnes.encoder.video.incep\_mixture.IncepMixtureEncoder method*), [34](#page-39-2)
- train() (*gnes.encoder.video.inception.InceptionVideoEncoder method*), [34](#page-39-2)
- train()(*gnes.encoder.video.yt8m\_feature\_extractor.YouTube8MFeaturel method*), [35](#page-40-3)
- train() (*gnes.encoder.video.yt8m\_model.YouTube8MEncoder method*), [35](#page-40-3)
- train() (*gnes.flow.base.BaseIndexFlow method*), [37](#page-42-1)
- train() (*gnes.flow.base.BaseQueryFlow method*), [37](#page-42-1)
- train() (*gnes.flow.Flow method*), [43](#page-48-0)
- train() (*gnes.indexer.base.BaseChunkIndexer method*), [50](#page-55-2)
- train() (*gnes.indexer.base.BaseChunkIndexerHelper method*), [51](#page-56-0)
- train() (*gnes.indexer.base.BaseDocIndexer method*),
- train() (*gnes.indexer.base.BaseIndexer method*), [52](#page-57-2)
- 
- train() (*gnes.indexer.chunk.annoy.AnnoyIndexer method*), [45](#page-50-2)
- train() (*gnes.indexer.chunk.faiss.FaissIndexer method*), [46](#page-51-1)
- train() (*gnes.indexer.chunk.helper.DictKeyIndexer method*), [46](#page-51-1)
- train() (*gnes.indexer.chunk.helper.ListKeyIndexer method*), [46](#page-51-1)
- train() (*gnes.indexer.chunk.helper.ListNumpyKeyIndexer method*), [47](#page-52-1)
- train() (*gnes.indexer.chunk.helper.NumpyKeyIndexer method*), [47](#page-52-1)

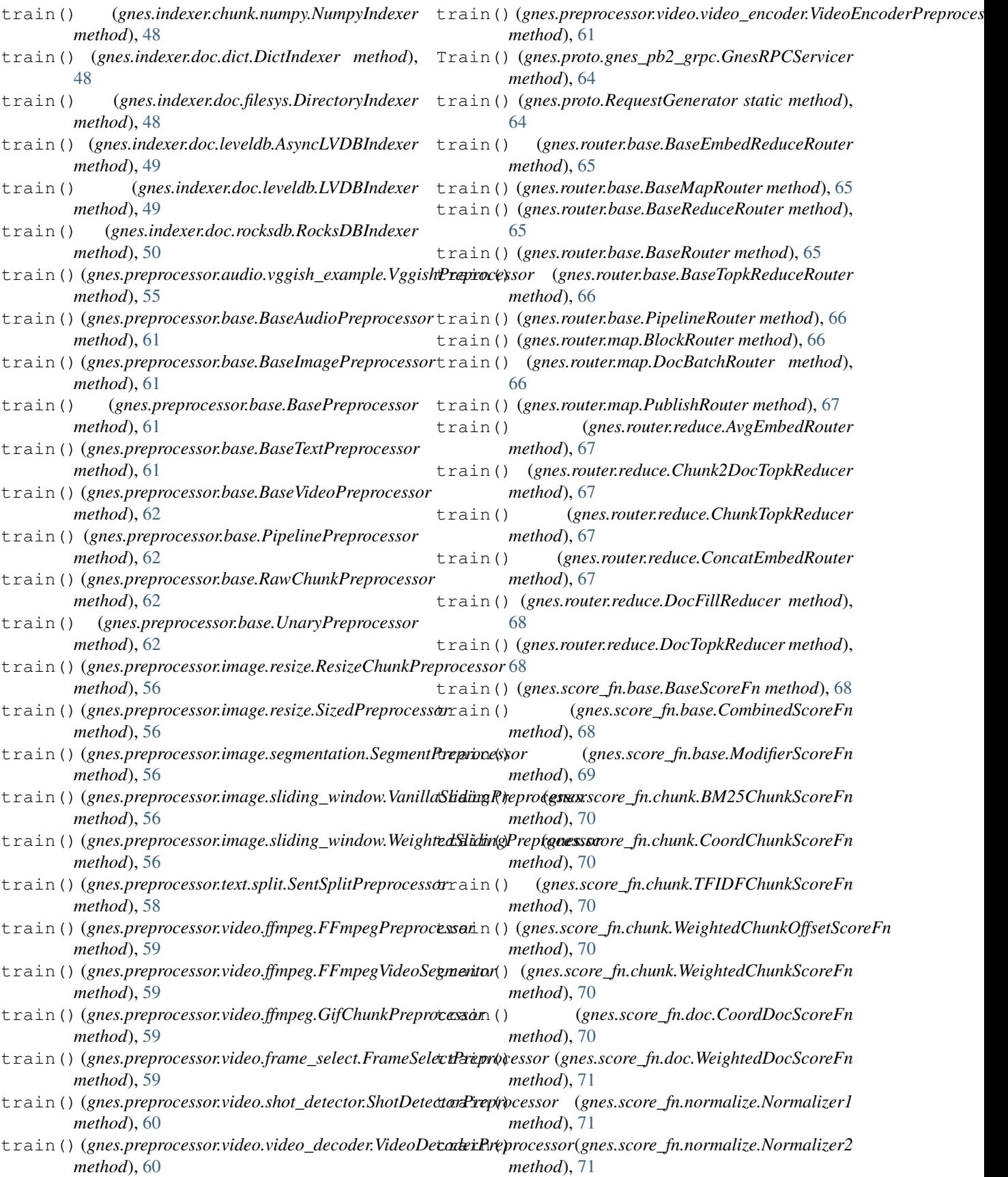

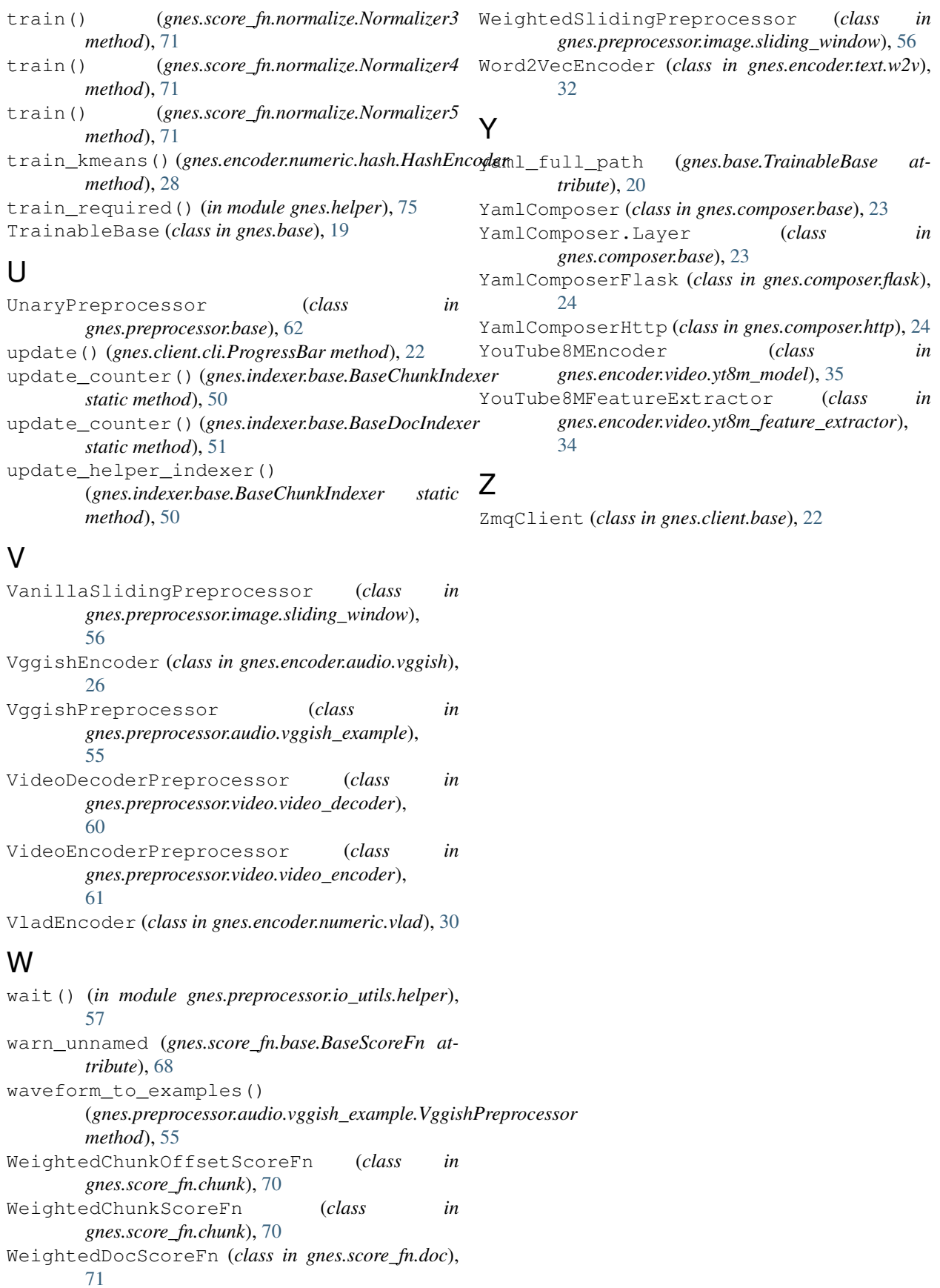